### MODELAGEM E CONTROLE DE NÍVEL DO TUBULÃO DE UMA CALDEIRA DE VAPOR AQUATUBULAR DE UMA REFINARIA DE PETRÓLEO

Francisco de Assis Pinto Marques

TESE SUBMETIDA AO CORPO DOCENTE DA COORDENAÇÃO DOS PROGRAMAS DE PÓS-GRADUAÇÃO DE ENGENHARIA DA UNIVERSIDADE FEDERAL DO RIO DE JANEIRO COMO PARTE DOS REQUISITOS NECESSÁRIOS PARA A OBTENÇÃO DO GRAU DE MESTRE EM CIÊNCIA EM ENGENHARIA ELÉTRICA

Aprovada por:

Prof. Liu Hsu, Docteur d'Etat

Prof. Ramon Romankevicius Costa, D.Sc.

Prof. João Carlos dos Santos Basílio, Ph.D.

Eng. Mario Cesar Mello Massa de Campos, D.ECP.

RIO DE JANEIRO, RJ - BRASIL

ABRIL DE 2005

### MARQUES, FRANCISCO DE ASSIS PINTO

Modelagem e controle de nível do tubulão de uma caldeira de vapor aquatubular de uma refinaria de petróleo [Rio de Janeiro] 2005

XVI, 130p. 29,7 cm (COPPE/UFRJ, M.Sc., Engenharia Elétrica, 2005)

Tese - Universidade Federal do Rio de Janeiro, COPPE

1. Caldeira aquatubular, modelo dinâmico não-linear, controle de nível de líquido, fenômeno de expansão e contração (shrink and swell), algoritmo genético.

I. COPPE/UFRJ II. Título (série)

## Agradecimentos

A Deus, em primeiro lugar, por permitir que eu atingisse este degrau.

À minha amada esposa, Ellen Raquel Neves de Pontes Marques, por suas orações e seu socorro sempre presente nas horas difíceis.

À minha amada filha, Emilly Rebeka Pontes Marques, por seu precioso carinho sempre presente.

À minha mãe, Maria José Pinto Marques e ao meu pai Raimundo Marques Filho, pelo incentivo e pela confiança.

Aos meus orientadores, professores Liu Hsu e Ramon Romankevicius Costa, pela paciência, orientação e confiança em mim depositados.

À Suframa, pelo projeto inovador do primeiro curso de mestrado em Automação Industrial em Manaus, para enriquecimento tecnológico da Zona Franca de Manaus.

À PETROBRAS, por me confiar tão nobre e distinta tarefa de realizar o mestrado, possibilitando que me dedicasse o tempo necessário para realização do curso.

Aos demais professores que participaram dos diversos módulos do curso, pela dedicação e pela paciência durante o curso.

À professora Marly, pela coordenação do curso na UFAM.

À COPPE/UFRJ, nas pessoas dos professores e de seus funcionários.

Resumo da Tese apresentada à COPPE/UFRJ como parte dos requisitos necessários para a obtenção do grau de Mestre em Ciência (M.Sc.)

### MODELAGEM E CONTROLE DE NÍVEL DO TUBULÃO DE UMA CALDEIRA DE VAPOR AQUATUBULAR DE UMA REFINARIA DE PETRÓLEO

Francisco de Assis Pinto Marques

Abril DE 2005

Orientadores: Prof. Liu Hsu, Docteur d'Etat Prof. Ramon Romankevicius Costa, D.Sc.

Programa: Engenharia Elétrica

Um modelo dinâmico não linear para uma caldeira aquatubular com circulação natural é desenvolvido usando dados reais de projeto de caldeiras a serem instaladas pela Petrobras na Refinaria Isaac Sabbá (UN-REMAN), em Manaus-Am. A construção do modelo segue uma proposta recente da literatura para obter modelos dinâmicos apropriados para o projeto de controle desse tipo de caldeiras. O modelo obtido foi testado por simulação para os dados de projeto e parece descrever bem a dinâmica da caldeira, sendo capaz de reproduzir os fenômenos de expansão (swell) e de contração  $(shrink)$  típicos deste tipo de caldeira. Estes fenômenos dificultam o controle de nível de água no tubulão. Alguns parâmetros do modelo deverão ser ajustados quando da entrada em operação das caldeiras com os dados coletados da planta. O modelo desenvolvido poderá ser útil no projeto do sistema de controle da caldeira, bem como de seu ajuste. Foram feitos por simulação os ajustes dos controladores tradicionais utilizando algoritmos genéticos. Os resultados foram comparados aos obtidos por outros métodos clássicos de ajuste.

Abstract of Thesis presented to COPPE/UFRJ as a partial fulfillment of the requirements for the degree of Master of Science (M.Sc.)

### MODELING AND CONTROL OF DRUM LEVEL OF A STEAM BOILER OF ONE OIL REFINERY

Francisco de Assis Pinto Marques

April/2005

Advisors: Prof. Liu Hsu, Docteur d'Etat Prof. Ramon Romankevicius Costa, D.Sc.

Department: Electrical Engineering

A nonlinear dynamic model for a drum-boiler with naatural circulation is developed using boilers project real data that will be installed by Petrobras in the Isaac Sabbá Refinery (UN-REMAN), in Manaus-Am. The model construction follows a recently proposed method for obtaining dynamic models of low complexity appropriate for the control design of this kind of boilers. The resulting model was tested by simulation performed with the available plant data and appears to describe well the boiler dynamics, being able to reproduce the swell and shrink phenomenas, typical in this kind of boiler. The latter phenomena make the water level control in drum more difficult. Some model parameters shall be adjusted with the data collected from the real plant when the true boiler enters in operation. The developed model can be useful in the boiler control system design, as well as in its tuning. The tuning of several classical controllers were made with simulations and using a Genetic Algorithm. The results have been compared with those obtained with classical tuning methods.

## Conteúdo

### Lista de Figuras x

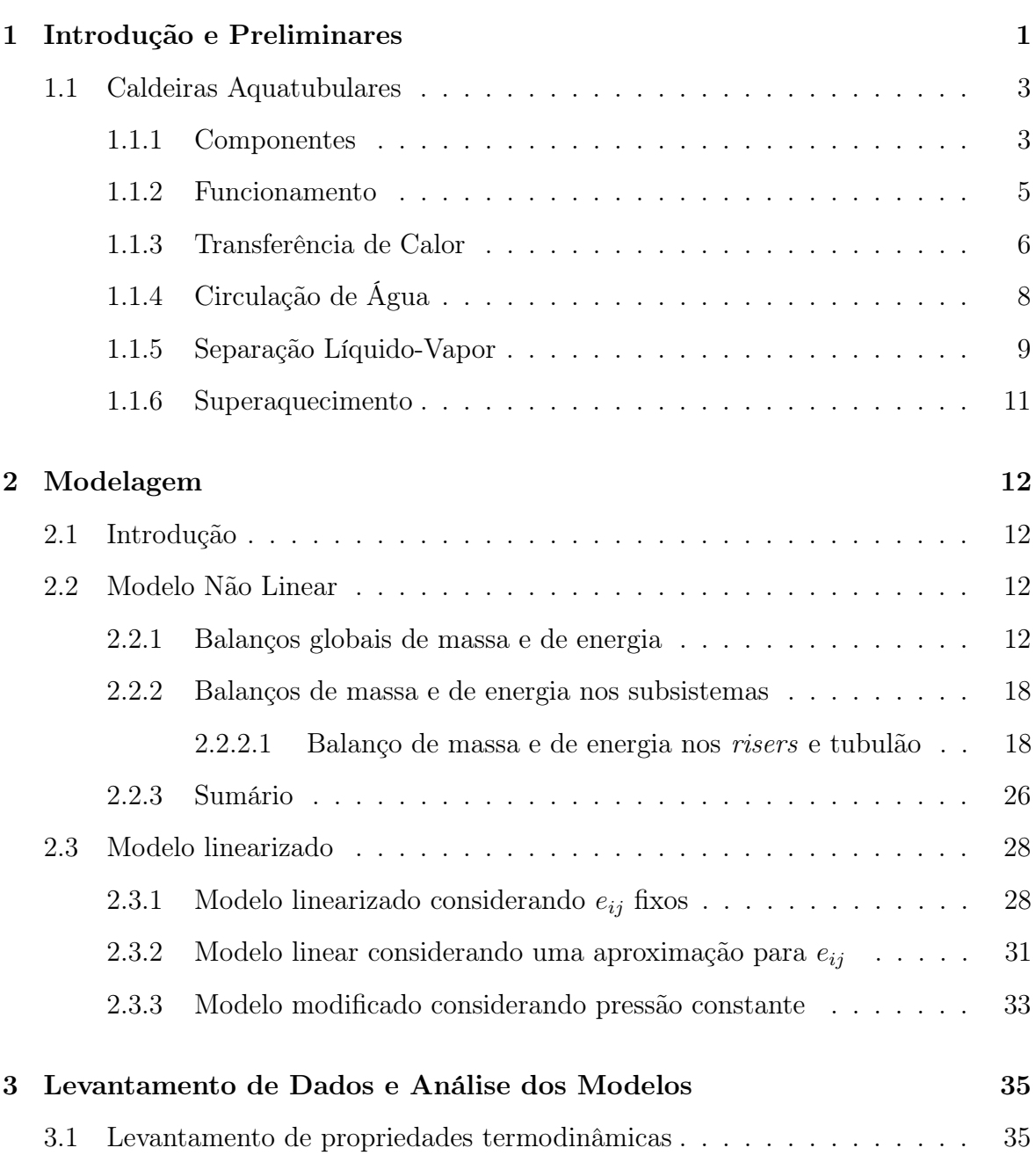

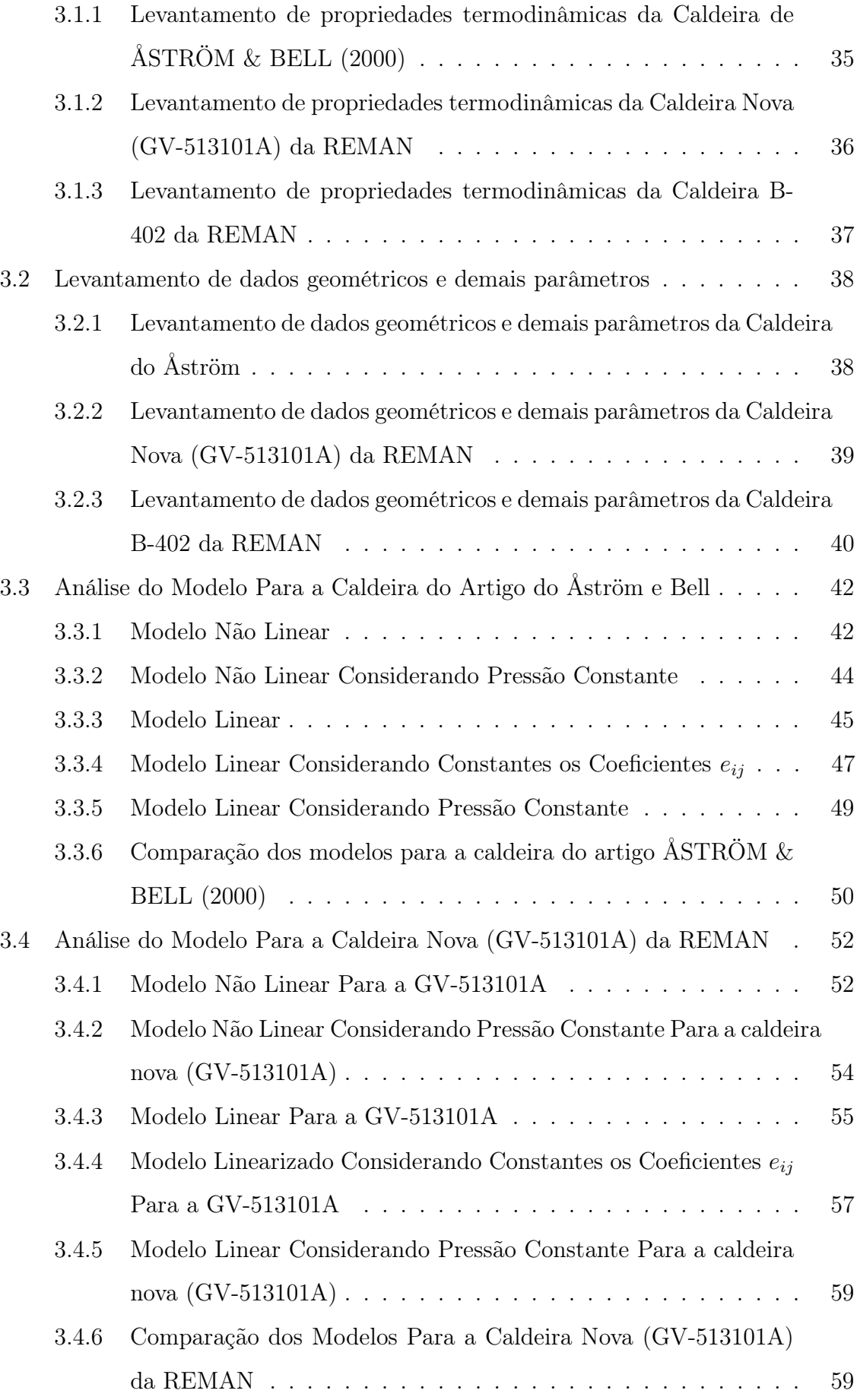

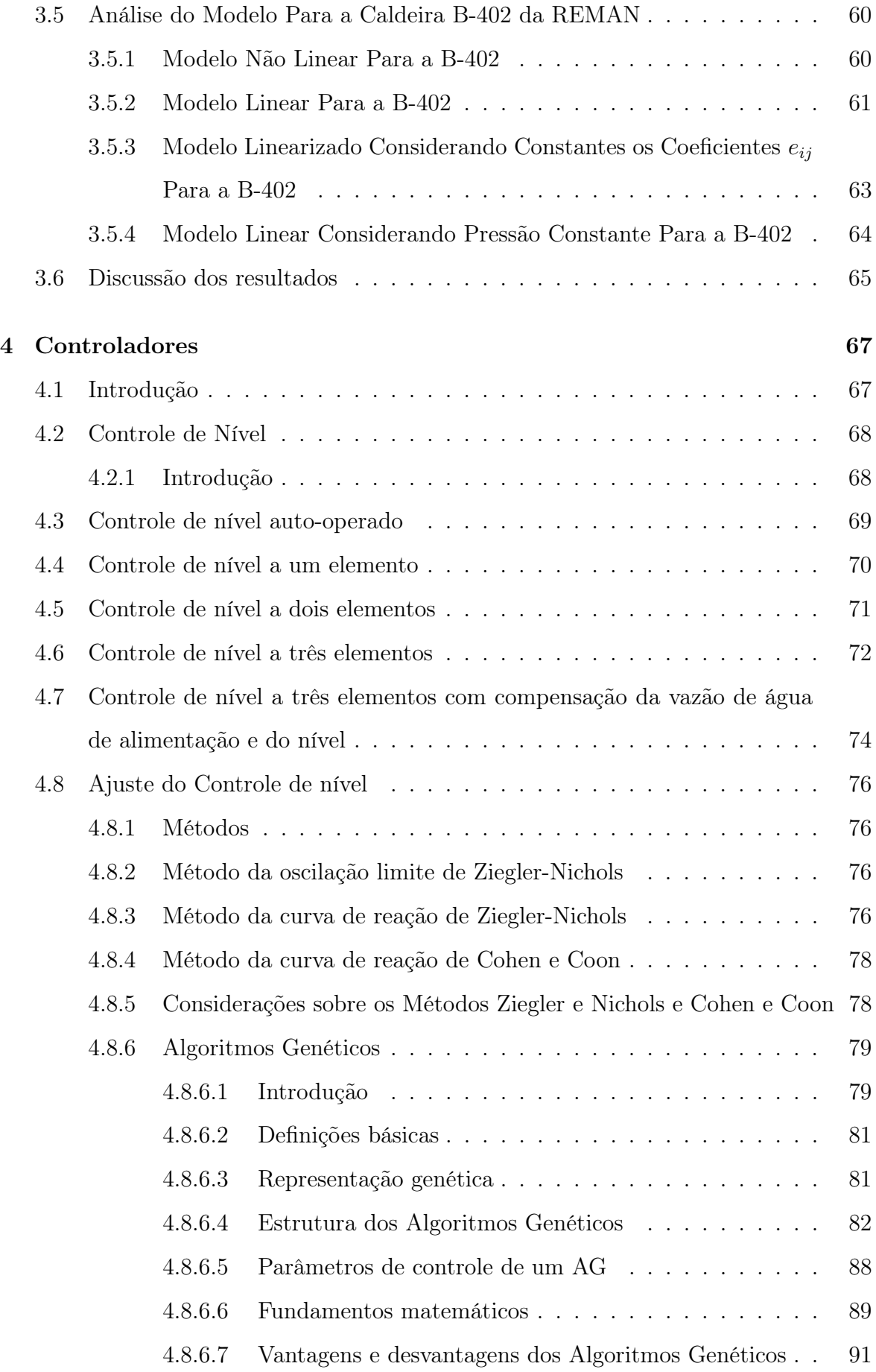

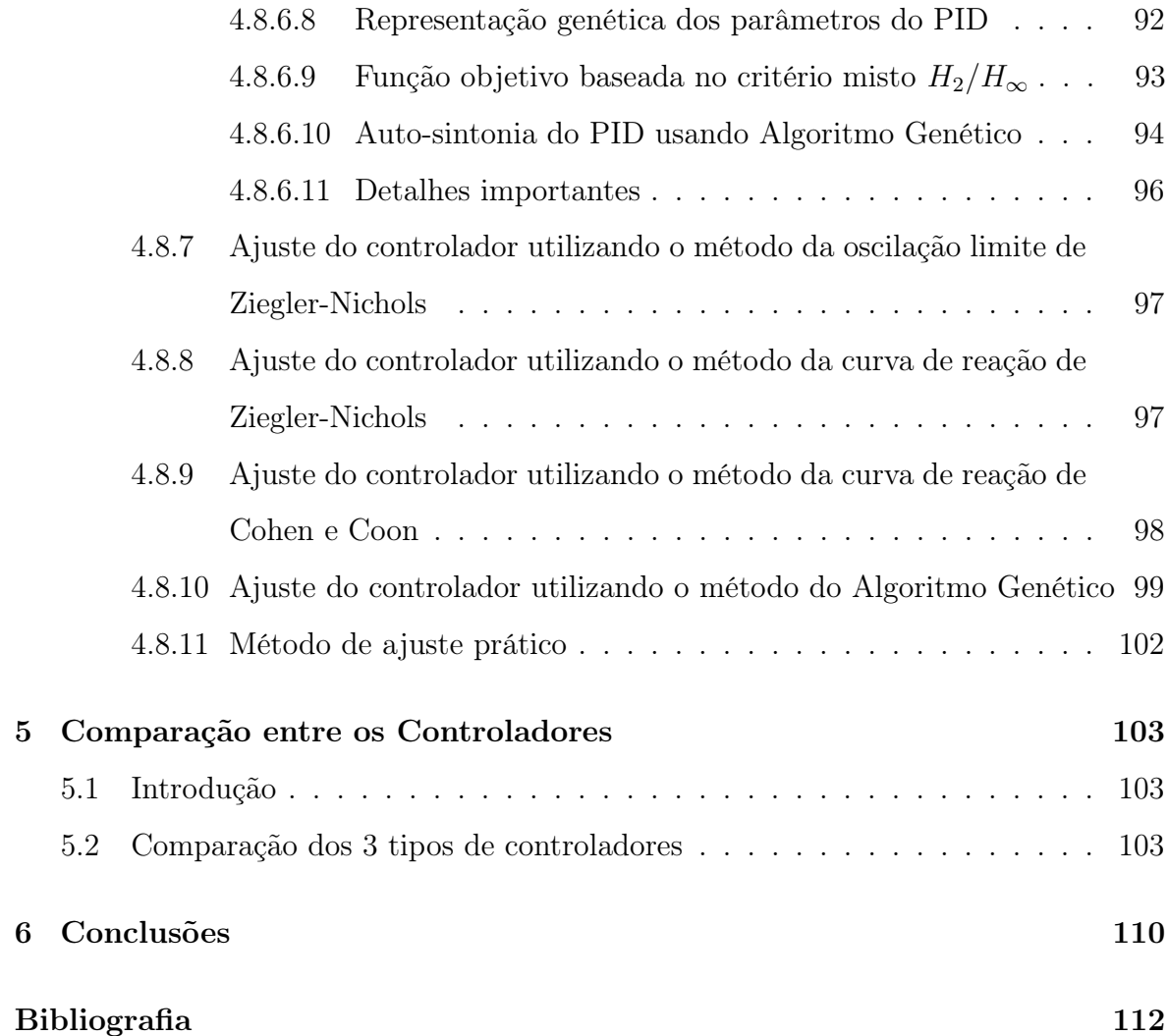

# Lista de Figuras

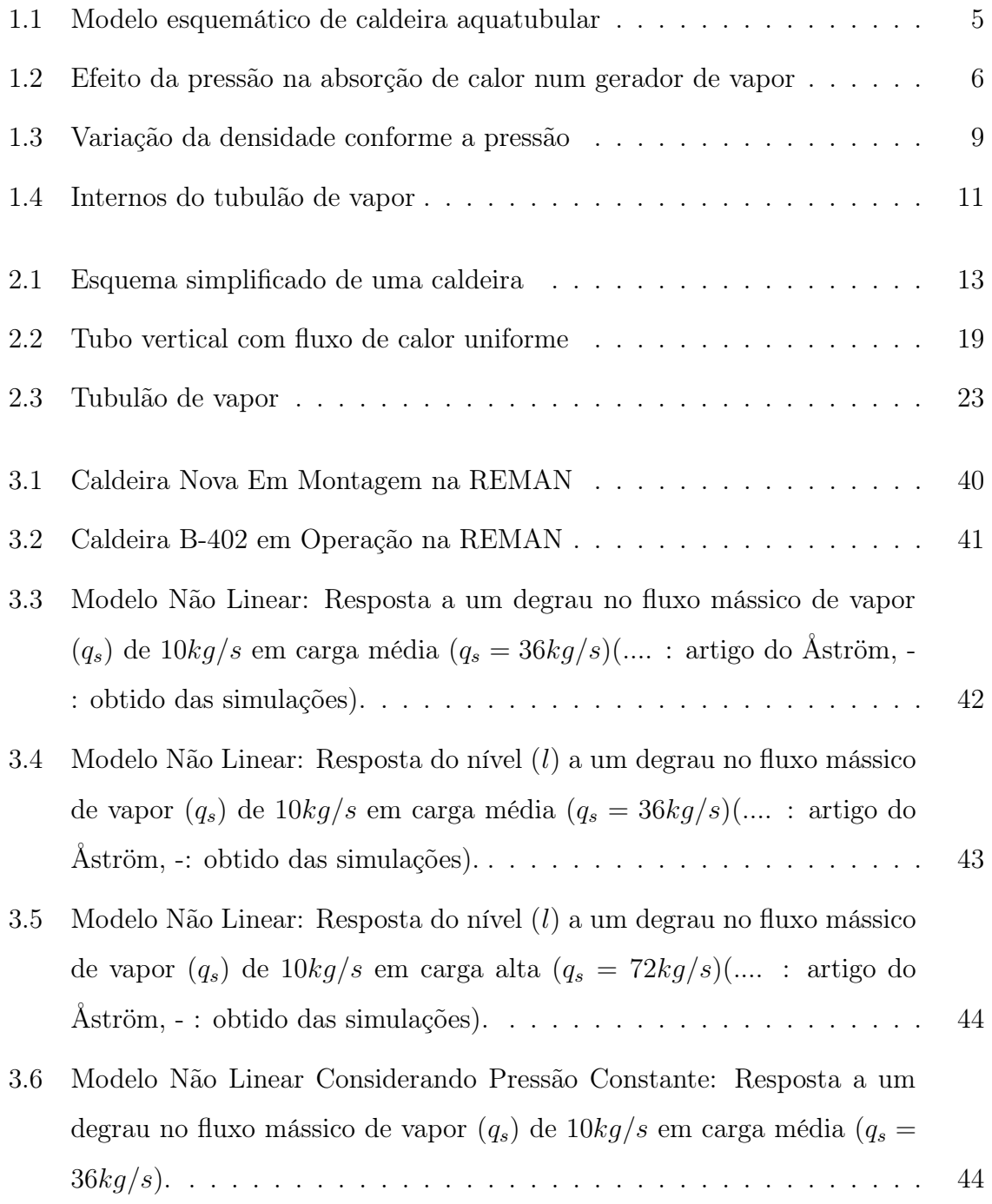

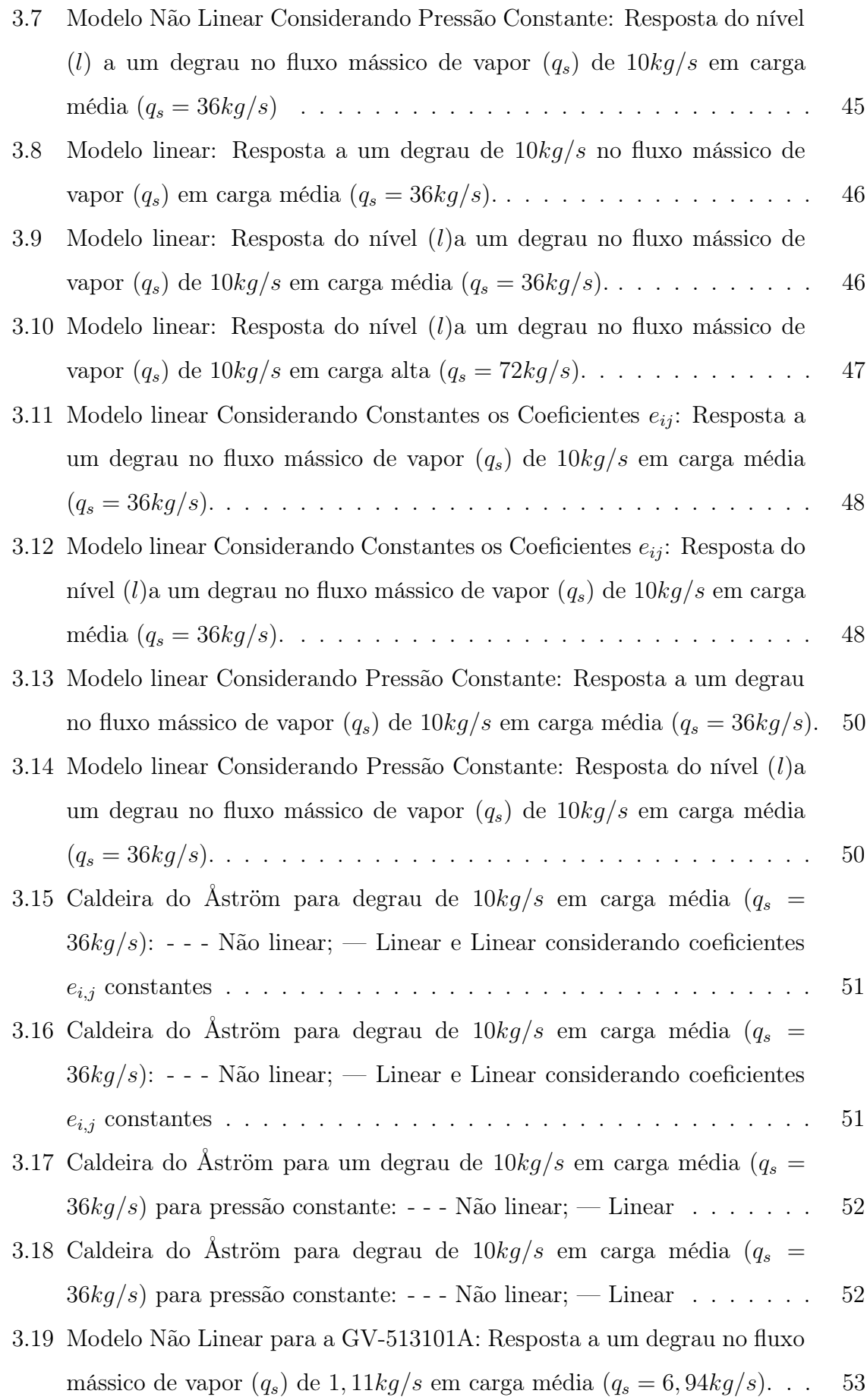

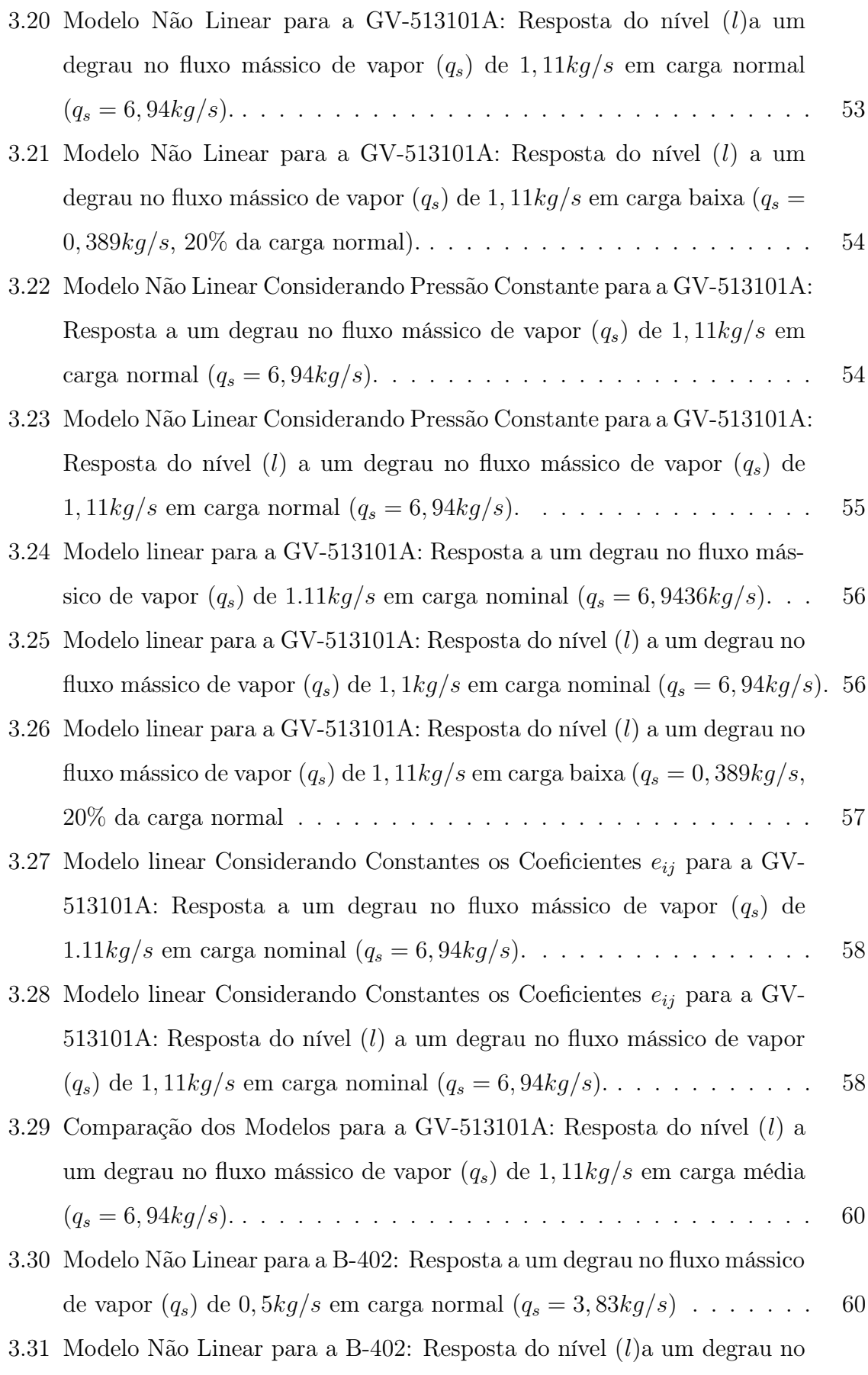

fluxo mássico de vapor  $(q_s)$  de  $0, 5kg/s$ em carga normal  $(q_s = 3, 83kg/s)$  61

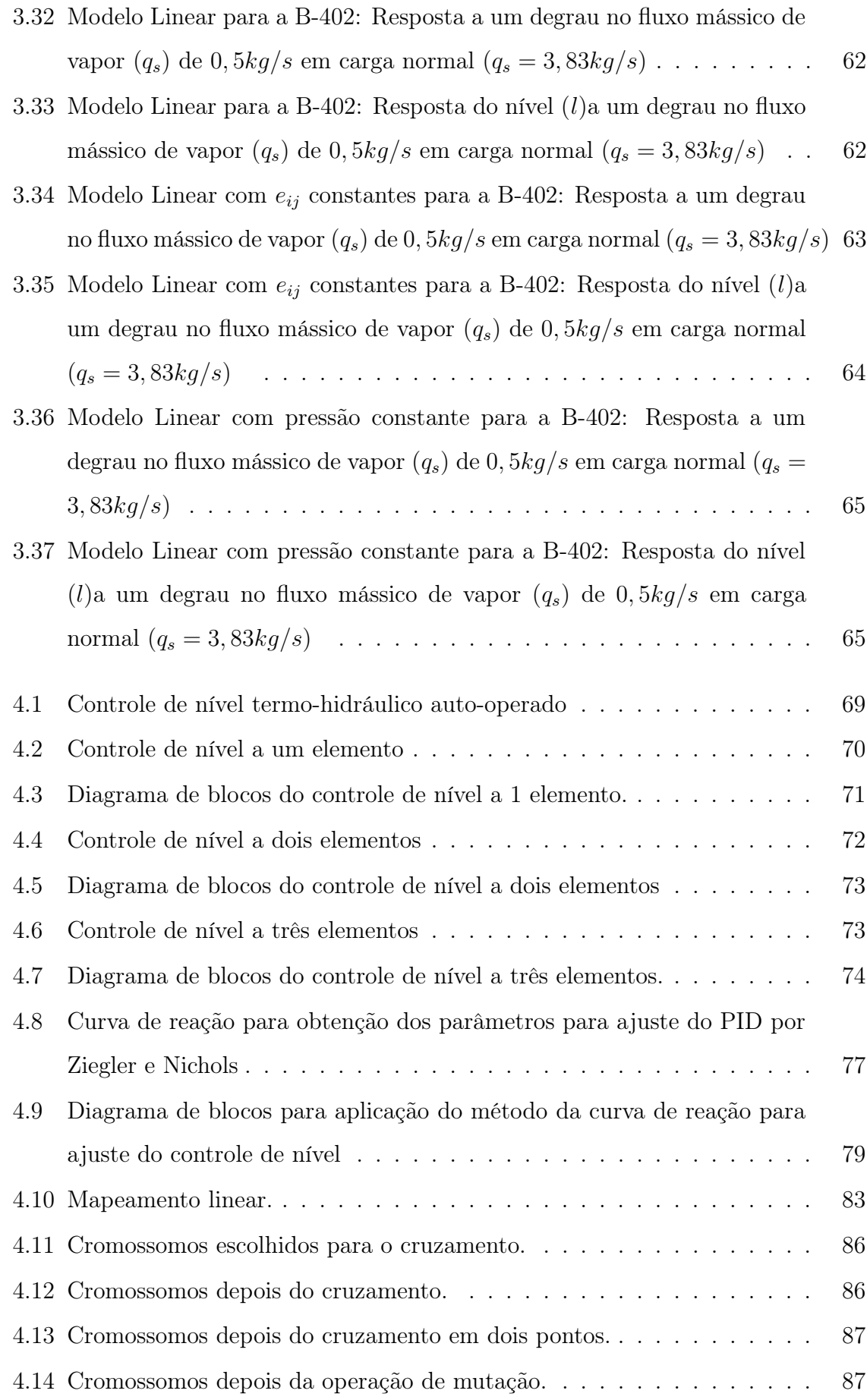

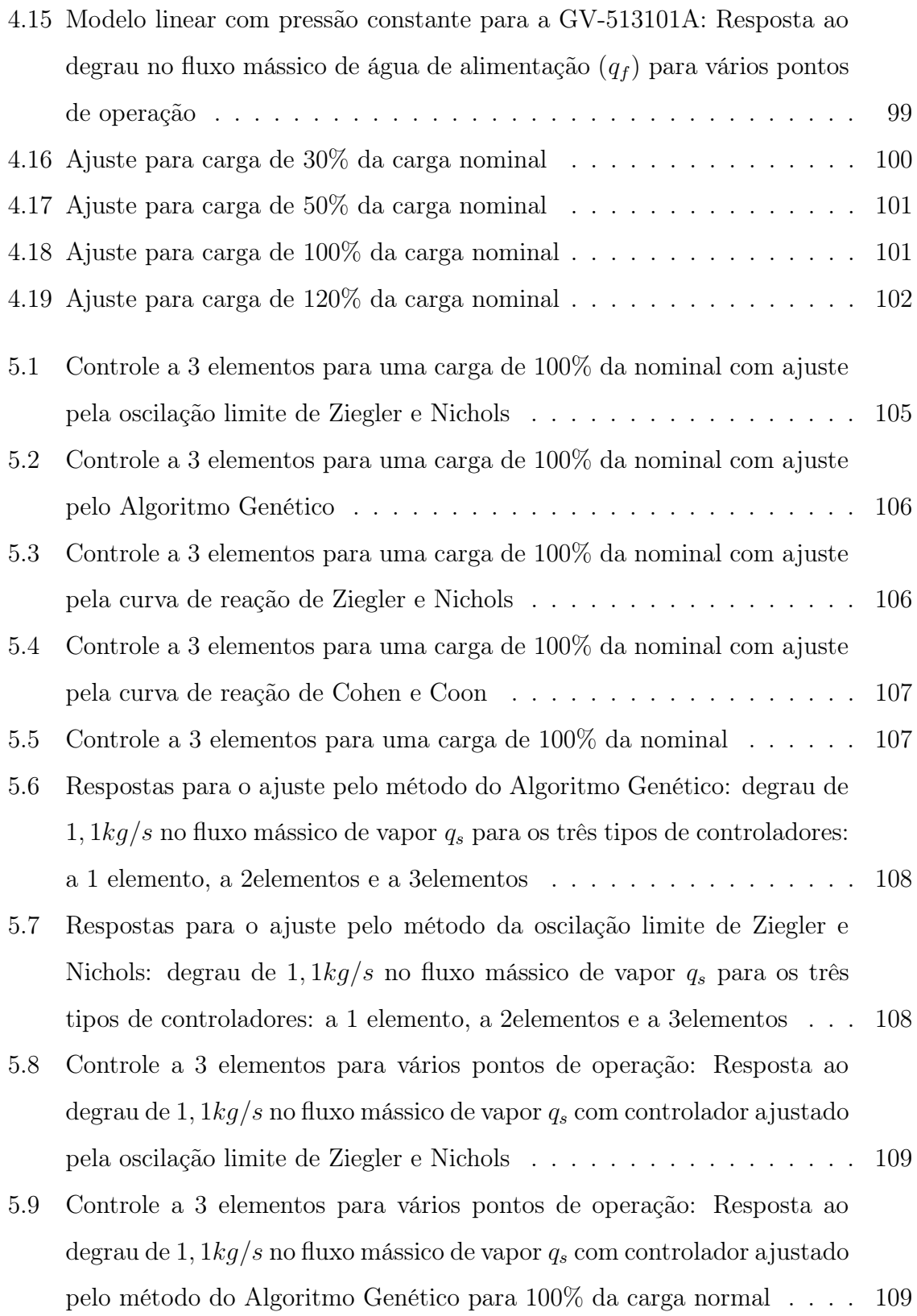

## Lista de Símbolos

- A área da secção transversal do tubo  $(m^2)$
- $A_{dc}$  área do *downcomer*  $(m^2)$
- AG algoritmo genético

.

- $C_p$  calor específico do metal  $(J/(kg^oC))$
- $d$  distúrbio no fluxo mássico de água de alimentação (kg/s)
- $G_{cL}$  função de transferência do controlador de nível
- $G_{cv}$  função de transferência do controlador de vazão de água de alimentação
- $G_d$  função de transferência que representa o distúrbio
- $G_{p q f}$  função de transferência do nível e vazão de água de alimentação em malha aberta

 $G_{pqs}$  função de transferência do nível e vazão de vapor em malha aberta

- $G_{pv}$  função de transferência da válvula de controle da água de alimentação
- h entalpia específica da mistura vapor/água  $(J/kg)$
- $h_c$  entalpia específica de condensação  $(J/kg)$
- $h_f$  entalpia específica da água de alimentação  $(J/kg)$
- $h<sub>s</sub>$  entalpia específica do vapor  $(J/kg)$
- $h_w$  entalpia específica da água  $(J/kg)$
- k coeficiente de fricção dimensional
- $L$  nível de líquido no tubulão de vapor  $(m)$
- $L_{dc}$  comprimento do *downcomer*  $(m)$
- $L_r$  comprimento do *riser*  $(m)$
- $L^{sp}$ set point do nível de líquido no tubulão de vapor  $(m)$
- $m_t$  massa total do metal  $(kq)$
- $p$  pressão  $(Pa)$
- $Q$  fluxo de calor  $(W)$
- $q_{cd}$  fluxo mássico de condensação  $(kg/s)$
- $q_f$  fluxo mássico de água que entra no tubulão ( $kg/s$ )
- $q_{qd}$  fluxo mássico total entrando nos risers  $(kg/s)$
- $q_r$  fluxo mássico total saindo dos risers  $(kg/s)$
- $q_s$  fluxo mássico de vapor que sai do tubulão (kg/s)
- $q_{sd}$  fluxo mássico de vapor através da superfície líquida no tubulão ( $kg/s$ )
- $t$  tempo  $(s)$
- $T<sub>d</sub>$  tempo de residência do vapor no tubulão (s)
- $t_m$  temperatura do metal  $({}^oC)$
- $t_s$  temperatura do vapor  $({}^oC)$
- $u_w$  energia interna específica da água  $(J/kg)$
- $u_s$  energia interna específica do vapor  $(J/kg)$
- $V_{dc}$  volume dos *downcomers*  $(m^3)$
- $V_{st}$  volume total de vapor no sistema  $(m^3)$
- $V_{sd}$  volume do vapor abaixo do nível líquido  $(m^3)$
- $V_t$  O volume total do tubulão, risers e downcomers  $(m^3)$
- $V_{wd}$  volume de água debaixo do nível líquido  $(m^3)$
- $V_{wt}$  volume total de água no sistema  $(m^3)$
- $\alpha_m$  fração mássica de vapor no fluxo
- $\alpha_r$  qualidade de vapor
- $\alpha_v$  fração volumétrica
- $\bar{\alpha}_v$  fração volumétrica média
- $\beta$  parâmetro empírico
- $\rho_s$  massa específica do vapor  $(kg/m^3)$
- $\rho_w$  massa específica da água  $(kg/m^3)$

## Capítulo 1

## Introdução e Preliminares

Existem muitas aplicações de modelos matemáticos para representar o comportamento dinâmico de caldeiras aquatubulares em termoelétricas (CHEN & SHAMMA, 2004). Os modelos são utilizados para minimizar o problema de regulação decorrente das mudanças acentuadas na geração de energia elétrica. Uma conseqüência disso é que as mudanças rápidas na demanda têm seu efeito aumentado. Isto leva a requisitos mais restritivos nos sistemas de controle para os processos (CHRISTIAAN & HAAF, 2000). Algumas variáveis do processo devem se manter em uma determinada faixa para grandes mudanças nas condições operacionais. Uma maneira de conseguir isto é incorporar mais conhecimento do processo nos sistemas de controle. Entretanto a falta de bons modelos de processo não-linear é um gargalo na aplicação de controladores baseados em modelo. Para muitos processos industriais existem bons modelos estáticos usados no projeto do processo na condição de operação no estado estacionário. Usando técnicas de identificação é possível obter modelos de caixa preta de complexidade razoável que descreve bem o sistema em condições operacionais específicas. Entretanto, nenhum dos modelos estáticos nem modelos de caixa preta são satisfatórios para o controle baseado em modelo, uma vez que os modelos de projeto estático são bastante complexos e não capturam a dinâmica e os modelos de caixa preta são só válidos para condições operacionais específicas. Portanto, se faz necessário para o projeto do controle, a utilização de modelos matemáticos com uma complexidade relativa e que consiga representar a dinâmica do processo em diversos pontos de operação.

Na indústria de petróleo, a caldeira é um dos principais equipamentos, sendo res-

ponsável pela geração de vapor para acionar turbinas, aquecer produtos, fazer purga de segurança em diversos equipamentos, auxiliar o processo de destilação de petróleo, limpar seções de convecção de fornos de aquecimento de produtos, além de outras aplicações. Devido à complexidade e importância da utilização de vapor em seus processos, uma refinaria de petróleo requer que a geração de vapor seja extremamente confiável. Como está sendo instalado um novo sistema de geração de vapor na Refinaria Isaac Sabbá - UN-REMAN, optou-se por construir um modelo matemático dinâmico com complexidade reduzida e capaz de representar o comportamento linear e não-linear da caldeira de maneira suficientemente fiel para permitir o projeto de seu sistema de controle automático de nível. Tal malha de controle é crítica e, deste modo, requer um cuidado especial para garantir um funcionamento seguro da caldeira. O modelo proposto é baseado no modelo não linear de ÅSTRÖM & BELL (2000) e poderá servir como um modelo de testes para possíveis controladores. O modelo linearizado deverá permitir a obtenção de um pré-ajuste dos possíveis controladores em pontos de operação de interesse. Esse pré ajuste poderá ser testado no modelo completo não linear e posteriormente ser utilizado como um ajuste inicial na planta real. Testes de campo poderiam refinar o ajuste.

O sistema de controle de nível da caldeira aquatubular apresenta dificuldades de controle bem conhecidas. Trata-se de um sistema de fase não-mínima (fenômenos de contração e de expansão (KWANTNY & BERG, 1993)) com forte não linearidade responsável pelas mudanças acentuadas de suas características conforme o ponto de operação da caldeira, principalmente em relação ao nível de líquido no tubulão.

#### Organização

Esta dissertação está organizada em seis capítulos.

Ainda no Capítulo 1 são apresentados os componentes e funcionamento das caldeiras aquatubulares.

No Capítulo 2 é abordada a modelagem da caldeira aquatubular baseado em ÅS-TRÖM & BELL (2000).

No Capítulo 3 são apresentados os levantamentos de dados e análise dos modelos para os diversos pontos de operação das caldeiras de ÅSTRÖM & BELL (2000), uma das caldeiras atualmente em operação na Refinaria Isaac Sabbá - UN-REMAN e das novas caldeiras que estão em fase avançada de montagem.

No Capítulo 4 é feita uma abordagem sobre os controladores de nível auto-operado, a 1, 2 e a 3 elementos. Neste capítulo são abordados quatro métodos de ajustes do controlador de nível: Método da oscilação limite de Ziegler e Nichols, Método da curva de reação de Ziegler e Nichols, Método da curva de reação de Cohen e Coon e Método do Algoritmo Genético.

No Capítulo 5 são apresentadas as comparações entre os três tipos de controladores (a 1, 2 e a 3 elementos) em diversos pontos de operação, utilizando os quatro tipos de ajustes obtidos no Capítulo 4.

No Capítulo 6 são apresentadas as conclusões e as perspectivas para a continuação do estudo do modelo e controle de nível de caldeiras aquatubulares.

### 1.1 Caldeiras Aquatubulares

As caldeira aquatubulares têm como principal característica, e óbvia, a formação do vapor no interior dos tubos, por onde também circula a água. O funcionamento deste tipo de caldeira está descrito em FRYLING (1966), BABCOCK (1960), PEREIRA et al., e SILVA & PERREIRA (1993).

#### 1.1.1 Componentes

Os principais elementos que compõem o corpo de uma caldeira aquatubular a combustão típica são os seguintes (ver figura (1.1)):

- tubulão superior;
- tubos de circulação ascendentes (risers);
- tubos de circulação descendentes (downcomers);
- tubulão inferior;
- fornalha (onde ocorre a queima dos combustíveis);

Podem existir também:

• superaquecedor;

- preaquecedor de ar;
- economizador e;
- bomba de circulação forçada.

Os cinco primeiros componentes são fundamentais para o funcionamento de qualquer caldeira aquatubular, gerando somente vapor saturado, no entanto são raros os casos de equipamentos contando apenas com eles. Normalmente, devido ao porte, utilização do vapor e economicidade do sistema, vários dos outros itens citados estão presentes.

As funções destes componentes são as seguintes:

- Tubulão superior: separar, coletar, acumular o vapor gerado e receber a água de alimentação;
- Tubos ascendentes (risers): gerar e conduzir o vapor ao tubulão superior;
- Tubos descendentes *(downcomers)*: conduzir a água líquida ao tubulão inferior;
- Tubulão inferior: acumular água líquida e coletar depósitos, de onde podem ser drenados;
- Fornalha: gerar e fornecer a energia necessária ao processo de vaporização da água e superaquecimento do vapor;
- Superaquecedor: elevar a temperatura do vapor, secando-o;
- Pré-aquecedor de ar: aquecer o ar da combustão, normalmente aproveitando o calor dos gases de combustão;
- Economizador: aquecer a água de alimentação da caldeira, também utilizando os gases de combustão;
- Bomba de circulação forçada: manter a circulação de água e vapor no interior dos tubos da caldeira, necessário conforme a pressão da caldeira e projeto da configuração das tubulações.

#### 1.1.2 Funcionamento

Será descrito inicialmente o funcionamento básico do sistema água-vapor numa caldeira aquatubular de circulação natural, o tipo mais comum encontrado na indústria.

Pode ser visto na figura (1.1) que este modelo básico é composto dos tubulões superior e inferior e dos tubos ascendentes e descendentes somente, além da fornalha. O tubulão superior opera com água até seu nível médio (50%) e o tubulão inferior, afogado. Os tubos ascendentes encontram-se voltados para o lado da fonte de energia enquanto os tudos descendentes estão na posição oposta, ou seja, não recebem parcela significativa da energia.

Observando a figura (1.1), pode-se concluir que a transferência de calor e formação de vapor se dará apenas nos tubos ascendentes, na face exposta à fonte de energia. Como consequência imediata, a massa específica do fluido presente nestes tubos irá diminuir devido à presença do vapor, o que provocará a existência de um diferencial de pressão hidrostática entre estes e os tubos descendentes, gerando um fluxo do lado descendente para o ascendente. Este fenômeno físico gera a circulação de água, que permite o fluxo mássico de vapor gerado para cima em direção ao tubulão superior e da água dos tubos opostos para baixo.

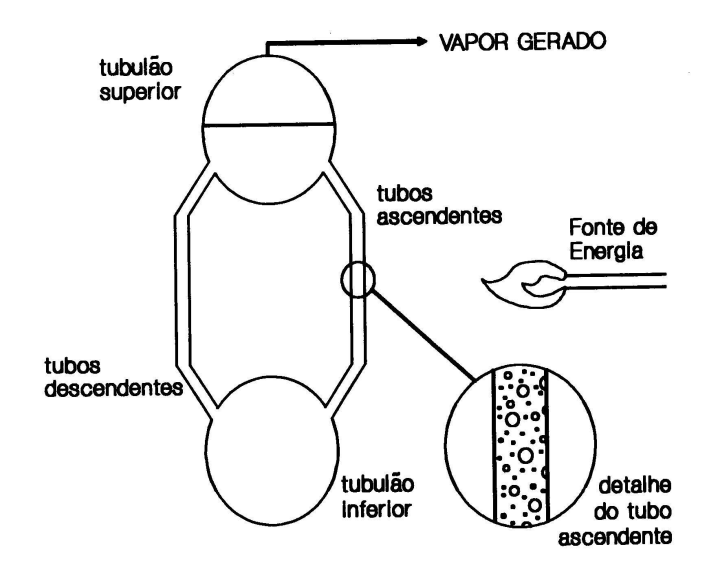

Figura 1.1: Modelo esquemático de caldeira aquatubular

Ao chegar no tubulão superior e encontrar a superfície livre, o vapor sairá do seio

do líquido, separando-se e sendo acumulado. Enquanto isso, toda água líquida obrigatoriamente passa pelo tubulão inferior. Consequentemente todos os depósitos, que porventura possam se formar no interior da caldeira, se acumularão neste vaso.

#### 1.1.3 Transferência de Calor

A troca térmica numa caldeira ocorre pelas três formas conhecidas: radiação, condução e convecção.

Numa caldeira é necessária a transferência de calor para fornecer energia à água para esta se aquecer, vaporizar e eventualmente superaquecer o vapor gerado. Como consequência, devem existir áreas de trocas específicas para cada uma destas fases da geração de vapor. Na figura (1.2), pode-se ver as parcelas de energia necessárias a estas fases conforme a pressão.

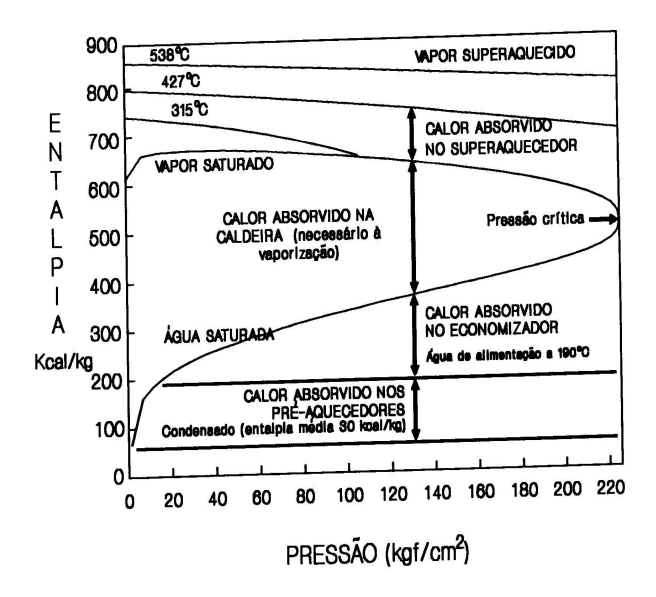

Figura 1.2: Efeito da pressão na absorção de calor num gerador de vapor

Pode-se constatar que a entalpia de vaporização diminui com o aumento da pressão, determinando que em caldeiras de alta pressão a superfície de troca para a vaporização seja menor que numa caldeira de baixa pressão. A vaporicação ocorre na região dos tubos ascendentes, que por motivos de maior aproveitamento do calor da fornalha são unidos uns aos outros, sendo esta região conhecida então como parede d'água da caldeira, e recebe calor diretamente da fornalha por radiação e por convecção dos gases de combustão. É nesta região que ocorrem as maiores taxas de absorção de calor, da ordem de 150000  $kcal/hm^2$ .

Por outro lado, a área de troca para aquecimento da água até a saturação é maior nas caldeiras de alta pressão. A partir de certos valores de pressão, o uso de sistemas de preaquecimento da água é crucial para a viabilidade econômica e operacional da caldeira. Estes sistemas englobam os trocadores de calor externos à caldeira e os economizadores que recebem calor dos gases de combustão por convecção. Normalmente nestes sistemas as taxas de troca de calor são da ordem de 15000 kcal/hm<sup>2</sup>. O superaquecimento, que obviamente ocorre no superaquecedor, não é muito influenciado pela variação de pressão, e as taxas de transferências de calor são de cerca de 2000  $kcal/hm^2$ . Os superaquecedores podem receber calor por convecção ou radiação.

As formas de absorção de calor, o meio absorvedor e a temperatura de absorção são fatores importantes no projeto e especificação dos materiais dos tubos usados nas regiões. No caso da parede d'água, a temperatura do tubo tenderá para a da mistura água-vapor interna, devido à taxa de absorção ser muito grande (coeficiente de película interno muito maior que o externo). Isto só será obtido, é claro, com uma taxa de circulação de água que permita esta absorção e garanta condições de resfriamento dos tubos. O processo de vaporização pode ocorrer de duas formas:

- ebulição nucleada: onde bolhas de vapor aparecem na superfície interna do tubo, sempre há água líquida em contato com os tubos, permitindo melhores condições de resfriamento. Ocorre para baixas pressões;
- ebulição em filme: onde ocorre a formação de um filme de vapor entre a água e a superfície interna dos tubos, sendo a condição de resfriamento pior que no caso anterior. Ocorre em pressões mais altas.

Para se evitar a ocorrência de ebulição em filme, os cuidados de projeto têm de ser maiores sempre tentando manter-se a parede do tubo "molhada". Como critério de projeto, limita-se a percentagem de vapor nas partes superiores dos tubos ascendentes em valores de 5 a 15 % em massa. Isto permite a manutenção da ebulição nucleada, estabelecendo taxas de absorção elevadas, e temperaturas de superfície metálica dos tubos compatíveis com o aço-carbono, material recomendado para a região da parede d'água.

Já no caso dos superaquecedores, a transferência de calor é menos favorecida, porque em ambos os lados do tubo há gases (gás de combustão externamente e vapor internamente - coeficiente de película externo equivalente ao interno), o que reflete numa temperatura de parede mais elevada. Este fato exige a aplicação de materiais mais resistentes em sua construção, sendo comum o uso de aços-liga.

#### 1.1.4 Circulação de Água

A circulação de água é fundamental para a operação e funcionamento contínuo da caldeira aquatubular. É ela que permite o fluxo mássico do vapor para o tubulão superior, e sua consequente separação e acúmulo, bem como a renovação da massa de água aquecida que irá se vaporizar. Além disto, como foi visto no item anterior, a circulação de água deve ser mantida a uma velocidade apropriada para promover o resfriamento dos tubos da parede d'água.

As forças que estão envolvidas neste fenômeno físico são:

- o peso da massa de água líquida nos tubos descendentes;
- o peso da massa da mistura vapor-água líquida nos tubos ascendentes;
- as forças de atrito resistindo ao fluxo pelos tubos.

Enquanto a diferença entre os pesos da água líquida e da mistura vapor-água puder superar o atrito ao fluxo nos tubos, a circulação poderá se manter sozinha, sendo chamada circulação natural, isto é, ocorre naturalmente quando da operação. A pressão de operação irá afetar grandemente a circulação natural e sua viabilidade. Quando a pressão é baixa, a área requerida para que se estabeleça o fluxo de água é maior do que em pressões mais elevadas, isto é, são necessários mais tubos para estabelecer um mesmo fluxo mássico numa caldeira de baixa pressão do que numa caldeira de alta pressão. As perdas por atrito se reduzem com o aumento da pressão.

Em contrapartida, com o aumento da pressão, a densidade da água líquida e do vapor tendem a se tornar muito próximas conforme mostra a figura (1.3).

Logo, a diferença de peso das colunas de água e da mistura vapor-água diminui, e não consegue superar o atrito nos tubos. Isto inviabiliza a circulação natural para caldeiras de pressão maior que 140  $kgf/cm^2$ . Portanto, em caldeiras com pressão

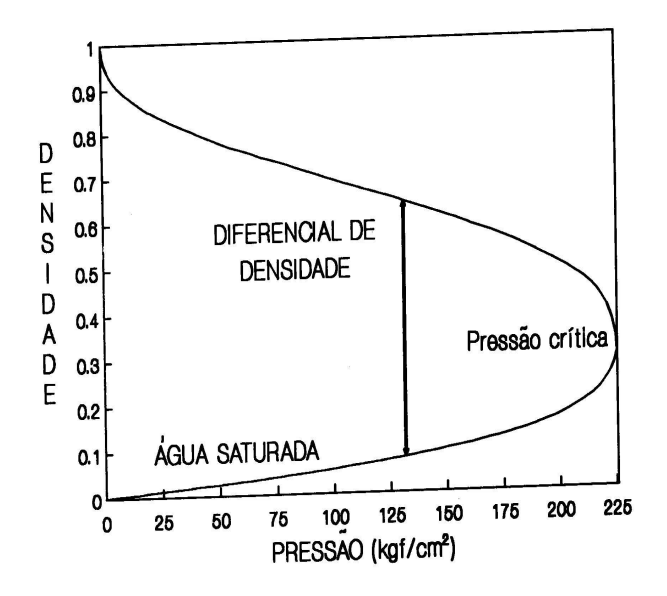

Figura 1.3: Variação da densidade conforme a pressão

de operação maiores que 180  $kgf/cm^2$ , a circulação é obrigatoriamente forçada, sendo usada uma bomba para prover a circulação necessária. Além do caso de pressão elevada, a circulação também pode ser forçada em configurações de tubulações particulares, de modo a facilitar o projeto. No intervalo entre 140 e 180  $kgf/cm^2$ , conforme o projeto, poderá ser natural, forçada ou raramente mista.

Os geradores de vapor que usam a circulação forçada podem ser do tipo de recirculação, onde é necessária a presença de um tubulão para separação e acúmulo do vapor, e de tubos ascendentes e descendentes, ligados à descarga e sucção da bomba de circulação, respectivamente. Também existem geradores de vapor do tipo uma só passagem (once-through), nos quais a água líquida é succionada pela bomba e descarregada nos circuitos de troca térmica, onde irá sofrer a vaporização e eventual superaquecimento. Este tipo dispensa a existência de tubulão para a separação líquido-vapor, sendo usado para altas pressões.

#### 1.1.5 Separação Líquido-Vapor

Após a geração nos tubos, a mistura água-vapor é conduzida ao tubulão superior para ser separada. Esta separação influenciará diretamente na umidade residual presente no vapor que irá deixar o tubulão e seguir para o processo. Assim, não será obtido

um superaquecimento muito eficiente de vapor com grande presença de água líquida no seio do vapor, obtendo-se temperatura final do vapor menor que a desejada.

Como nas unidades industriais de grande porte, este vapor terá vários usos, inclusive acionamento de turbinas, a temperatura e pressão do vapor são fatores fundamentais na operação adequada das mesmas. Além disto, a presença de umidade no vapor de admissão é indesejável e até danosa para estes equipamentos. Para garantir que os aspectos anteriores sejam contemplados quando da geração de vapor, a separação vapor-água no tubulão superior deverá ser realizada da maneira mais eficiente possível.

Com este objetivo, o tubulão é dotado de dispositivos especialmente projetodos para reduzir a presença de umidade no vapor. Estes acessórios são conhecidos como internos do tubulão e atuam sobre o fluxo vapor-água das seguintes formas:

- força da gravidade;
- forca inercial (momento):
- força centrífuga;
- filtração;
- lavagem.

Os internos cujo funcionamento se baseia nas três primeiras formas são chamados de dispositivos primários de separação de vapor sendo próprios para uso em pressões de geração baixas e médias. Enquandram-se neste caso, os ciclones, as "chicanas", os labirintos entre outros (ver firura (1.4)).

Os dispositivos de funcionamento baseados em filtração e lavagem são os dispositivos secundários de separação de vapor e tornam-se imprescindíveis quando da geração de vapor em altas pressões. A chamada filtração ocorre num conjunto de placas corrugadas ou grelhas (telas) num processo como uma peneiração. A eficiência deste processo depende, fundamentalmente da área e percurso do fluxo no acessório, do tempo de contato, e da velocidade do vapor nos elementos, que deve ser baixa. A lavagem do vapor é indicada para redução da sílica volátio no vapor, sendo feito pela injeção de água ou condensado num spray antes da saída do vapor de um dos últimos dispositivos primários e antes deste abandonar o tubulão. Ao entrar em contato com a água com baixo teor de impurezas, cerca de 90% da sílica é condensada.

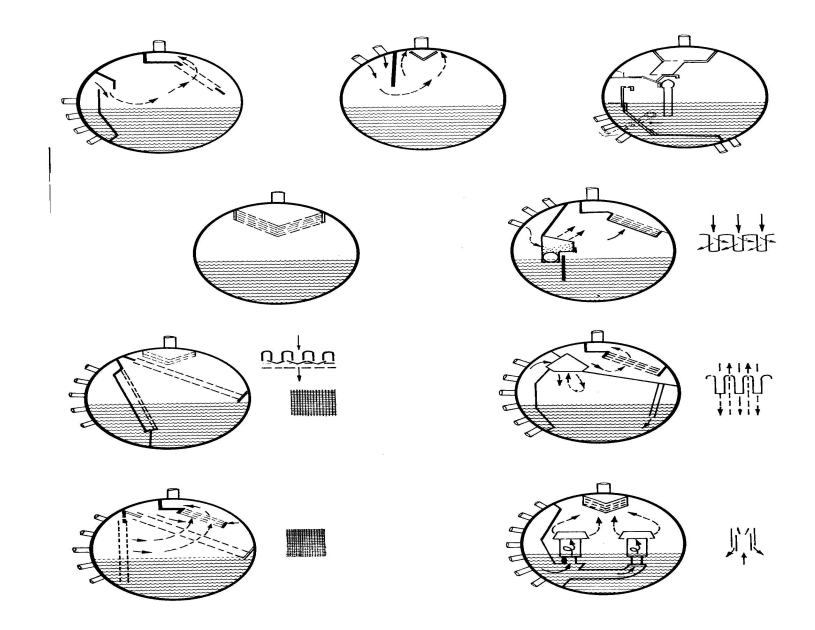

Figura 1.4: Internos do tubulão de vapor

#### 1.1.6 Superaquecimento

Como já foi visto anteriormente, o vapor é gerado saturado, em equilíbrio com a água líquida. Assim, ao abandonar o tubulão, apesar da presença dos dispositivos de separação vapor-líquido, ainda há água líquida dispersa pelo vapor. Normalmente, em caldeiras bem projetadas e com internos de tubulão em bom estado, o vapor apresenta até 5% de água líquida. Este vapor úmido não é apropriado para uso em máquinas como vapor-motriz, porque a quantidade de energia presente não é suficientemente alta, o que obrigaria a um consumo elevado de vapor, e a presença da água pode vir a provocar a erosão destas máquinas. A elevação do nível energético e secagem do vapor são obtidos num processo chamado superaquecimento, no qual o vapor tem sua temperatura elevada além do ponto de ebulição.

## Capítulo 2

## Modelagem

### 2.1 Introdução

Existem vários modelos propostos nas literaturas, conforme pode ser visto em ÅSTRÖM & BELL (2000), BELL & ÅSTRÖM (1996) e KWANTNY & BERG (1993). Alguns pontos que não estavam claros nos referidos artigos, como por exemplo a utilização da tabela de vapor saturado e as aproximações quadráticas, foram detalhados. Também foram detalhados o procedimento para obtenção dos modelos, bem como, os métodos de cálculos que estão abordados superficialmente em ÅSTRÖM & BELL (2000).

### 2.2 Modelo Não Linear

Devido à complexidade do sistema de geração de vapor de uma caldeira aquatubular, vários balanços de massa, de energia e de quantidade de movimento serão necessários para representar matematicamente o seu comportamento dinâmico. Além disso, algumas considerações e aproximações também são fundamentais para a obtenção de um modelo apropriado. O modelo utilizado neste estudo é baseado no proposto por ÅSTRÖM & BELL (2000).

#### 2.2.1 Balanços globais de massa e de energia

No esquema simplificado de uma caldeira, conforme mostrado na figura (2.1), o fluxo de calor, Q, fornecido aos tubos ascendentes causa a vaporização. A força devido à diferença de massa específica do vapor proveniente dos tubos ascendentes é responsável pela circulação no sistema formado pelos tubos ascendentes, tubulão e tubos descendentes. Nesta figura, ainda está representado a água de alimentação,  $q_f$ , que entra no tubulão superior e saindo do tubulão, o fluxo mássico de vapor saturado,  $q_s$ . Geralmente, este vapor é enviado para o superaquecedor e depois para acionamento de turbinas. A presença de vapor abaixo do nível de água no tubulão superior, é responsável pelo fenômeno de expansão e de contração. O balanço global de massa é dado por

$$
q_f - q_s = \frac{d}{dt} \left( \rho_s V_{st} + \rho_w V_{wt} \right), \qquad (2.1)
$$

onde:

- $q_f$ : fluxo mássico de água que entra no tubulão  $(kg/s)$ ,
- $q_s$ : fluxo mássico de vapor que sai do tubulão  $(kg/s)$ ,
- $\rho_s$ : massa específica do vapor  $(kg/m^3)$ ,
- $\rho_w$ : massa específica da água  $(kg/m^3)$ ,
- $V_{wt}$ : volume total de água no sistema  $(m^3)$ ,
- $V_{st}$ : volume total de vapor no sistema  $(m^3)$ .

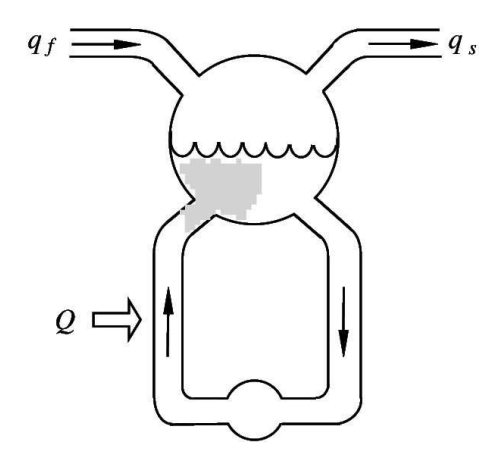

Figura 2.1: Esquema simplificado de uma caldeira

O balanço global de energia é dado por

$$
Q + q_f h_f - q_s h_s = \frac{d}{dt} (\rho_s u_s V_{st} + \rho_w u_w V_{wt} + m_t C_p t_m),
$$
\n(2.2)

onde:

 $Q:$  fluxo de calor $(W)$ ,

 $h_f$ : entalpia específica da água de alimentação  $(J/kg),\;$ 

 $h_s$ : entalpia específica do vapor  $(J/kg)$ ,

 $u_w = h_w - \frac{p}{a}$  $\frac{p}{\rho_w}$ : energia interna específica da água  $(J/kg)$ ,  $u_s = h_s - \frac{p}{\alpha}$  $\frac{p}{\rho_s}$ : energia interna específica do vapor  $(J/kg)$ ,  $m_t$ : massa total do metal  $(kg)$ ,  $C_p$  : calor específico do metal  $(J/(kg^oC)),$ 

 $t_m$ : temperatura do metal  $({}^oC)$ .

O volume total do tubulão, tubos descendentes e tubos ascendentes,  $V_t$ , é calculado pela somatória do vapor e água líquida no sistema, isto é:

$$
V_t = V_{st} + V_{wt} \tag{2.3}
$$

A energia interna específica é dada por

$$
u = h - \frac{p}{\rho},
$$

onde p denota a pressão ou, equivalentemente,

$$
\rho u = \rho h - p \, .
$$

Substituindo a equação acima na equação (2.2), vem

$$
Q + q_f h_f - q_s h_s = \frac{d}{dt} \Big[ (\rho_s h_s - p) V_{st} + (\rho_w h_w - p) V_{wt} + m_t C_p t_m \Big],
$$

$$
Q + q_f h_f - q_s h_s = \frac{d}{dt} \Big[ \rho_s h_s V_{st} + \rho_w h_w V_{wt} - p(V_{st} + V_{wt}) + m_t C_p t_m \Big].
$$
 (2.4)

Como

 $V_{st} + V_{wt}$ 

representa o volume total de água no sistema,  $V_t$ , a equação  $(2.4)$  resulta em

$$
Q + q_f h_f - q_s h_s = \frac{d}{dt} (\rho_s h_s V_{st} + \rho_w h_w V_{wt} - pV_t + m_t C_p t_m)
$$
 (2.5)

Para um melhor entendimento do comportamento dinâmico do processo, é necessário representar as equações (2.1) e (2.5) como um sistema de segunda ordem. Para variáveis de estado, serão adotados a pressão,  $p$ , e o volume total de água,  $V_{wt}$ .

Desenvolvendo a equação (2.1):

$$
q_f - q_s = \frac{d}{dt} \big( \rho_s V_{st} + \rho_w V_{wt} \big) ,
$$

$$
q_f - q_s = \rho_s \frac{dV_{st}}{dt} + V_{st} \frac{d\rho_s}{dt} + \rho_w \frac{dV_{wt}}{dt} + V_{wt} \frac{d\rho_w}{dt},
$$

$$
\frac{dV_{st}}{dt} = \frac{d}{dt}(V_t - V_{wt}),
$$

$$
\frac{dV_{st}}{dt} = -\frac{dV_{wt}}{dt},
$$

$$
q_f - q_s = -\rho_s \frac{dV_{wt}}{dt} + V_{st} \frac{\partial \rho_s}{\partial p} \frac{dp}{dt} + \rho_w \frac{dV_{wt}}{dt} + V_{wt} \frac{\partial \rho_w}{\partial p} \frac{dp}{dt},
$$

$$
(-\rho_s + \rho_w) \frac{dV_{wt}}{dt} + \left(V_{st} \frac{\partial \rho_s}{\partial p} + V_{wt} \frac{\partial \rho_w}{\partial p}\right) \frac{dp}{dt} = q_f - q_s.
$$

Fazendo

$$
\begin{cases}\ne_{11} = \rho_w - \rho_s, \\
e_{12} = V_{st} \frac{\partial \rho_s}{\partial p} + V_{wt} + V_{wt} \frac{\partial \rho_w}{\partial p},\n\end{cases}
$$

é obtida a seguinte equação:

$$
e_{11}\frac{dV_{wt}}{dt} + e_{12}\frac{dp}{dt} = q_f - q_s, \qquad (2.6)
$$

Para representar a equação (2.5), balanço global de energia, na forma de equações de estado, é necessário desenvolver cada um dos termos do lado direito da referida equação, conforme a seguir:

$$
Q + q_f h_f - q_s h_s = \frac{d}{dt} (\rho_s h_s V_{st} + \rho_w h_w V_{wt} - pV_t + m_t C_p t_m),
$$

 $1^o$ . termo:

$$
\frac{d}{dt}(\rho_s h_s V_{st}) = \frac{d}{dt}(\rho_s h_s) V_{st} + \rho_s h_s \frac{dV_{st}}{dt},
$$
\n
$$
\frac{d}{dt}(\rho_s h_s V_{st}) = V_{st} \left(\frac{d\rho_s}{dt} h_s + \rho_s \frac{dh_s}{dt}\right) + \rho_s h_s \frac{d}{dt}(V_t - V_{wt}),
$$
\n
$$
\frac{d}{dt}(\rho_s h_s V_{st}) = V_{st} \left(h_s \frac{\partial \rho_s}{\partial p} \frac{dp}{dt} + \rho_s \frac{\partial h_s}{\partial p} \frac{dp}{dt}\right) + \rho_s h_s \left(\frac{dV_t}{dt} - \frac{dV_{wt}}{dt}\right).
$$

Como  $V_t$  é constante, resulta que

$$
\frac{dV_t}{dt} = 0\,.
$$

Logo,

$$
\frac{d}{dt}(\rho_s h_s V_{st}) = V_{st} \left( h_s \frac{\partial \rho_s}{\partial p} + \rho_s \frac{\partial h_s}{\partial p} \right) \frac{dp}{dt} - \rho_s h_s \frac{dV_{wt}}{dt} \,. \tag{2.7}
$$

 $2^o$ . termo:

$$
\frac{d}{dt}(\rho_w h_w V_{wt}) = \frac{d}{dt}(\rho_w h_w) V_{wt} + \rho_w h_w \frac{dV_{wt}}{dt},
$$
\n
$$
\frac{d}{dt}(\rho_w h_w V_{wt}) = V_{wt} \left(\frac{d\rho_w}{dt} h_w + \rho_w \frac{dh_w}{dt}\right) + \rho_w h_w \frac{dV_{wt}}{dt},
$$
\n
$$
\frac{d}{dt}(\rho_w h_w V_{wt}) = V_{wt} \left(h_w \frac{\partial \rho_w}{\partial p} \frac{dp}{dt} + \rho_w \frac{\partial h_w}{\partial p} \frac{dp}{dt}\right) + \rho_w h_w \frac{dV_{wt}}{dt}.
$$

Portanto,

$$
\frac{d}{dt}(\rho_w h_w V_{wt}) = V_{wt} \left( h_w \frac{\partial \rho_w}{\partial p} + \rho_w \frac{\partial h_w}{\partial p} \right) \frac{dp}{dt} + \rho_w h_w \frac{dV_{wt}}{dt} \,. \tag{2.8}
$$

 $3^o$ . termo:

$$
\frac{d}{dt}(pV_t) = V_t \frac{dp}{dt} \,. \tag{2.9}
$$

 $4^o$ . termo:

$$
\frac{d}{dt}(m_t C_p t_m) = m_t C_p \frac{\partial t_m}{\partial p} \frac{dp}{dt}.
$$

A temperatura do metal,  $t_m$ , pode ser aproximada pela temperatura de saturação do vapor,  $t_s$ , pois nos tubos ascendentes há altas taxas de absorção de calor entre gases de combustão externa aos tubos ascendentes e a mistura água-vapor internamente aos tubos ascendentes. Portanto, fazendo a substituição na equação anterior, vem

$$
t_m=t_s
$$

e

$$
\frac{d}{dt}(m_t C_p t_m) = m_t C_p \frac{\partial t_s}{\partial p} \frac{dp}{dt}.
$$
\n(2.10)

Substituindo as equações (2.7), (2.8), (2.9) e (2.10) na equação do balanço de energia, resulta que

$$
\left(-\rho_s h_s + \rho_w h_w\right) \frac{dV_{wt}}{dt} + \left[V_{st}\left(h_s \frac{\partial \rho_s}{\partial p} + \rho_s \frac{\partial h_s}{\partial p}\right) + V_{wt}\left(h_w \frac{\partial \rho_w}{\partial p} + \rho_w \frac{\partial h_w}{\partial p}\right) - V_t + m_t C_p \frac{\partial t_s}{\partial p}\right] \frac{dp}{dt} = Q + q_f h_f - q_s h_s. \tag{2.11}
$$

Fazendo

$$
e_{21} = -\rho_s h_s + \rho_w h_w ,
$$
  
\n
$$
e_{22} = V_{st} \left[ h_s \frac{\partial \rho_s}{\partial p} + \rho_s \frac{\partial h_s}{\partial p} + V_{wt} \left( h_w \frac{\partial \rho_w}{\partial p} + \rho_w \frac{\partial h_w}{\partial p} \right) - V_t + m_t C_p \frac{\partial t_s}{\partial p} \right]
$$

substituindo na equação (2.11) e incluindo a equação (2.6), é obtido o seguinte sistema de segunda ordem:

$$
\begin{cases}\ne_{11} \frac{dV_{wt}}{dt} + e_{12} \frac{dp}{dt} &= q_f - q_s, \\
e_{21} \frac{dV_{wt}}{dt} + e_{22} \frac{dp}{dt} &= Q + q_f h_f - q_s h_s.\n\end{cases} \tag{2.12}
$$

.

onde

$$
\begin{cases}\ne_{11} &= \rho_w - \rho_s, \\
e_{12} &= V_{st} \frac{\partial \rho_s}{\partial p} + V_{wt} \frac{\partial \rho_w}{\partial p}, \\
e_{21} &= \rho_w h_w - \rho_s h_s, \\
e_{22} &= V_{st} \left( h_s \frac{\partial \rho_s}{\partial p} + \rho_s \frac{\partial h_s}{\partial p} \right) + V_{wt} \left( h_w \frac{\partial \rho_w}{\partial p} + \rho_w \frac{\partial h_w}{\partial p} \right) - V_t + m_t C_p \frac{\partial t_s}{\partial p}.\n\end{cases}
$$
\n(2.13)

Este modelo reproduz o comportamento da pressão e da quantidade total de água no sistema, porém não mostra como é a variação do nível dentro do tubulão. Portanto neste modelo de segunda ordem, os efeitos de expansão e de contração não são resgatados.

#### 2.2.2 Balanços de massa e de energia nos subsistemas

Para resgatar a dinâmica do nível no tubulão, balanços de massa, de energia e de momento em subsistemas internos (risers, downcomers e tubulão) serão necessários. Também serão utilizadas algumas aproximações para obter um modelo que não seja tão complexo, porém representativo.

#### 2.2.2.1 Balanço de massa e de energia nos risers e tubulão

Para obter um modelo que pode descrever o comportamento do nível do tubulão, deve ser considerada a distribuição de vapor e água no sistema. A redistribuição de vapor e água no sistema causa os efeitos de expansão e contração que são consequências do comportamento de fase não mínima da dinâmica do nível conforme pode ser visto em KWANTNY & BERG (1993).Uma das evidências é que o nível aumentará quando a válvula de vapor de um dos consumidores é aberta porque a pressão no tubulão cai, causando uma expansão das bolhas de vapor abaixo do nível do tubulão. O comportamento do fluxo em duas fases (líquido e vapor) é muito complicado e é tipicamente modelado por equações diferenciais parciais (HEUSSER, 1996). Em ÅSTRÖM & BELL (2000) é apresentado uma modelagem relativamente simples, baseada em alguns parâmetros e que se ajusta bem com dados experimentais. Para analisar a dinâmica nos risers, consideraremos inicialmente um tubo vertical com fluxo de calor uniforme (ver figura (2.2)) e fazendo as seguintes definições:

- $q$ : fluxo mássico  $(kq/s)$
- $\rho$  : massa específica da mistura vapor/água  $(kg/m^3)$
- A : área da secção transversal do tubo  $(m^2)$
- V : volume  $(m^3)$
- h : entalpia específica da mistura vapor/água  $(J/kg)$
- $Q:$  fluxo de calor fornecido ao tubo  $(W)$

Considerando que todas as quantidades estão distribuídas no tempo t e no espaço z e, por simplicidade, todas as quantidades são as mesmas numa secção transversal do tubo, são obtidas as equações que representam os balanços de massa e de energia.

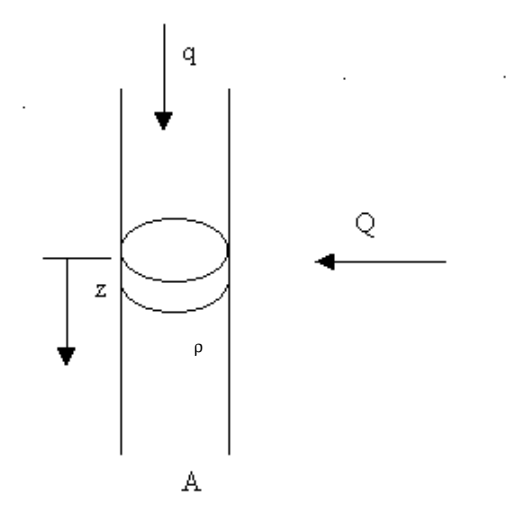

Figura 2.2: Tubo vertical com fluxo de calor uniforme

O balanço de massa e de energia de uma seção z de um dos tubos ascendentes é dado pelas seguinte equações:

Balanço de massa:

$$
A\frac{\partial \rho}{\partial t} + \frac{\partial q}{\partial z} = 0\tag{2.14}
$$

Balanço de energia:

$$
\frac{\partial(\rho h)}{\partial t} + \frac{1}{A} \frac{\partial(qh)}{\partial z} = \frac{Q}{V}
$$
\n(2.15)

A energia interna específica da mistura vapor/água, h, é dada por:

$$
h = \alpha_m h_s + (1 - \alpha_m) h_w = h_w + h_c, \qquad (2.16)
$$

onde  $h_c$  é a entalpia específica de condensação e

 $\alpha_m$ é a fração mássica de vapor no fluxo.

O estado estacionário é dado por:

$$
\frac{\partial q}{\partial z} = 0. \tag{2.17}
$$

Substituindo as equações (2.17) e (2.16) nas equações (2.14) e (2.15), resulta na seguinte expressão:

$$
\frac{\partial qh}{\partial z} = qh_c \frac{\partial \alpha_m}{\partial z} = \frac{QA}{V}.
$$
\n(2.18)

Considerando que ξ é o comprimento normalizado ao longo dos  $\emph{risers}$ e  $\alpha_r$ como sendo a qualidade de vapor na saída dos risers, tem-se que a fração mássica de vapor ao longo do tubo é

$$
\alpha_m(\xi) = \alpha_r \xi \,, \tag{2.19}
$$

onde  $0 \leq \xi \leq 1$ .

O volume e a fração mássica de vapor são relacionados por  $\alpha_v = f(\alpha_m)$ , onde

$$
f(\alpha_m) = \frac{\rho_w \alpha_m}{\rho_s + (\rho_w - \rho_s)\alpha_m}.
$$
\n(2.20)

Para modelar o tubulão de vapor é essencial descrever o acúmulo total de vapor nos risers. Isto é regido pela fração volumétrica média nos risers. Supondo que a fração mássica é linear ao longo dos risers, a fração volumétrica média,  $\alpha_v,$ é dada por
$$
\bar{\alpha}_v = \int \alpha_v(\xi) d\xi \tag{2.21}
$$

$$
\bar{\alpha}_v = \frac{1}{\alpha_r} \int f(\xi) d\xi \tag{2.22}
$$

$$
\bar{\alpha}_v = \frac{\rho_w}{\rho_w - \rho_s} \left[ 1 - \frac{\rho_w}{(\rho_w - \rho_s)\alpha_r} \ln(1 + \frac{\rho_w - \rho_s}{\rho_s} \alpha_r) \right]
$$
(2.23)

A transferência de massa e energia entre vapor e água por condensação e evaporação é um elemento chave na modelagem. Quando as fases são modeladas separadamente a transferência deve ser considerada explicitamente. Isto pode ser evitado articulando-se as equações de balanço para a água e para o vapor. O balanço global de massa para a seção do riser é dado por

$$
\frac{d}{dt}\left[\rho_s \bar{\alpha}_v V_r + \rho_w (1 - \bar{\alpha}_v) V_r\right] = q_{qd} - q_r, \qquad (2.24)
$$

onde

 $q_r$ : fluxo mássico total saindo dos *risers*,

 $q_{qd}$ : fluxo mássico total entrando nos risers.

O balanço global de energia para uma seção do riser é dado por

$$
\frac{d}{dt}(\rho_s h_s \bar{\alpha}_v V_r + \rho_w h_w (1 - \bar{\alpha}_v) V_r - pV_r + m_r C_p t_s) = Q + q_{dc} h_w - (\alpha_r h_c + h_w) q_r. \tag{2.25}
$$

Para uma caldeira com circulação forçada do fluxo mássico do downcomer,  $q_{dc}$  é uma variável controlável. Para caldeira com circulação natural o fluxo mássico é regido pelos gradientes de massa específica nos risers e downcomers. O balanço de quantidade de movimento no sistema formado pelos tubos descendentes e tubos ascendentes é dado por:

$$
(L_r + L_{dc})\frac{dq_{dc}}{dt} = (\rho_w - \rho_s)\bar{\alpha}_v V_r g - \frac{k}{2} \frac{q_{dc}^2}{\rho_w A_{dc}},
$$

onde

k é o coeficiente de fricção dimensional;  $L_r$  é o comprimento do riser;  $L_{dc}$  é o comprimento do downcomer;  $A_{dc}$  é a área do downcomer.

Para valores numéricos típicos das novas caldeiras da REMAN, o tempo para atingir o estado estacionário está em torno de 0, 3s. Como este valor é bem menor que o tempo de amostragem para os casos estudados, pode ser utilizada a relação para o estado estacionário, ou seja,

$$
\frac{dq_{dc}}{dt} = 0,
$$

o que resulta em:

$$
\frac{1}{2}kq_{dc}^{2} = \rho_{w}A_{dc}(\rho_{w} - \rho_{s})g\bar{\alpha}_{v}V_{r}.
$$
\n(2.26)

Os fenômenos físicos no tubulão são complicados: o vapor entra por muitos tubos do riser, a água de alimentação entra através de um arranjo complexo, a água sai através dos tubos do downcomer e o vapor através das válvulas de vapor dos consumidores. Os modelos de geometria e fluxo são complexos e os mecanismos básicos são separação da água e vapor e condensação.

Fazendo as seguinte definições:

- $V_{sd}$ : volume do vapor abaixo do nível líquido  $(m^3)$ ,
- $V_{wd}$ : volume de água debaixo do nível líquido  $(m^3)$ ,
- $q_{sd}$ : fluxo mássico de vapor através da superfície líquida no tubulão  $(kg/s)$ .

Essas variáveis estão representadas na figura (2.3).

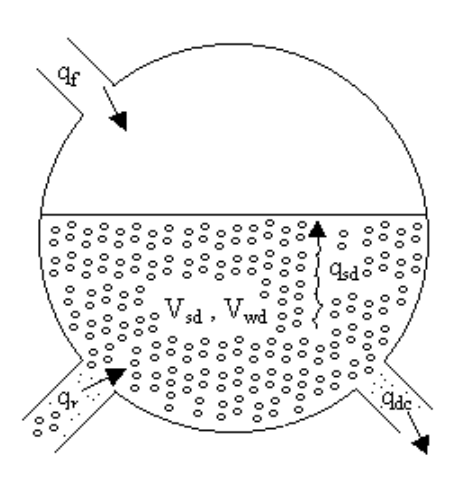

Figura 2.3: Tubulão de vapor

O balanço de massa para o vapor abaixo do nível líquido é dado por

$$
\frac{d}{dt}(\rho_s V_{sd}) = \alpha_r q_r - q_{sd} - q_{cd} \,,\tag{2.27}
$$

onde $q_{sd}$  é o fluxo mássico de vapor através da fase líquida no tubulão e  $q_{cd}$  é o fluxo mássico de condensação dado por:

$$
q_{cd} = \frac{h_w - h_f}{h_c} q_f + \frac{1}{h_c} \left[ \rho_s V_{sd} \frac{dh_s}{dt} + \rho_w V_{wd} \frac{dh_w}{dt} - (V_{sd} + V_{wd}) \frac{dp}{dt} + m_d C_p \frac{dt_s}{dt} \right].
$$
 (2.28)

O fluxo mássico,  $q_{sd}$ , é regido pela diferença de massa específica da água e vapor, e o movimento do fluxo mássico entrando no tubulão. Vários modelos de diferentes complexidades têm sido testados. Um bom ajuste para os dados experimentais tem sido obtido com o seguinte modelo empírico:

$$
q_{sd} = \frac{\rho_s}{T_d}(V_{sd} - V_{sd}^0) + \alpha_r q_{dc} + \alpha_r \beta (q_{dc} - q_r).
$$
 (2.29)

onde,  $V_{sd}^0$  é o volume de vapor no tubulão na situação hipotética quando não há con-

densação de vapor no tubulão e  $T_d$  é o tempo de residência do vapor no tubulão.

O volume de água no tubulão é dado por:

$$
V_{wd} = V_{wt} - V_{dc} - (1 - \bar{\alpha}_v)V_r. \tag{2.30}
$$

Como o tubulão apresenta uma geometria complicada, o comportamento linearizado pode ser obtido pela área superficial do líquido  $A_d$  no nível de operação. A variação do nível do tubulão l medido do seu nível normal de operação é:

$$
l = \frac{V_{wd} + V_{sd}}{A_d} = l_w + l_s,
$$
\n(2.31)

onde,  $l_w$  representa a variação do nível causada por mudança no acúmulo de água no tubulão e $l_s$  representa a variação do nível causada por mudança no acúmulo de vapor no tubulão.

O modelo é formado pelas equações diferenciais (2.1), (2.5), (2.24), (2.25) e (2.27).

Também são adicionadas ao modelo as seguintes equações algébricas:

a) A equação  $(2.26)$  - fluxo mássico de circulação,  $q_{dc}$ ;

b) A equação (2.29) - fluxo mássico de vapor através da superfície líquida do tubulão,  $q_{sd}$ ;

c) A equação (2.31) - nível do tubulão, l.

Os volumes são representados pelas equações (2.3) e (2.30).

A dinâmica do riser é representada pelas equações (2.24) e (2.25). Eliminando o fluxo mássico de saída dos *risers*,  $q_r$ , multiplicando a equação (2.24) por  $-(h_w + \alpha_r h_c)$ e adicionando à equação (2.25), resulta que:

$$
\frac{d}{dt}(\rho_s h_s \bar{\alpha}_v V_r) - (h_w + \alpha_r h_c) \frac{d}{dt}(\rho_s \bar{\alpha}_v V_r) + \frac{d}{dt} [\rho_w h_w (1 - \bar{\alpha}_v) V_r] - (h_w + \alpha_r h_c) \cdot \frac{d}{dt} [\rho_w (1 - \bar{\alpha}_v) V_r] - V_r \frac{dp}{dt} + m_r C_p \frac{dt_s}{dt} = Q - \alpha_r h_c q_{dc}.
$$
\n(2.32)

 $q_r$ 

Simplificando, a seguinte equação é obtida:

$$
h_c(1 - \alpha_r) \frac{d}{dt} (\rho_s \bar{\alpha}_v V_r) + \rho_w (1 - \bar{\alpha}_v) V_r \frac{dh_s}{dt} - \alpha_r h_c \frac{d}{dt} \Big[ \rho_w (1 - \bar{\alpha}_v) V_r \Big] + \rho_s \bar{\alpha}_v V_r \frac{dh_s}{dt}
$$

$$
-V r \frac{dp}{dt} + m_r C_p \frac{dt_s}{dt} = Q - \alpha_r h_c q_{dc}.
$$
(2.33)

Se as variáveis $p$ e $\alpha_r$ são conhecidas, pode-se obter o fluxo mássico $q_r$ através da equação (2.24). Isto é dado por:

$$
q_r = q_{dc} - \frac{d}{dt} (\rho_s \bar{\alpha}_v V_r) - \frac{d}{dt} \Big[ \rho_w (1 - \bar{\alpha}_v) V_r \Big],
$$
  
\n
$$
q_r = q_{dc} - V_r \frac{d}{dt} \Big[ (1 - \bar{\alpha}_v) \rho_w + \bar{\alpha}_v \rho_s \Big],
$$
  
\n
$$
q_r = q_{dc} - V_r \frac{d}{dt} \Big[ \rho_w - \bar{\alpha}_v (\rho_w - \rho_s) \Big],
$$
  
\n
$$
= q_{dc} - V_r \frac{\partial}{\partial p} \Big[ (1 - \bar{\alpha}_v) \rho_w + \bar{\alpha}_v \rho_s \Big] \frac{dp}{dt} + V_r (\rho_w - \rho_s) \frac{\partial \bar{\alpha}_v}{\partial \alpha_r} \frac{d\alpha_r}{dt}.
$$
\n(2.34)

Inserindo as equações (2.34), (2.28) e (2.29) na equação (2.27), resulta que:

$$
\rho_s \frac{dV_{sd}}{dt} + V_{sd} \frac{d\rho_s}{dt} + \frac{1}{h_c} \Big[ \Big[ V_{sd} \frac{dh_s}{dt} + \rho_w V_{wd} \frac{dh_w}{dt} - (V_{sd} + V_{wd}) \frac{d}{dt} + m_d C_p \frac{dt_s}{dt} \Big] \n+ \alpha_r (1+\beta) V_r \frac{d}{dt} \Big[ (1-\bar{\alpha}_v)\rho_w + \bar{\alpha}_v \rho_s \Big] \n= \frac{\rho_s}{T_d} (V_{sd}^0 - V_{sd}) + \frac{h_f - h_w}{h_c} q_f.
$$
\n(2.35)

#### 2.2.3 Sumário

O sistema é compostos pelas seguintes variáveis de estado:

- $\mathcal{V}_{wt}$ : volume total de água,
- p : pressão no tubulão,
- $\alpha_r$ : qualidade do vapor,
- $\mathcal{V}_{sd}$ : volume de vapor abaixo do nível de líquido do tubulão.

Equações de estado:

$$
e_{11}\frac{dV_{wt}}{dt} + e_{12}\frac{dp}{dt} = q_f - q_s,
$$
  
\n
$$
e_{21}\frac{dV_{wt}}{dt} + e_{22}\frac{dp}{dt} = Q + q_f h_f - q_s h_s,
$$
  
\n
$$
e_{32}\frac{dp}{dt} + e_{33}\frac{d\alpha_r}{dt} = Q - \alpha_r h_c q_{dc},
$$
  
\n
$$
e_{42}\frac{dp}{dt} + e_{43}\frac{d\alpha_r}{dt} + e_{44}\frac{dV_{sd}}{dt} = \frac{\rho_s}{T_d}(V_{sd}^0 - V_{sd})\frac{h_f - h_w}{h_c}q_f,
$$
\n(2.36)

onde

$$
h_c = h_s - h_w,
$$
  
\n
$$
e_{11} = \rho_w - \rho_s,
$$
  
\n
$$
e_{21} = V_{st} \frac{\partial \rho_s}{\partial p} + V_{wt} \frac{\partial \rho_w}{\partial p},
$$
  
\n
$$
e_{21} = \rho_w h_w - \rho_s h_s,
$$
  
\n
$$
e_{22} = V_{st} (h_s \frac{\partial \rho_s}{\partial p}) + \rho_s \frac{\partial h_s}{\partial p} +
$$
  
\n
$$
+ V_{wt} (h_w \frac{\partial \rho_w}{\partial p} + \rho_w \frac{\partial h_w}{\partial p}) - V_t + m_t C_p \frac{\partial t_s}{\partial p},
$$

$$
e_{32} = (\rho_w \frac{\partial h_w}{\partial p} - \alpha_r h_c \frac{\partial \rho_w}{\partial p})(1 - \bar{\alpha}_v)V_r +
$$
  
+ 
$$
\left[ (1 - \alpha_r)h_c \frac{\partial \rho_s}{\partial p} + \rho_s \frac{\partial h_s}{\partial p} \right] \bar{\alpha}_v V_r +
$$
  
+ 
$$
\left[ \rho_s + (\rho_w - \rho_s) \alpha_r \right] h_c V_r \frac{\partial \bar{\alpha}_v}{\partial p} -
$$
  
- 
$$
V_r + m_r C_p \frac{\partial t_s}{\partial p},
$$
  

$$
e_{33} = \left[ (1 - \alpha_r) \rho_s + \alpha_r \rho_w \right] h_c V_r \frac{\partial \bar{\alpha}_v}{\partial \alpha_r},
$$
  

$$
e_{42} = V_{sd} \frac{\partial \rho_s}{\partial p} + \frac{1}{h_c} \left( \rho_s V_{sd} \frac{\partial h_s}{\partial p} + \rho_w V_{wd} \frac{\partial h_w}{\partial p} - V_{sd} -
$$
  
- 
$$
V_{wd} + m_d C_p \frac{\partial t_s}{\partial p} \right) + \alpha_r (1 + \beta) V_r.
$$
  

$$
\left[ \bar{\alpha}_v \frac{\partial \rho_s}{\partial p} + (1 - \bar{\alpha}_v) \frac{\partial \rho_w}{\partial p} + (\rho_s - \rho_w) \frac{\partial \bar{\alpha}_v}{\partial p} \right],
$$
  

$$
e_{43} = \alpha_r (1 + \beta) (\rho_s - \rho_w) V_r \frac{\partial \bar{\alpha}_v}{\partial \alpha_r},
$$
  

$$
e_{44} = \rho_s,
$$

onde:

.

.

 $\bar{\alpha}_v$ : fração volumétrica média,

- $q_{dc}$ : fluxo mássico de circulação,
- $T_d$ : tempo de residência do vapor no tubulão,
- $t_s$ : temperatura do vapor,
- $V_r$ : volume dos risers,
- $m_r$ : massa dos risers,
- $\beta$ : parâmetro empírico,

 $V_{wd}$  : volume de água abaixo do nível do tubulão.

Portanto, o sistema resultante é do tipo

$$
E(x)\dot{x} = f(x, u),
$$
  
\n
$$
y = l(x),
$$
\n(2.37)

onde:

$$
x = [V_{wt} \ p \ \alpha_r \ V_{sd}]^T,\tag{2.38}
$$

$$
u = [q_f \ q_s \ Q]^T, \qquad (2.39)
$$

$$
f(x,y) = \begin{bmatrix} q_f - q_s \\ Q - q_f h_f - q_s h_s \\ Q - \alpha_r h_c q_{dc} \\ \rho_s \frac{V_{sd0} - V_{sd}}{T_d} + \frac{h_f - h_w}{h_c} q_f \end{bmatrix} .
$$
 (2.40)

#### 2.3 Modelo linearizado

### 2.3.1 Modelo linearizado considerando  $e_{ij}$  fixos

Para obter um modelo linearizado, são calculados os coeficientes  $e_{ij}$ no ponto de operação e é utilizado o Jacobiano no lado direito das equações para encontrar os termos lineares. Fazendo  $E^0$  como matriz dos coeficientes  $e_{ij}$  no ponto de operação, é obtido um sistema do tipo:

$$
E^0 \dot{x} = f(x, u) \,, \tag{2.41}
$$

$$
y = l(x), \tag{2.42}
$$

sendo

$$
l = \frac{V_{wd} + V_{sd}}{A_d},\tag{2.43}
$$

onde l é uma representação do nível que considera a área do tubulão no nível normal de operação,  $A_d$ , e  $V_{wd}$  é o volume de água no tubulão, ou seja,

$$
V_{wd} = V_{wt} - V_{dc} - (1 - \bar{\alpha}_v)V_r, \qquad (2.44)
$$

 $y$  representa o nível  $l, x$  é o vetor de estados e  $u$  é o vetor das entradas:

$$
x = [V_{wt} \quad p \quad \alpha_r \quad V_{sd}]^T \,, \tag{2.45}
$$

$$
u = [q_f \ q_s \ Q]^T,
$$
\n(2.46)

$$
f(x,y) = \begin{bmatrix} q_f - q_s \\ Q - q_f h_f - q_s h_s \\ Q - \alpha_r h_c q_{dc} \\ \rho_s \frac{V_{sd0} - V_{sd}}{T_d} + \frac{h_f - h_w}{h_c} q_f \end{bmatrix} .
$$
 (2.47)

O modelo linearizado tem a seguinte forma

$$
E^0 \dot{\tilde{x}} = J_1 \tilde{x} + J_2 u \,, \tag{2.48}
$$

$$
y = J_3 \tilde{x}, \qquad (2.49)
$$

ou, equivalentemente,

$$
\dot{\tilde{x}} = J_a \tilde{x} + J_b u \,, \tag{2.50}
$$

$$
y = J_c \tilde{x},\tag{2.51}
$$

onde

.

$$
J_a = (E^0)^{-1} J_1 ,
$$
  
\n
$$
J_b = (E^0)^{-1} J_2 ,
$$
  
\n
$$
J_c = J_3 ,
$$

$$
J_1 = \frac{\partial f}{\partial x}\Big|_{x=x_0, u=u_0},
$$
  
\n
$$
J_2 = \frac{\partial f}{\partial u}\Big|_{x=x_0, u=u_0},
$$
  
\n
$$
J_3 = \frac{\partial l}{\partial x}\Big|_{x=x_0}.
$$

A matriz Jacobiana ${\cal J}_1$ é dada por

$$
J_1 = \begin{bmatrix} \frac{\partial f_1}{\partial V_{wt}} & \frac{\partial f_1}{\partial p} & \frac{\partial f_1}{\partial \alpha_r} & \frac{\partial f_1}{\partial V_{sd}} \\ \frac{\partial f_2}{\partial V_{wt}} & \frac{\partial f_2}{\partial p} & \frac{\partial f_2}{\partial \alpha_r} & \frac{\partial f_2}{\partial V_{sd}} \\ \frac{\partial f_3}{\partial V_{wt}} & \frac{\partial f_3}{\partial p} & \frac{\partial f_3}{\partial \alpha_r} & \frac{\partial f_3}{\partial V_{sd}} \\ \frac{\partial f_4}{\partial V_{wt}} & \frac{\partial f_4}{\partial p} & \frac{\partial f_4}{\partial \alpha_r} & \frac{\partial f_4}{\partial V_{sd}} \end{bmatrix}
$$

.

.

Calculando, resulta que:

$$
J_1 = \begin{bmatrix} 0 & 0 & 0 & 0 \\ 0 & 0 & 0 & 0 \\ 0 & 0 & -(h_c q_{dc} + \alpha_r h_c \frac{\partial q_{dc}}{\partial \alpha_r}) & 0 \\ 0 & 0 & 0 & -\frac{\rho_s}{T_d} \end{bmatrix}
$$

onde:

$$
q_{dc} = \sqrt{\frac{2\rho_w A_{dc}(\rho_w - \rho_s)g\bar{\alpha}_v V_r}{k}},
$$
  
\n
$$
\frac{\partial q_{dc}}{\partial \alpha_r} = \frac{1}{2} \left( \frac{2\rho_w A_{dc}(\rho_w - \rho_s)g\bar{\alpha}_v V_r}{k} \right)^{-0.5}.
$$
  
\n
$$
\cdot \left( \frac{2}{k}\rho_w A_{dc}(\rho_w - \rho_s)gV_r \frac{\partial \bar{\alpha}_v}{\partial \alpha_r} \right),
$$
  
\n
$$
\bar{\alpha}_v = \frac{\rho_w}{\rho_w - \rho_s} \left( 1 - \frac{\rho_s}{(\rho_w - \rho_s)\alpha_r} \ln \left( 1 + \frac{\rho_w - \rho_s}{\rho_s} \alpha_r \right),
$$
  
\n
$$
\frac{\partial \bar{\alpha}_v}{\partial \alpha_r} = \frac{\rho_w}{\rho_s \eta} \left[ \frac{1}{\eta} \ln(1 + \eta) - \frac{1}{1 + \eta} \right],
$$
  
\n
$$
\eta = \alpha_r \frac{\rho_w - \rho_s}{\rho_s}.
$$

Analogamente ao cálculo da matriz $J_1,$ as matrizes  $J_2$ e $J_3$ são dadas por:

$$
J_2 = \begin{bmatrix} \frac{\partial f_1}{\partial q_f} & \frac{\partial f_1}{\partial q_s} & \frac{\partial f_1}{\partial Q} \\ \frac{\partial f_2}{\partial q_f} & \frac{\partial f_2}{\partial q_s} & \frac{\partial f_2}{\partial Q} \\ \frac{\partial f_3}{\partial q_f} & \frac{\partial f_3}{\partial q_s} & \frac{\partial f_3}{\partial Q} \\ \frac{\partial f_4}{\partial q_f} & \frac{\partial f_4}{\partial q_s} & \frac{\partial f_4}{\partial Q} \end{bmatrix}
$$

$$
= \begin{bmatrix} 1 & -1 & 0 \\ h_f & -h_s & 1 \\ h_f & -h_s & 1 \\ 0 & 0 & 1 \\ \frac{h_f - h_w}{h_c} & 0 & 0 \end{bmatrix},
$$

$$
J_3 = \begin{bmatrix} \frac{\partial l}{\partial V_{wt}} & \frac{\partial l}{\partial p} & \frac{\partial l}{\partial \alpha_r} & \frac{\partial l}{\partial V_{sd}} \end{bmatrix}^T,
$$

$$
\frac{\partial l}{\partial V_{wt}} = \frac{1}{A_d},
$$
\n
$$
\frac{\partial l}{\partial p} = 0,
$$
\n
$$
\frac{\partial V_{wd}}{\partial \alpha_r} = \frac{\partial}{\partial \alpha_r} \left( \frac{V_{wd}}{A_d} \right) = \frac{1}{A_d} \frac{\partial V_{wd}}{\partial \alpha_r},
$$
\n
$$
\frac{\partial l}{\partial \alpha_r} = V_r \frac{\partial \bar{\alpha}_v}{\partial \alpha_r},
$$
\n
$$
\frac{\partial l}{\partial \alpha_r} = V_r \left( \frac{\rho_w}{\rho_w \eta} \left( \frac{1}{\eta} \ln(1 + \eta) - \frac{1}{1 + \eta} \right) \right),
$$
\n
$$
\frac{\partial l}{\partial V_{sd}} = \frac{1}{A_d},
$$
\n
$$
J_3 = \left[ \frac{1}{A_d} \quad 0 \quad \frac{1}{A_d} \frac{\partial V_{wd}}{\partial \alpha_r} \quad \frac{1}{A_d} \right].
$$

#### 2.3.2 Modelo linear considerando uma aproximação para  $\mathfrak{e}_{ij}$

Uma forma alternativa de se fazer a linearização é considerar que os coeficientes  $e_{ij}$ variem segundo uma aproximação. Será desenvolvida uma linearização baseada na aproximação quadrática dos coeficientes  $e_{ij}$ . Como esses coeficientes dependem das entalpias específicas (h), massas específicas( $\rho$ ), temperatura de saturação ( $t_s$ ), massas de metal (m), dentre outras variáveis, serão utilizadas as seguites equações na equação (2.37):

$$
h_s = a_{01} + (a_{11} + a_{21}(p - p_1))(p - p_1),
$$

$$
\frac{\partial h_s}{\partial p} = a_{11} + 2a_{21}(p - p_1),
$$

$$
\rho_s = a_{02} + (a_{12} + a_{22}(p - p_1))(p - p_1),
$$

$$
\frac{\partial \rho_s}{\partial p} = a_{12} + 2a_{22}(p - p_1),
$$

$$
h_w = a_{03} + (a_{13} + a_{23}(p - p_1))(p - p_1),
$$

$$
\frac{\partial h_w}{\partial p} = a_{13} + 2a_{23}(p - p_1),
$$

$$
\rho_w = a_{04} + (a_{14} + a_{24}(p - p_1))(p - p_1),
$$

$$
\frac{\partial \rho_w}{\partial p} = a_{14} + 2a_{24}(p - p_1) ,
$$

$$
t_s = a_{05} + (a_{15} + a_{25}(p - p_1))(p - p_1),
$$

$$
\frac{\partial t_s}{\partial p} = a_{15} + 2a_{25}(p - p_1) ,
$$

e

$$
h_f = C_{fw}t_{f1} + \frac{p}{\rho_w}.
$$

#### 2.3.3 Modelo modificado considerando pressão constante

Para efeito de estudo apenas de variações no nível, independente da pressão, o modelo será modificado considerando pressão constante, ou seja, controlada por outro controlador independente no SDCD (Sistema Digital de Controle Distribuído). Este modelo poderá servir para o projeto do controlador do nível no tubulão, pois na prática os parâmetros do controlador são obtidos com os dados coletados da planta em operação e controle de pressão ativado.

Para efetivar esta modificação, é necessário eliminar o fluxo de calor Q que é a variável manipulada responsável pelo controle da pressão no tubulão. Portanto, o fluxo de calor Q é representado em função das outras variáveis, conforme detalhado a seguir:

Fazendo

$$
\frac{dp}{dt} = 0\tag{2.52}
$$

e substituindo na equação (2.12), resulta que

$$
e_{11}\frac{dV_{wt}}{dt} = q_f - q_s,
$$
  
\n
$$
e_{21}\frac{dV_{wt}}{dt} = Q + q_f h_f - q_s h_s.
$$

Multiplicando a primeira equação por  $e_{21}$ e a segunda por  $e_{11}$ e subtraindo uma da outra, vem

$$
e_{21}(q_f - q_s) - e_{11}(Q + q_f h_f - q_s h_s) = 0,
$$

$$
Q = \frac{e_{21}(q_f - q_s)}{e_{11}} - q_f h_f + q_s h_s.
$$
\n(2.53)

Substituindo as equações (2.52) e (2.53) na equação (2.36), resulta no seguinte sistema de terceira ordem:

 $\overline{a}$ 

$$
\begin{cases}\ne_{21} \frac{dV_{wt}}{dt} = \frac{e_{21}}{e_{11}}(q_f - q_s), \\
e_{33} \frac{d\alpha_r}{dt} = \frac{e_{21}}{e_{11}}(q_f - q_s) - q_f h_f + q_s h_s - \alpha_r h_c q_{dc}, \\
e_{43} \frac{d\alpha_r}{dt} + e_{44} \frac{dV_{sd}}{dt} = \frac{\rho_s}{T_d} (V_{sd}^0 - V_{sd}) \frac{h_f - h_w}{h_c} q_f.\n\end{cases}
$$
\n(2.54)

## Capítulo 3

# Levantamento de Dados e Análise dos Modelos

Como foi observado no Capítulo 2, o modelo tem uma grande quantidade de informações, tais como: dados da geometria da caldeira, propriedades da água e do vapor, parâmetros de projeto, considerações e aproximações adotadas. Para analisar os modelos, foram seguidas algumas recomendações de MARLIN (1995), como a organização das informações disponíveis (modelagens, propriedades da água e do vapor, dados geométricos, observação e dados de projeto) e a interpretação dos resultados das simulações.

#### 3.1 Levantamento de propriedades termodinâmicas

Para obtenção das propriedades termodinâmicas (massa específica, entalpia específica e temperatura de saturação) da água e do vapor, foram utilizadas as tabelas de vapor saturado (PERRY, 1973, WYLEN et al., 1994).

### 3.1.1 Levantamento de propriedades termodinâmicas da Caldeira de ÅSTRÖM & BELL (2000)

Na tabela (3.1), estão listadas as propriedades termodinâmicas da água/vapor no ponto normal de operação, $P_0=8500000Pa$  (valor inicial obtido do gráfico de ÅSTRÖM  $\&$ BELL (2000)), além de outros valores para as aproximações quadráticas.

| -----<br>$\sim$ |            |                |         |                |  |  |  |
|-----------------|------------|----------------|---------|----------------|--|--|--|
| $p(10^5 Pa)$    | $t({}^oC)$ | % Vaporização  | h(J/kg) | $\rho(kg/m^3)$ |  |  |  |
| 80              | 294,96     | $\overline{0}$ | 1317100 | 722,439        |  |  |  |
| 80              | 294,96     | 100            | 2759900 | 42,517         |  |  |  |
| 84              | 298,38     | 0              | 1336100 | 715,563        |  |  |  |
| 84              | 298,38     | 100            | 2754000 | 44,996         |  |  |  |
| 85              | 299,22     | $\Omega$       | 1340700 | 713,827        |  |  |  |
| 85              | 299,22     | 100            | 2752400 | 45,624         |  |  |  |
| 80              | 303,3      | $\overline{0}$ | 1363700 | 705,318        |  |  |  |
| 80              | 303,3      | 100            | 2744600 | 48,816         |  |  |  |
| 87              | 300,87     | $\overline{0}$ | 1350000 | 710,429        |  |  |  |
| 87              | 300,87     | 100            | 2749300 | 46,891         |  |  |  |

Tabela 3.1: Tabela de vapor/água na condição de saturação para a caldeira de ÅSTRÖM & BELL (2000).

## 3.1.2 Levantamento de propriedades termodinâmicas da Caldeira Nova (GV-513101A) da REMAN

Na tabela (3.2), estão listados as propriedades termodinâmicas da água/vapor no ponto normal de operação,  $P_0$  = 2111688 $Pa$  (pressão absoluta que é igual a  $20,5Kgf/cm^2$ manométrico ), além de outros valores para as aproximações quadráticas.

As massas específicas  $(\rho_s, \rho_w)$  e entalpias específicas  $(h_s, h_w, h_c)$ , bem como as suas derivadas parciais em relação a pressão, foram obtidas por aproximações quadráticas utilizando dados da tabela de água/vapor saturado.

Para calcular, por exemplo,

$$
\rho _{s}
$$

 $\partial \rho_s$ ∂p

e

é necessário encontrar os coeficientes  $a_{02}$ ,  $a_{12}$  e  $a_{22}$  das seguintes equações:

$$
\rho_s = a_{02} + (a_{12} + a_{22}(p - p_1))(p - p_1)
$$

| p(Pa)   | $t({}^oC)$ | % Vaporização  | h(J/kg) | $\rho(\frac{kg}{m^3})$ |
|---------|------------|----------------|---------|------------------------|
| 2111688 | 215,13     | $\overline{0}$ | 921260  | 846,525                |
| 2111688 | 215,13     | 100            | 2798300 | 10,596                 |
| 1704798 | 204,43     | $\Omega$       | 872470  | 859,476                |
| 1704798 | 204,43     | 100            | 2793500 | 8,598                  |
| 2128963 | 215,55     | $\Omega$       | 923180  | 846,024                |
| 2128963 | 215,55     | 100            | 2798500 | 10,681                 |
| 2630626 | 226,66     | $\overline{0}$ | 974660  | 831,739                |
| 2630626 | 226,66     | 100            | 2801500 | 13,164                 |
| 2000000 | 212,36     | 0              | 908590  | 849,907                |
| 2000000 | 212,36     | 100            | 2797200 | 10,047                 |
| 2200000 | 217,23     | $\overline{0}$ | 930950  | 843,882                |
| 2200000 | 217,23     | 100            | 2799100 | 11,032                 |

Tabela 3.2: Tabela de vapor/água na condição de saturação para a caldeira nova da REMAN.

$$
\frac{\partial \rho_s}{\partial p} = a_{12} + 2a_{22}(p - p_1)
$$

Fazendo  $p_1 = 2000000Pa$  e  $p = p_1$ , resulta que  $a_{02} = 2797200J/kg$ .

Fazendo  $p_1 = 2000000Pa$ ,  $p = 2200000Pa$  e  $p = 1704798Pa$ , é obtido um sistema de equações  $(2x2)$  e pode-se calcular  $a_{12}$  e  $a_{22}$ .

Para calcular os coeficientes das demais aproximações quadráticas foi feito o mesmo procedimento de cálculo. Poderia ser utilizado o método dos mínimos quadrados, que é menos suscetível a erros.

### 3.1.3 Levantamento de propriedades termodinâmicas da Caldeira B-402 da REMAN

Na tabela (3.3), estão listados as propriedades termodinâmicas da água/vapor no ponto normal de operação,  $P_0 = 1572320Pa$  (pressão absoluta que é igual a  $15Kgf/cm^2$ manométrico ), além de outros valores para as aproximações quadráticas.

| p(Pa)   | $t({}^oC)$ | % Vaporização | h(J/kg) | $\rho(\frac{kg}{m^3})$ |
|---------|------------|---------------|---------|------------------------|
| 1500000 | 198,28     | 0             | 844660  | 866,7                  |
| 1500000 | 198,28     | 100           | 2789900 | 7,596                  |
| 1572320 | 200,52     | 0             | 854780  | 864,08                 |
| 1572320 | 200,52     | 100           | 2791300 | 7,9497                 |
| 1600000 | 201,36     | 0             | 858560  | 863,11                 |
| 1600000 | 201,36     | 100           | 2791700 | 8,085                  |
| 1704798 | 204,43     | 0             | 872470  | 859,47                 |
| 1704798 | 204,43     | 100           | 2793500 | 8,598                  |
| 2000000 | 212,36     | $\Omega$      | 908590  | 849,91                 |
| 2000000 | 212,36     | 100           | 2797200 | 10,047                 |

Tabela 3.3: Tabela de vapor/água na condição de saturação para a caldeira B-402 da REMAN.

## 3.2 Levantamento de dados geométricos e demais parâmetros

## 3.2.1 Levantamento de dados geométricos e demais parâmetros da Caldeira do Åström

Os dados geométricos e demais parâmetros fornecidos por ÅSTRÖM BELL (2000),são os seguintes:

$$
V_t = 85m^3
$$
  
\n
$$
V_d = 41m^3
$$
  
\n
$$
V_r = 37m^3
$$
  
\n
$$
V_{dc} = 11m^3
$$
  
\n
$$
A_d = 20m^2
$$
  
\n
$$
m_t = 300000kg
$$
  
\n
$$
m_r = 160000kg
$$
  
\n
$$
m_d = 100000kg
$$
  
\n
$$
k = 25
$$
  
\n
$$
\beta = 0, 3
$$

 $T_d = 12s$ 

 $V_{sd0} = 4, 8m<sup>3</sup>$  (valor inicial de  $V_{sd}$ )

 $V_{sd}^0 = 10, 9m^3$  (valor calculado para obter o mesmo valor para  $V_{sd0} = 4, 8m^3$ )

O calor específico do metal  $(C_p)$  e a área dos *downcomers*  $(A_{dc})$ , foram obtidas de EBORN (2001), pois os valores desses dois parâmetros não são informados em ÅSTRÖM & BELL (2000).

 $C_p = 550(J/(kg^oC))$  $A_{dc} = 0,355m^2.$ 

## 3.2.2 Levantamento de dados geométricos e demais parâmetros da Caldeira Nova (GV-513101A) da REMAN

Os dados geométricos foram obtidos dos desenhos de fabricação e informações de projeto fornecidos pela Empresa CBC Indústria Pesada. Os valores obtidos estão listados a seguir:

$$
V_t = 17,53m^3
$$
  
\n
$$
V_d = 8,31m^3
$$
  
\n
$$
V_r = 5,31m^3
$$
  
\n
$$
V_{dc} = 1,027m^3
$$
  
\n
$$
A_d = 8,67m^2
$$
  
\n
$$
A_{dc} = 0,2919m^2
$$
  
\n
$$
m_t = 74184kg
$$
  
\n
$$
m_r = 33417,3kg
$$
  
\n
$$
m_d = 21656kg
$$

Os valores do coeficiente de fricção do loop downcomer-riser, k, e o coeficiente empírico,  $\beta$ , são os mesmos de ÅSTRÖM & BELL (2000). Entretanto, estes valores devem ser ajustados com informações da planta.

 $k=25$ 

$$
\beta = 0, 3
$$

O tempo de residência do vapor no tubulão,  $T_d$ , é de 5s.

$$
V_{sd}^0=4m^3\,
$$

O calor específico do metal  $(C_p)$  foi obtido de EBORN (2001), pois esse valor não foi informado em ÅSTRÖM & BELL (2000).  $C_p = 550(J/(kg^oC))$ .

Na figura (3.1) é apresentado um foto da caldeira nova em fase de montagem na REMAN.

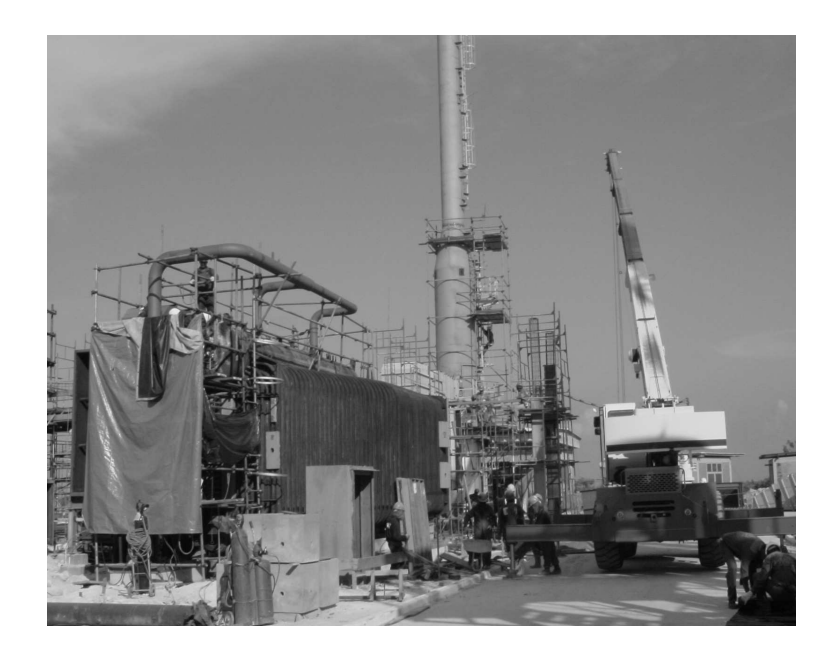

Figura 3.1: Caldeira Nova Em Montagem na REMAN

### 3.2.3 Levantamento de dados geométricos e demais parâmetros da Caldeira B-402 da REMAN

Os dados geométricos foram obtidos dos desenhos de fabricação e informações de projeto existentes na REMAN. A caldeira B-402 é um equipamento muito antigo (década de 50), por esse motivo algumas informações estavam ilegíveis nos documentos, dificultando a obtenção dos dados. Os valores obtidos estão listados a seguir:

$$
V_t = 16, 23m^3
$$
  
\n
$$
V_d = 4, 82m^3
$$
  
\n
$$
V_r = 7, 08m^3
$$
  
\n
$$
V_{dc} = 0, 983m^3
$$
  
\n
$$
A_d = 6, 7m^2
$$
  
\n
$$
A_{dc} = 0, 3227m^2
$$

 $m_t = 24353, 67kg$ 

$$
m_r=12308kg
$$

Os valores do coeficiente de fricção do loop downcomer-riser, k, e o coeficiente empírico,  $\beta$ , não foram ajustados pois faltaram alguns dados da planta, como por exemplo, o fluxo mássico de água de alimentação,  $q_f$ .

 $k = 25$  e  $\beta = 0, 3$ 

O tempo de residência do vapor no tubulão,  $T_d$ , é de 3s.

 $V_{sd0} = 1,05m^3$  (valor inicial de  $V_{sd}$ )

 $V_{sd}^0=1,8m^3$  (valor calculado para obter o mesmo valor para  $V_{sd0}=1,05m^3)$ 

O calor específico do metal  $(C_p)$  é o mesmo utilizado em ÅSTRÖM & BELL (2000), ou seja,  $C_p = 550(J/(kg^oC))$ 

Na figura (3.2) é apresentada uma foto recente da caldeira B-402 em operação na REMAN.

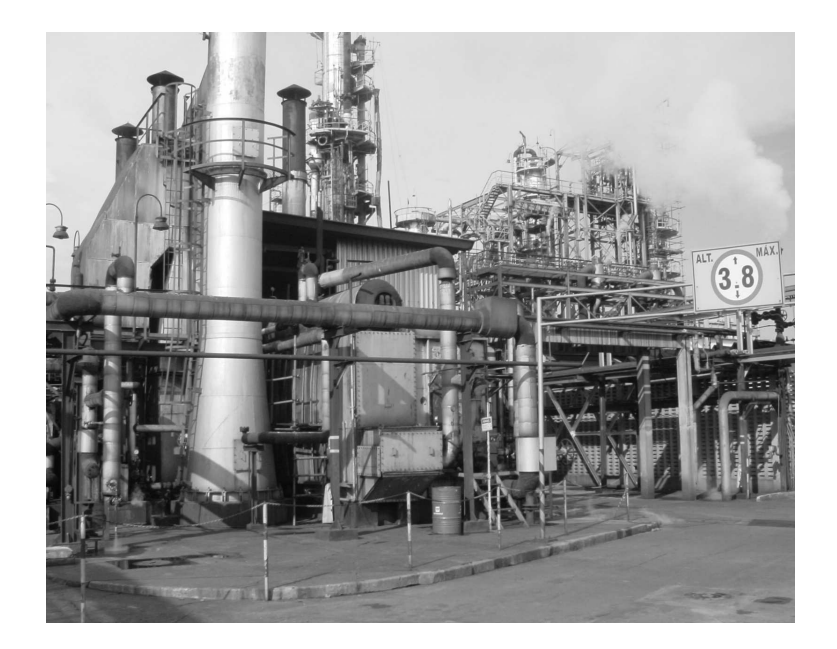

Figura 3.2: Caldeira B-402 em Operação na REMAN

## 3.3 Análise do Modelo Para a Caldeira do Artigo do Åström e Bell

#### 3.3.1 Modelo Não Linear

Nos gráficos das figuras (3.3) e (3.4), estão as respostas para um degrau no fluxo mássico de vapor  $(q_s)$  de  $10kg/s$  em carga média  $(q_s = 36kg/s)$  para o modelo não linear. Pode ser observado que o modelo obtido das simulações representa bem o modelo apresentado nos gráficos de ÅSTRÖM & BELL (2000). A diferença observada entre as curvas obtidas das simulações e as curva do referido artigo, é devido aos dados de fluxo mássico de água e calor específico que não estavam disponíveis e foram estimados.

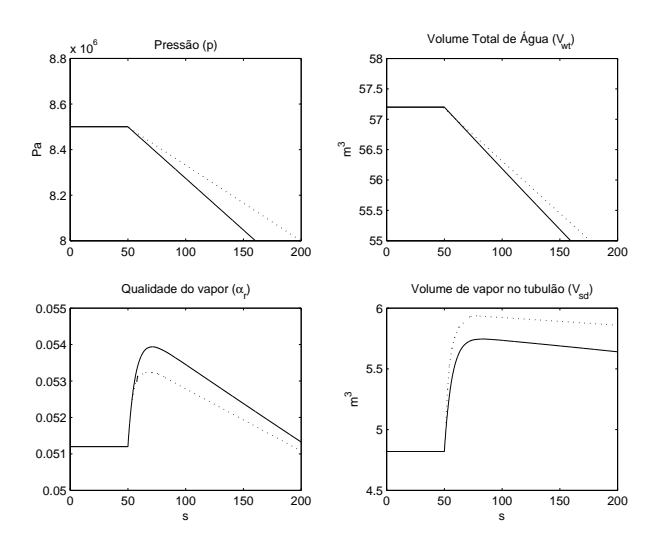

Figura 3.3: Modelo Não Linear: Resposta a um degrau no fluxo mássico de vapor  $(q_s)$  de  $10kg/s$  em carga média  $(q_s = 36kg/s)(...$ : artigo do Åström, -: obtido das simulações).

Na figura (3.3) são apresentadas as respostas de pressão (p), volume total de água  $(V_{wt})$ , qualidade do vapor  $(\alpha_r)$  e o volume de vapor abaixo do nível de líquido do tubulão  $(V_{sd})$ . Por ser um sistema integrador, a pressão e o volume total caem linearmente quando da aplicação do degrau no fluxo mássico de vapor  $(q_s)$ . Devido a dinâmica do processo e a redução da pressão, uma quantidade maior de bolhas de vapor são formadas abaixo do nível de líquido no tubulão, fazendo com que a qualidade do vapor  $(\alpha_r)$  e o volume de vapor  $(V_{sd})$  apresentem uma rápida elevação e depois comecem a cair linearmente.

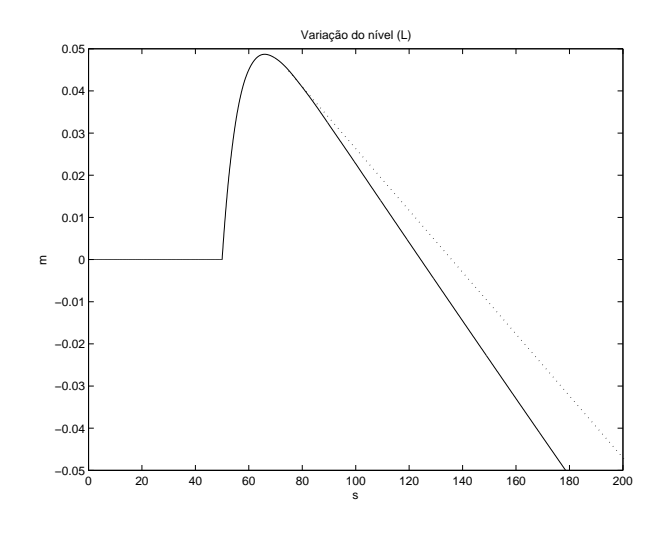

Figura 3.4: Modelo Não Linear: Resposta do nível (l) a um degrau no fluxo mássico de vapor  $(q_s)$  de  $10kg/s$  em carga média  $(q_s = 36kg/s)(...$ : artigo do Åström, -: obtido das simulações).

Pode-se observar na figura (3.4) a resposta inversa do nível (l) para um degrau no fluxo mássico de vapor  $(q_s)$ . Esta resposta inversa é causada pela rápida elevação do volume de vapor abaixo do nível de líquido do tubulão  $(V_{sd})$ , enquanto que, a redução do nível é devida a ação integradora do sistema, ou seja, redução no volume de água no sistema.

No gráfico da figura (3.5), são mostradas as respostas para um degrau no fluxo mássico de vapor  $(q_s)$  de  $10kg/s$  em carga alta  $(q_s=72kg/s)$ para o modelo não linear. Da mesma forma que as figuras (3.3) e (3.4), é observado na figura (3.5) que o modelo obtido das simulações também representa bem o modelo apresentado nos gráficos de ÅSTRÖM & BELL (2000).

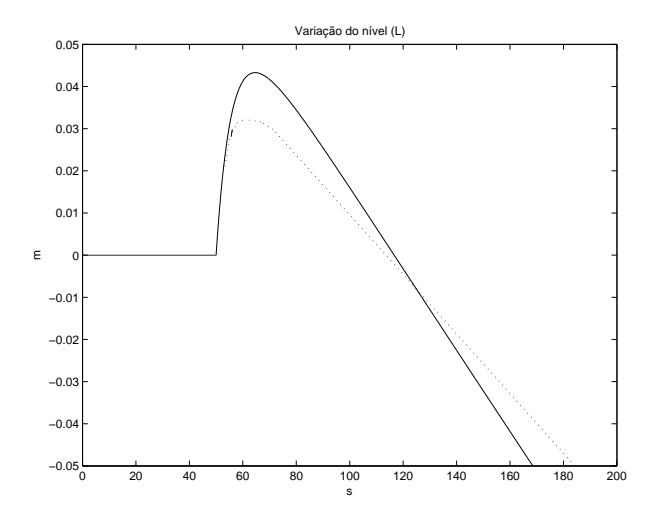

Figura 3.5: Modelo Não Linear: Resposta do nível (l) a um degrau no fluxo mássico de vapor  $(q_s)$  de  $10kg/s$  em carga alta  $(q_s = 72kg/s)(...$ : artigo do Åström, -: obtido das simulações).

#### 3.3.2 Modelo Não Linear Considerando Pressão Constante

Os gráficos das figuras (3.6) e (3.7) mostram a resposta para um degrau no fluxo mássico de vapor $(q_s)$  de  $10 kg/s$ em carga média  $(q_s\,=\,36 kg/s)$ para o modelo não linear considerando pressão constante.

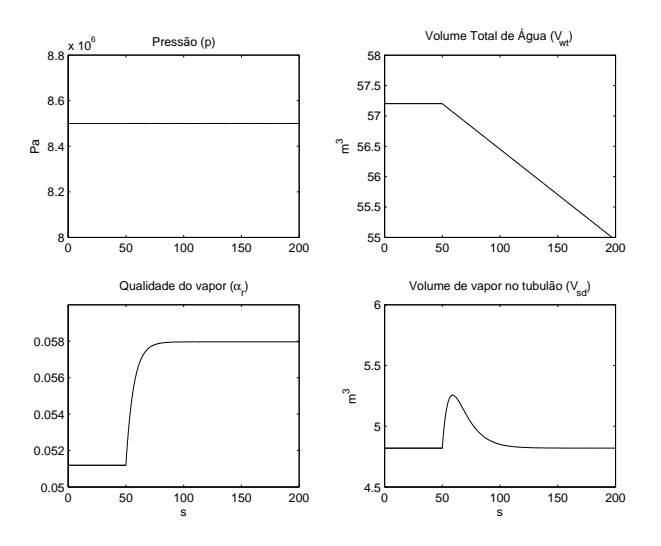

Figura 3.6: Modelo Não Linear Considerando Pressão Constante: Resposta a um degrau no fluxo mássico de vapor  $(q_s)$  de  $10kg/s$  em carga média  $(q_s = 36kg/s)$ .

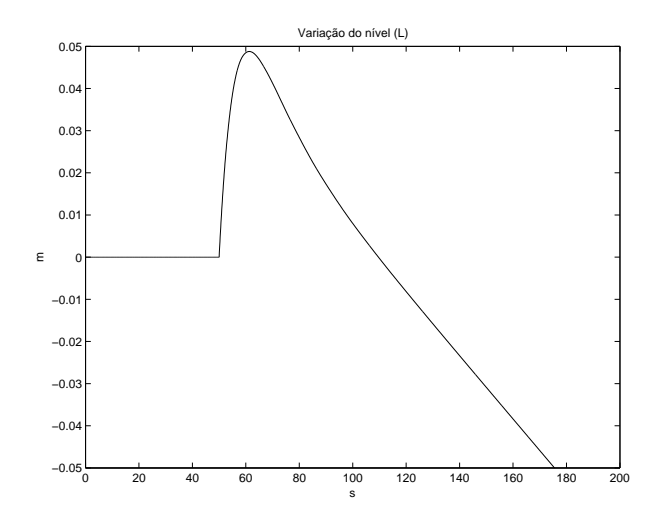

Figura 3.7: Modelo Não Linear Considerando Pressão Constante: Resposta do nível (l) a um degrau no fluxo mássico de vapor $(q_s)$  de  $10kg/s$  em carga média  $(q_s = 36kg/s)$ 

Pode-se observar nas figuras (3.6) e (3.7) que, para pressão constante, o efeito da resposta inversa é mais rápido que as respostas das figuras (3.3) e (3.4). Isto se deve à dinâmica do processo que, no caso da pressão constante, as bolhas de vapor são reduzidas mais rapidamente, fazendo com que o nível também caia.

#### 3.3.3 Modelo Linear

Para a condição normal de operação ( $p=8500000$ Pa; $q_s=36\mathrm{kg/s}),$  foram obtidos os seguintes resultados para o modelo linear:

,

$$
J_a = \begin{bmatrix} 0 & 2.2351 \times 10^{-10} & 0 & 0 \\ 0 & 0.00018568 & 0 & 0 \\ 0 & 6.8074 \times 10^{-10} & -0.14413 & 0 \\ 0 & 1.0886 \times 10^{-7} & -18.951 & -0.083333 \end{bmatrix},
$$

$$
J_b = \begin{bmatrix} -0.0020402 & 0.0012045 & 3.605 \times 10^{-10} \\ -451.64 & -242.6 & 0.00029948 \\ 4.6953 \times 10^{-5} & 2.5221 \times 10^{-5} & 3.4647 \times 10^{-11} \\ 0.014188 & -0.0064526 & -7.587 \times 10^{-10} \end{bmatrix}
$$

$$
J_c = \begin{bmatrix} 0.05 & -5.4229 \times 10^{-8} & 6.7442 & 0.05 \end{bmatrix}.
$$

Como a matriz $J_a$  apresenta a primeira coluna nula, o sistema é integrador.

Nas figuras (3.8), (3.9) e (3.10) são apresentadas as respostas para um degrau de  $10kg/s$  no fluxo mássico de vapor  $(q_s)$ . Pode-se observar que a resposta inversa para carga média é maior que a resposta inversa para carga alta.

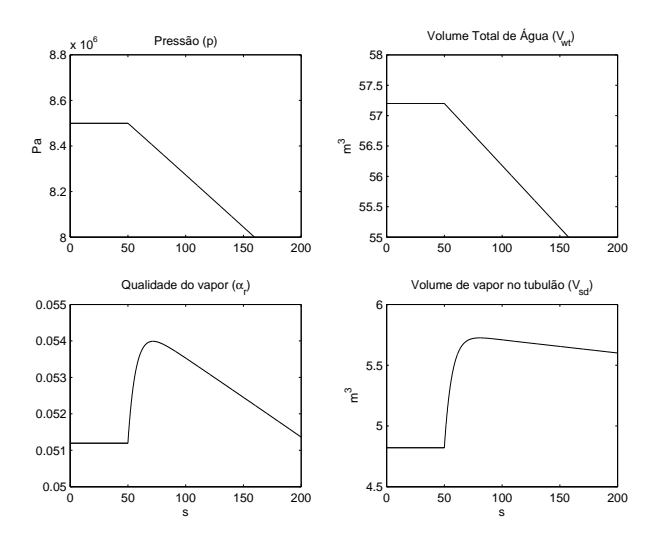

Figura 3.8: Modelo linear: Resposta a um degrau de 10kg/s no fluxo mássico de vapor  $(q_s)$  em carga média  $(q_s = 36kg/s)$ .

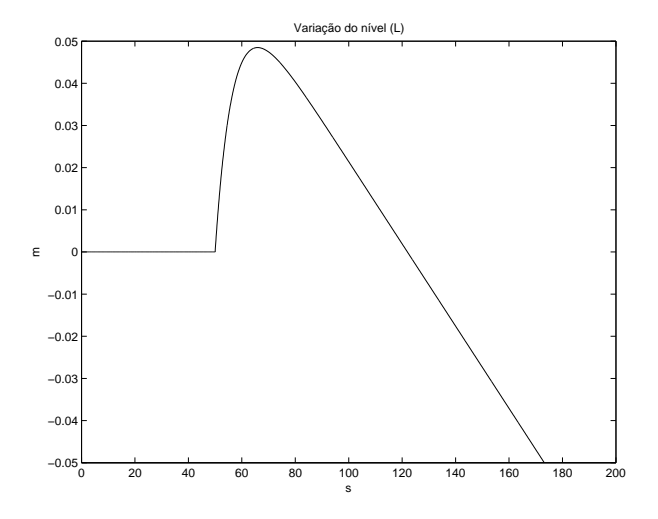

Figura 3.9: Modelo linear: Resposta do nível (l)a um degrau no fluxo mássico de vapor  $(q_s)$  de  $10kg/s$  em carga média  $(q_s = 36kg/s).$ 

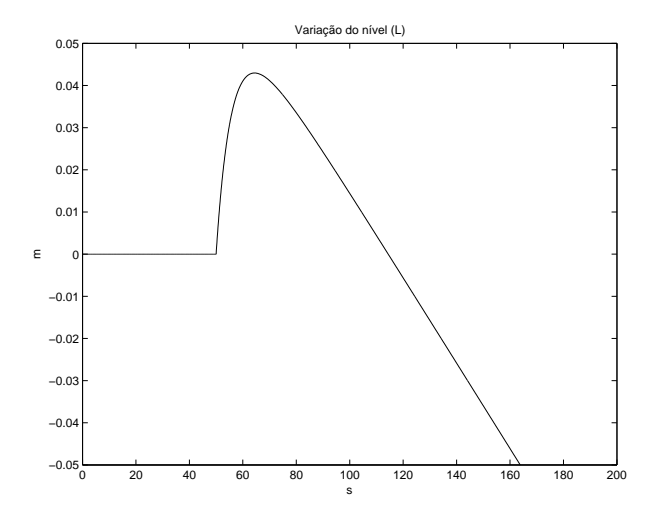

Figura 3.10: Modelo linear: Resposta do nível (l)a um degrau no fluxo mássico de vapor  $(q_s)$  de  $10kg/s$  em carga alta  $(q_s = 72kg/s).$ 

## 3.3.4 Modelo Linear Considerando Constantes os Coeficientes  $e_{ij}$

Para a condição normal de operação ( $p = 2111688$  Pa;  $q_s = 6., 94 \text{kg/s}$ ), foram obtidos os seguintes resultados para o modelo linear:

$$
J_a = \begin{bmatrix} 0 & 2.2351 \times 10^{-10} & 0 & 0 \\ 0 & 0.00018568 & 0 & 0 \\ 0 & 6.8074 \times 10^{-10} & -0.14413 & 0 \\ 0 & 1.0886 \times 10^{-7} & -18.951 & -0.083333 \end{bmatrix},
$$

$$
J_b = \begin{bmatrix} -0.0020402 & 0.0012045 & 3.605 \times 10^{-10} \\ -451.64 & -242.6 & 0.00029948 \\ 4.6953 \times 10^{-5} & 2.5221 \times 10^{-5} & 3.4647 \times 10^{-11} \\ 0.014188 & -0.0064526 & -7.587 \times 10^{-10} \end{bmatrix},
$$

$$
J_c = \begin{bmatrix} 0.05 & -5.4229 \times 10^{-8} & 6.7442 & 0.05 \end{bmatrix}.
$$

Pode-se observar que essas matrizes são iguais as matrizes obtidas para o modelo

linear na seção anterior. Portanto, para o cálculo do modelo linear, os coeficientes  $e_{ij}$ são constantes.

Nas figuras  $(3.11)$  e  $(3.12)$  estão as respostas a um degrau de  $10kg/s$  no fluxo mássico de vapor  $(q_s)$  em carga média  $(q_s = 36kg/s)$ .

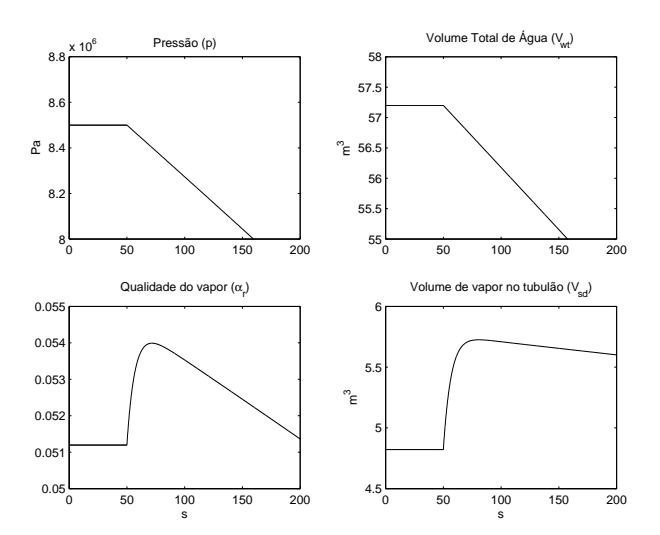

Figura 3.11: Modelo linear Considerando Constantes os Coeficientes  $e_{ij}$ : Resposta a um degrau no fluxo mássico de vapor  $(q_s)$  de  $10kg/s$  em carga média  $(q_s = 36kg/s)$ .

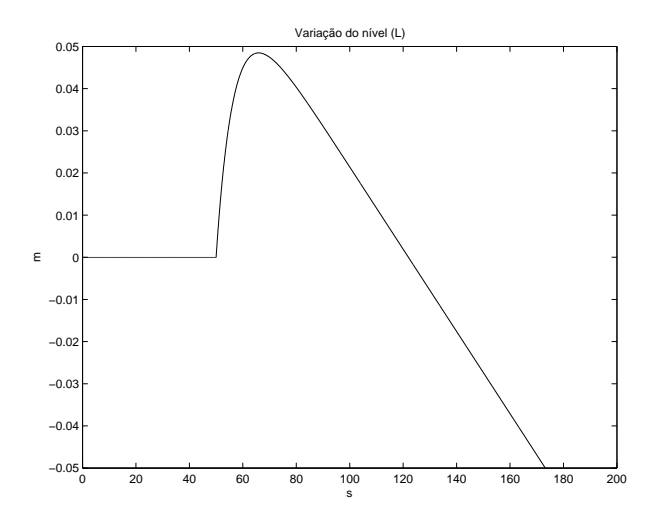

Figura 3.12: Modelo linear Considerando Constantes os Coeficientes  $e_{ij}$ : Resposta do nível (l)a um degrau no fluxo mássico de vapor  $(q_s)$  de  $10kg/s$  em carga média  $(q_s = 36kg/s).$ 

Pode-se observar que as figuras (3.11) e (3.12) são iguais as figuras (3.8) e (3.9) apresentadas na seção anterior, o que era de se esperar pois os modelos são iguais.

#### 3.3.5 Modelo Linear Considerando Pressão Constante

Para a condição normal de operação ( $p = 8500000$  Pa;  $q_s = 36 \text{kg/s}$ ), foram obtidos os seguintes resultados para o modelo linear:

,

$$
E^{0} = \begin{bmatrix} 668.23 & -0.00080438 & 0 & 0 \\ 8.3153 \times 10^{8} & 2338.1 & 0 & 0 \\ 0 & 1580.4 & 1.5202 \times 10^{10} & 0 \\ 0 & 0.00080959 & -5998.9 & 45.624 \end{bmatrix}
$$
  

$$
J_{a} = \begin{bmatrix} 0 & 0 & 0 & 0 \\ 0 & 0 & 0 & 0 \\ 0 & 6.5926 \times 10^{-10} & -0.14413 & 0 \\ 0 & 1.0933 \times 10^{-7} & -18.951 & -0.083333 \end{bmatrix},
$$

$$
J_{b} = \begin{bmatrix} -0.0014965 & 0.0014965 \\ 0 & 0 & 0 \\ 9.9203 \times 10^{-5} & 5.3288 \times 10^{-5} \\ 0.013044 & -0.0070672 \end{bmatrix},
$$

$$
J_{c} = \begin{bmatrix} 0.05 & -5.4229 \times 10^{-8} & 6.7442 & 0.05 \end{bmatrix}.
$$

Nos gráficos das figuras  $(3.13)$  e  $(3.14)$  estão as respostas para um degrau de  $10kg/s$ no fluxo mássico de vapor  $(q_s)$  para carga média  $(q_s = 36kg/s)$ . Pode-se observar que o volume total de água cae linearmente, enquanto que o volume de vapor abaixo do nível de líquido no tubulão e o nível apresentam resposta inversa, ou seja, inicialmente sobem e depois começam a cair. A resposta inversa do nível está relacionada a resposta inversa no fluxo mássico de vapor abaixo do nível de líquido no tubulão, uma vez que o nível é dado pela equação (2.43). .

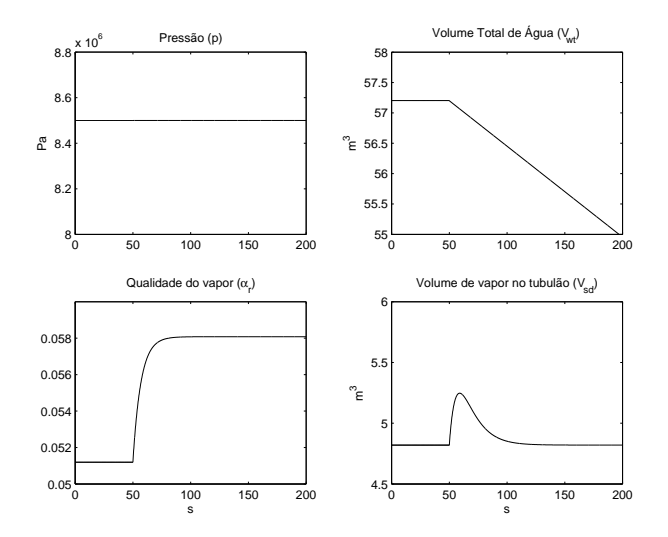

Figura 3.13: Modelo linear Considerando Pressão Constante: Resposta a um degrau no fluxo mássico de vapor  $(q_s)$  de  $10kg/s$  em carga média  $(q_s = 36kg/s)$ .

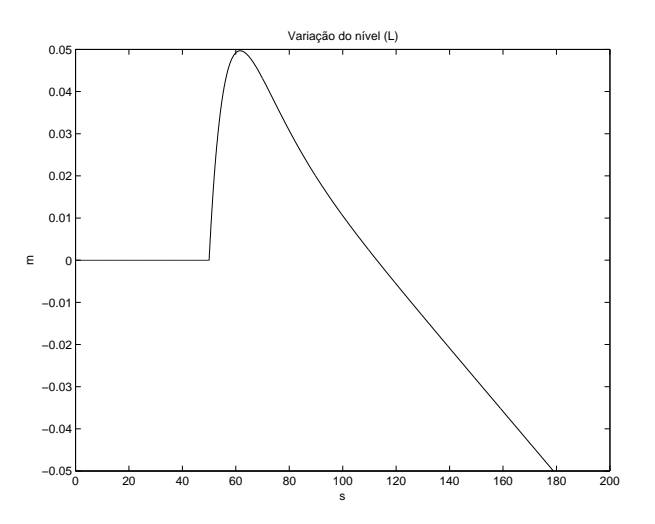

Figura 3.14: Modelo linear Considerando Pressão Constante: Resposta do nível (l)a um degrau no fluxo mássico de vapor $\left(q_s\right)$  de  $10kg/s$  em carga média  $\left(q_s=36kg/s\right).$ 

## 3.3.6 Comparação dos modelos para a caldeira do artigo ÅS-TRÖM & BELL (2000)

Nas figuras (3.15) e (3.16), são mostradas as comparações dos modelos não linear, linear e linear considerando constantes os coeficientes  $e_{i,j}$  da matriz E. Os dois modelos linearizados conseguem representar bem o comportamento do sitema não linear.

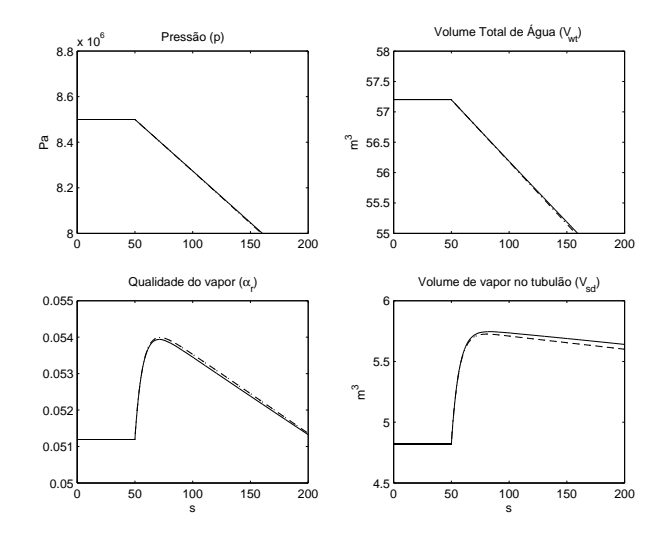

Figura 3.15: Caldeira do Åström para degrau de  $10kg/s$  em carga média  $(q_s = 36kg/s)$ : - - - Não linear; — Linear e Linear considerando coeficientes  $e_{i,j}$  constantes

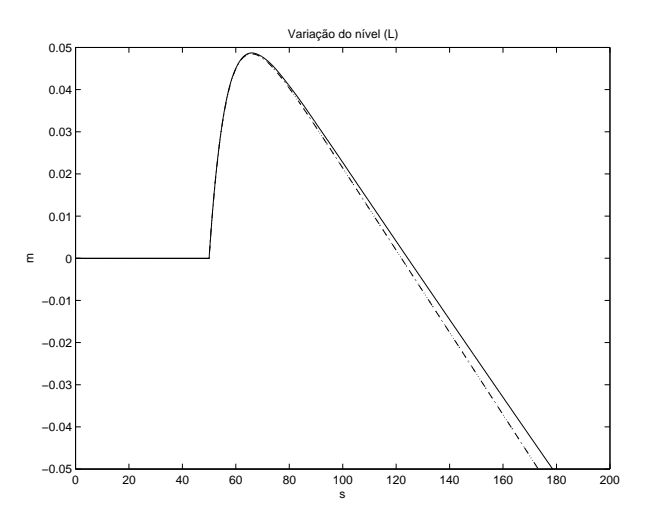

Figura 3.16: Caldeira do Åström para degrau de $10kg/s$ em carga média $(q_s=36kg/s)$ : - - - Não linear; — Linear e Linear considerando coeficientes  $e_{i,j}$  constantes

Pode ser observado nas figuras (3.15) e (3.16) que as respostas para os modelos linear e linear considerando os coeficientes  $e_{i,j}$  constantes são iguais, pois os modelos são iguais.

Nas figuras (3.17) e (3.18), estão as comparações dos modelos não linear e linear considerando pressão constante.

Pode-se observar nas figuras (3.17) e (3.18) que o modelo linear apresenta uma boa aproximação do modelo não linear.

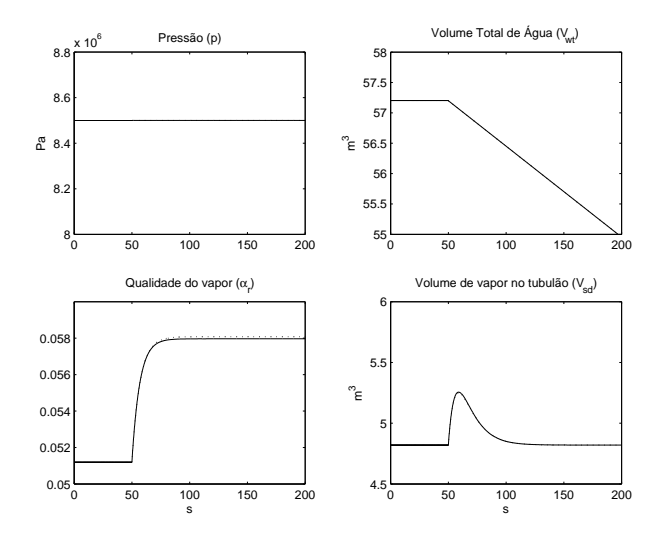

Figura 3.17: Caldeira do Åström para um degrau de  $10kg/s$  em carga média ( $q_s =$  $36kg/s$ ) para pressão constante:  $--$  Não linear; — Linear

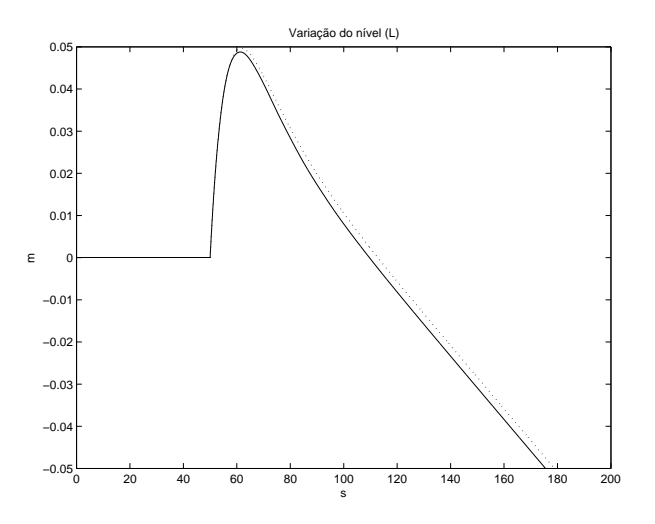

Figura 3.18: Caldeira do Åström para degrau de  $10kg/s$  em carga média  $(q_s = 36kg/s)$ para pressão constante: - - - Não linear; — Linear

## 3.4 Análise do Modelo Para a Caldeira Nova (GV-513101A) da REMAN

#### 3.4.1 Modelo Não Linear Para a GV-513101A

Nas figuras (3.19) e (3.20), são mostradas as respostas do modelo não linear para um degrau de 1,  $11kg/s$  no fluxo mássico de vapor,  $q_s$ , na condição normal de operação  $(q_s = 6, 94kg/s).$ 

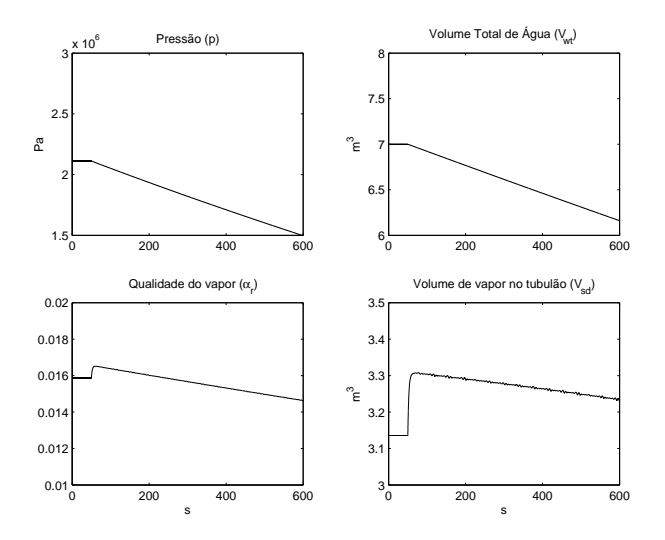

Figura 3.19: Modelo Não Linear para a GV-513101A: Resposta a um degrau no fluxo mássico de vapor  $(q_s)$  de  $1,11kg/s$ em carga média  $(q_s=6,94kg/s).$ 

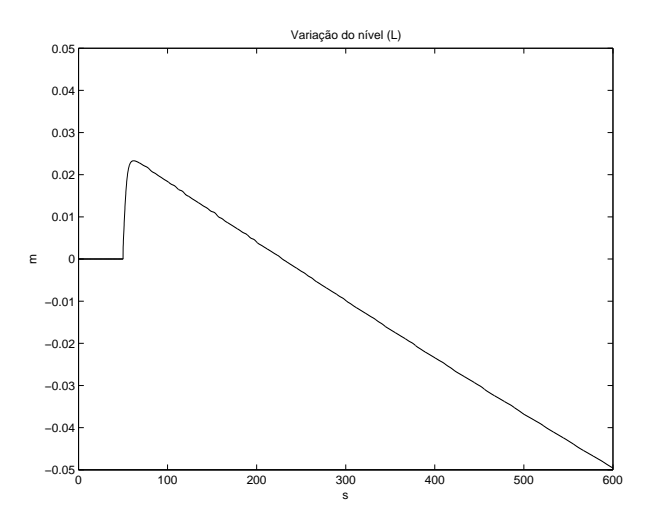

Figura 3.20: Modelo Não Linear para a GV-513101A: Resposta do nível (l)a um degrau no fluxo mássico de vapor  $(q_s)$  de 1,  $11kg/s$  em carga normal  $(q_s = 6, 94kg/s)$ .

Na figura (3.21), é mostrada a resposta do modelo não linear para um degrau de  $1, 11kg/s$  no fluxo mássico de vapor,  $q_s$ , na condição de carga baixa (20% da carga normal de operação,  $q_s = 6, 94kg/s$ . Pode-se observar que a resposta inversa do nível é maior que a da figura (3.20), caso normal de operação.

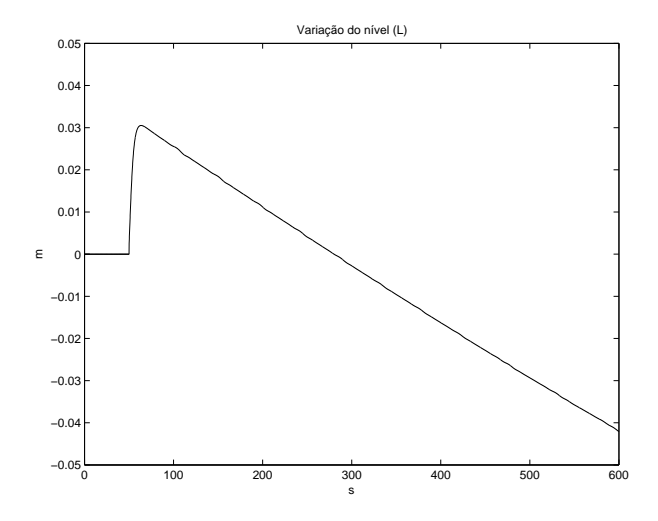

Figura 3.21: Modelo Não Linear para a GV-513101A: Resposta do nível (l) a um degrau no fluxo mássico de vapor $(q_s)$  de  $1,11kg/s$ em carga baixa  $(q_s=0,389kg/s,\,20\%$  da carga normal).

### 3.4.2 Modelo Não Linear Considerando Pressão Constante Para a caldeira nova (GV-513101A)

Nas figuras (3.22) e (3.23), são mostradas as respostas do modelo não linear com pressão constante para um degrau de 1,  $11kg/s$  em  $q_s$ , na condição nominal  $(q_s = 6, 94kg/s)$ .

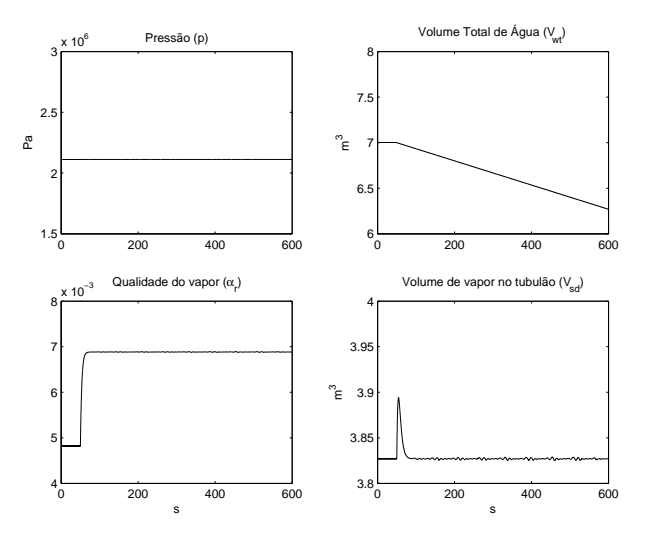

Figura 3.22: Modelo Não Linear Considerando Pressão Constante para a GV-513101A: Resposta a um degrau no fluxo mássico de vapor  $(q_s)$  de 1,  $11kg/s$  em carga normal  $(q_s = 6, 94kg/s).$ 

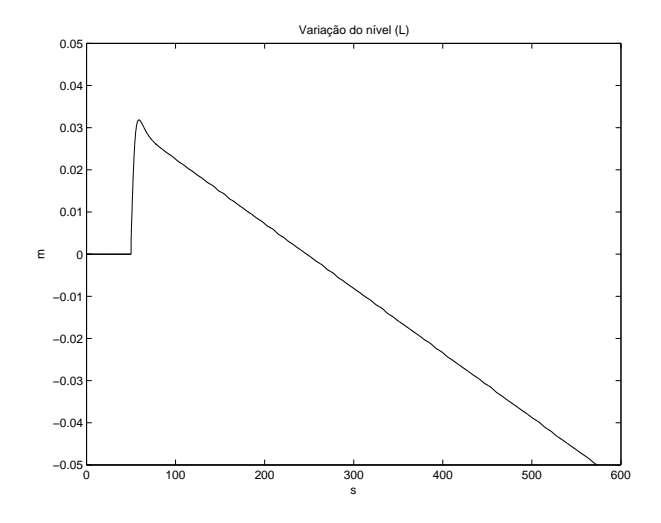

Figura 3.23: Modelo Não Linear Considerando Pressão Constante para a GV-513101A: Resposta do nível (l) a um degrau no fluxo mássico de vapor  $(q_s)$  de 1,  $11kg/s$  em carga normal  $(q_s = 6, 94kg/s)$ .

O tempo de resposta inversa é menor quando a pressão é constante, conforme pode ser observado na comparação das figuras (3.23) e (3.20).

#### 3.4.3 Modelo Linear Para a GV-513101A

Para a condição normal de operação ( $p = 2111688$  Pa;  $q_s = 6.94 \text{kg/s}$ ), os seguintes resultados são obtidos para o modelo linear da caldeira GV-513101A:

$$
J_a = \begin{bmatrix} 0 & -6.0319 \times 10^{-12} & 0 & 0 \\ 0 & -3.1517 \times 10^{-5} & 0 & 0 \\ 0 & 1.2774 \times 10^{-9} & -0.43197 & 0 \\ 0 & 1.7719 \times 10^{-7} & -48.562 & -0.2 \end{bmatrix},
$$
  
\n
$$
J_b = \begin{bmatrix} -0.0014049 & 0.001145 & 1.0953 \times 10^{-10} \\ -1087.9 & -270.43 & 0.00057233 \\ 0.00026944 & 6.6978 \times 10^{-5} & 1.8062 \times 10^{-10} \\ 0.061608 & -0.0095992 & 3.8289 \times 10^{-9} \end{bmatrix}
$$
  
\n
$$
J_c = \begin{bmatrix} 0.11534 & -6.3216 \times 10^{-8} & 7.9847 & 0.11534 \end{bmatrix}.
$$

,

Nas figuras (3.24) e (3.25), estão as respostas do modelo linear para um degrau de  $1, 11kg/s$  no fluxo mássico de vapor,  $q_s$ , na condição normal de operação ( $q_s$  = 6, 94 $kg/s$ ). Enquanto que na figura (3.26), é mostrada a resposta do nível (l) a um degrau no fluxo mássico de vapor $\left(q_{s}\right)$  de 1, $11kg/s$ em carga baixa  $\left(q_{s}\right.=0,389kg/s,$ 20% da carga). Pode-se 0observar que a resposta inversa inicial do nível é maior para carga baixa.

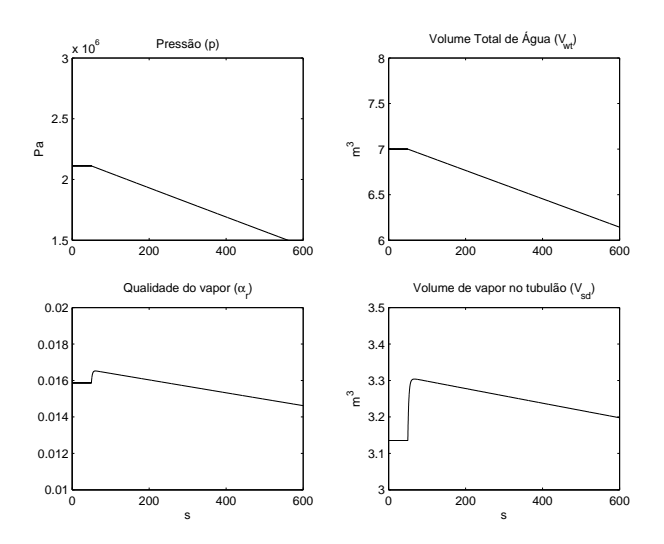

Figura 3.24: Modelo linear para a GV-513101A: Resposta a um degrau no fluxo mássico de vapor  $(q_s)$  de 1.11 $kg/s$  em carga nominal  $(q_s = 6, 9436kg/s)$ .

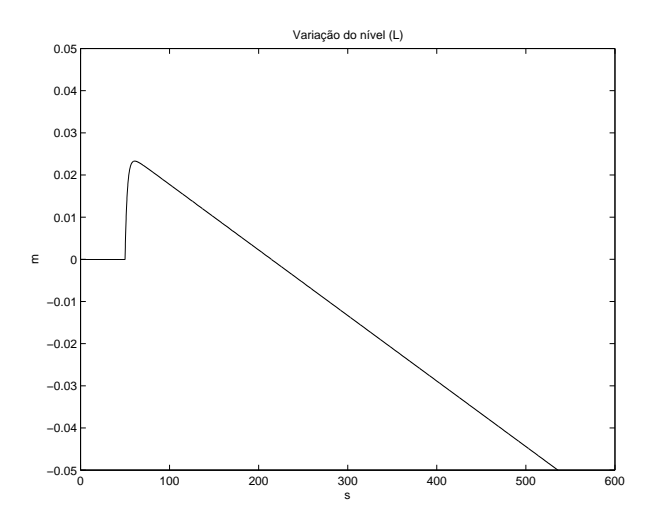

Figura 3.25: Modelo linear para a GV-513101A: Resposta do nível (l) a um degrau no fluxo mássico de vapor  $(q_s)$  de 1,  $1kg/s$  em carga nominal  $(q_s = 6, 94kg/s)$ .
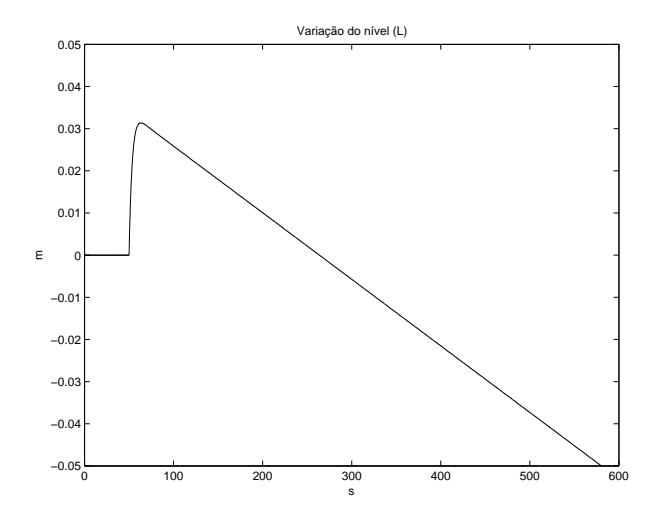

Figura 3.26: Modelo linear para a GV-513101A: Resposta do nível (l) a um degrau no fluxo mássico de vapor $(q_s)$  de  $1,11kg/s$ em carga baixa  $(q_s=0,389kg/s,\,20\%$  da carga normal

# 3.4.4 Modelo Linearizado Considerando Constantes os Coeficientes  $e_{ij}$  Para a GV-513101A

Para a condição normal de operação ( $p = 2111688$  Pa;  $q_s = 6.94 \text{kg/s}$ ), foram obtidos os seguintes resultados para o modelo linear considerando constantes os coeficientes  $e_{ij}$ da matriz E:

$$
J_a = \begin{bmatrix} 0 & -6.0319 \times 10^{-12} & 0 & 0 \\ 0 & -3.1517 \times 10^{-5} & 0 & 0 \\ 0 & 1.2774 \times 10^{-9} & -0.43197 & 0 \\ 0 & 1.7719 \times 10^{-7} & -48.562 & -0.2 \end{bmatrix},
$$
  
\n
$$
J_b = \begin{bmatrix} -0.0014049 & 0.001145 & 1.0953 \times 10^{-10} \\ -1087.9 & -270.43 & 0.00057233 \\ 0.00026944 & 6.6978 \times 10^{-5} & 1.8062 \times 10^{-10} \\ 0.061608 & -0.0095992 & 3.8289 \times 10^{-9} \end{bmatrix}
$$
  
\n
$$
J_c = \begin{bmatrix} 0.11534 & -6.3216 \times 10^{-8} & 7.9847 & 0.11534 \end{bmatrix}.
$$

,

Nas figuras (3.27) e (3.28), estão as respostas do modelo linear considerando constantes os coeficientes  $e_{ij}$  para um degrau de 1,  $11kg/s$  no fluxo mássico de vapor,  $q_s$ , na condição normal de operação ( $q_s = 6, 94kg/s$ ).

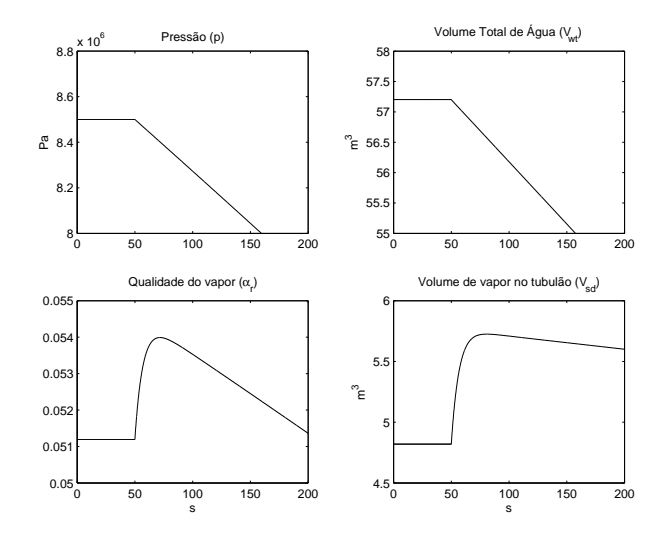

Figura 3.27: Modelo linear Considerando Constantes os Coeficientes  $e_{ij}$  para a GV-513101A: Resposta a um degrau no fluxo mássico de vapor  $\left(q_s\right)$  de  $1.11 kg/s$ em carga nominal  $(q_s = 6, 94kg/s)$ .

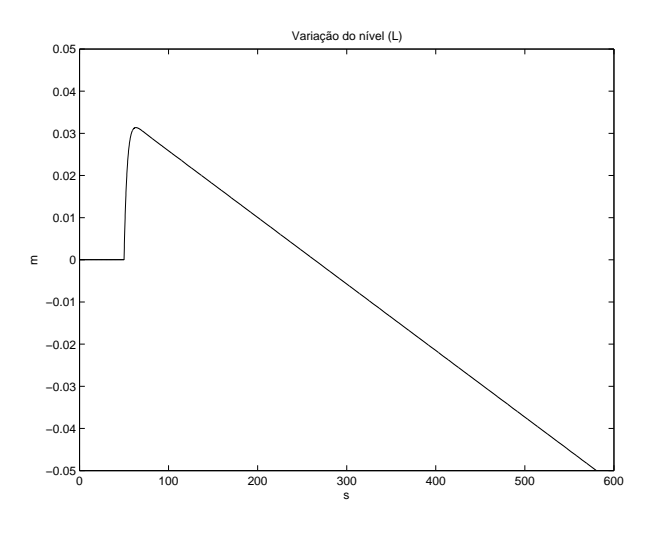

Figura 3.28: Modelo linear Considerando Constantes os Coeficientes  $e_{ij}$  para a GV-513101A: Resposta do nível (l) a um degrau no fluxo mássico de vapor  $(q_s)$  de 1,  $11kg/s$ em carga nominal  $(q_s = 6, 94kg/s)$ .

# 3.4.5 Modelo Linear Considerando Pressão Constante Para a caldeira nova (GV-513101A)

Para a condição normal de operação ( $p = 2111688$  Pa;  $q_s = 6.94 \text{kg/s}$ ), foram obtidos os seguintes resultados para o modelo linear:

$$
J_a = \begin{bmatrix} 0 & 0 & 0 & 0 \\ 0 & 0 & 0 & 0 \\ 0 & 1.2874 \times 10^{-9} & -0.43197 & 0 \\ 0 & 1.774 \times 10^{-7} & -48.562 & -0.2 \end{bmatrix},
$$

$$
J_b = \begin{bmatrix} -0.0011967 & 0.0011967 \\ 0 & 0 \\ 0.00061276 & 0.00015232 \\ 0.068887 & -0.0077899 \end{bmatrix},
$$

$$
J_c = \begin{bmatrix} 0.11534 & -6.3216 \times 10^{-8} & 7.9847 & 0.11534 \end{bmatrix}.
$$

# 3.4.6 Comparação dos Modelos Para a Caldeira Nova (GV-513101A) da REMAN

Na figura (3.29) é apresentada a resposta do nível (l) a um degrau no fluxo mássico de vapor  $(q_s)$  de 1,  $11kg/s$  em carga nominal  $(q_s = 6, 94kg/s)$ . Pode-se observar que o modelo linear representa bem o comportamento dinâmico sistema. A curva linear representa tanto o modelo linear completo, como o modelo linear considerando constante os coeficientes  $e_{ij}$  da matriz  $E$  e, portanto, não há vantagem em se utilizar o modelo linear completo considerando a variação dos referidos coeficientes.

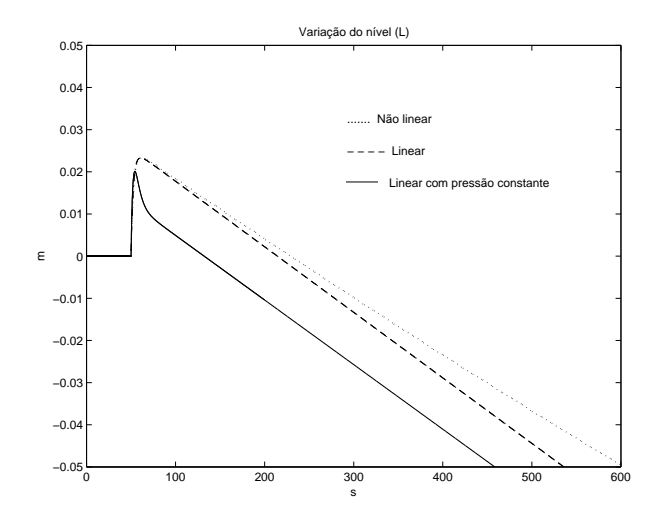

Figura 3.29: Comparação dos Modelos para a GV-513101A: Resposta do nível (l) a um degrau no fluxo mássico de vapor $(q_s)$  de 1, $11kg/s$  em carga média  $(q_s=6,94kg/s).$ 

# 3.5 Análise do Modelo Para a Caldeira B-402 da RE-MAN

## 3.5.1 Modelo Não Linear Para a B-402

Nos gráficos das figuras (3.30) e (3.31), estão as respostas para um degrau no fluxo mássico de vapor $(q_s)$  de  $0, 5kg/s$ em carga normal  $(q_s=3, 83kg/s)$ para o modelo não linear da caldeira B-402.

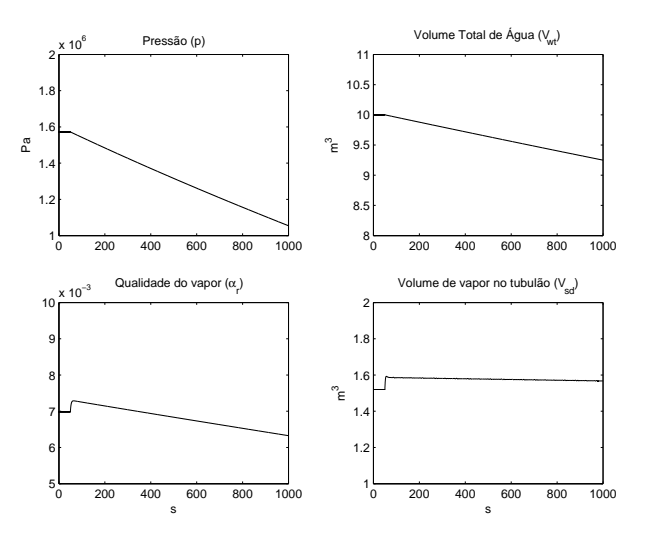

Figura 3.30: Modelo Não Linear para a B-402: Resposta a um degrau no fluxo mássico de vapor  $(q_s)$  de  $0, 5kg/s$ em carga normal  $(q_s=3, 83kg/s)$ 

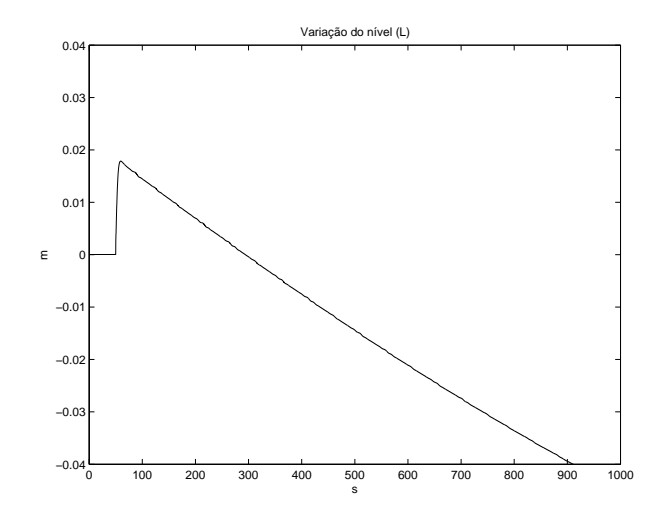

Figura 3.31: Modelo Não Linear para a B-402: Resposta do nível (l)a um degrau no fluxo mássico de vapor $\left(q_{s}\right)$  de  $0,5kg/s$ em carga normal  $\left(q_{s}=3,83kg/s\right)$ 

## 3.5.2 Modelo Linear Para a B-402

Para a condição normal de operação ( $p=1572322$ Pa; $q_s=\sqrt{3},83\text{kg/s}$ ), foram obtidos os seguintes resultados para o modelo linear:

$$
J_a = \begin{bmatrix} 0 & -1.2875 \times 10^{-11} & 0 & 0 \\ 0 & -3.3814 \times 10^{-5} & 0 & 0 \\ 0 & 5.4672 \times 10^{-10} & -0.31454 & 0 \\ 0 & 1.1897 \times 10^{-7} & -55.042 & -0.33333 \end{bmatrix},
$$

$$
J_b = \begin{bmatrix} -0.0016231 & 0.001072 & 2.3285 \times 10^{-10} \\ -1195.2 & -252.3 & 0.00061153 \\ 0.00020374 & 4.3008 \times 10^{-5} & 1.029 \times 10^{-10} \\ 0.079431 & -0.011201 & -4.3937 \times 10^{-9} \end{bmatrix},
$$

$$
J_c = \begin{bmatrix} 0.14925 & -1.2196 \times 10^{-7} & 26.716 & 0.14925 \end{bmatrix}.
$$

Nos gráficos das figuras (3.32) e (3.33), estão as respostas para um degrau no fluxo mássico de vapor  $(q_s)$  de 0,5 $kg/s$  em carga normal  $(q_s = 3, 83kg/s)$  para o modelo linear da caldeira B-402.

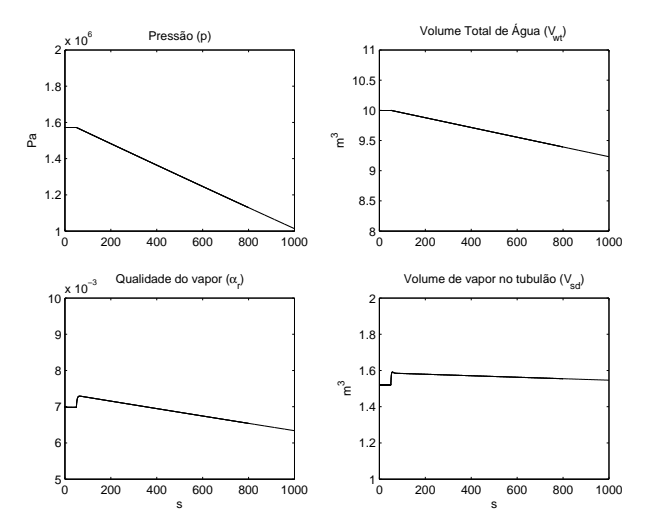

Figura 3.32: Modelo Linear para a B-402: Resposta a um degrau no fluxo mássico de vapor  $(q_s)$  de  $0, 5kg/s$ em carga normal  $(q_s = 3, 83kg/s)$ 

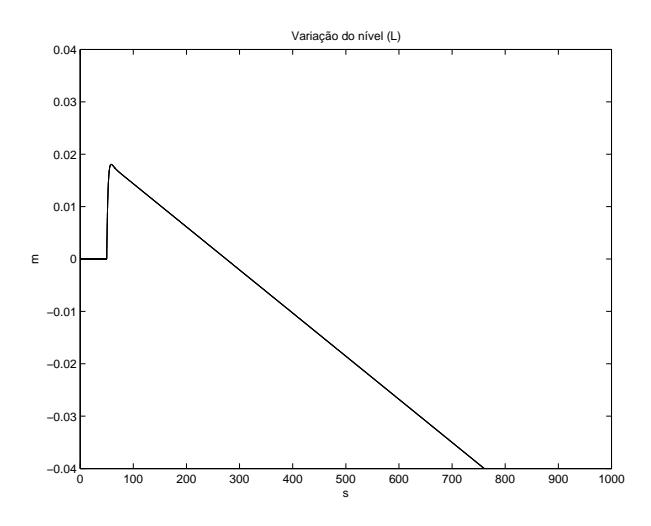

Figura 3.33: Modelo Linear para a B-402: Resposta do nível (l)a um degrau no fluxo mássico de vapor  $(q_s)$  de  $0, 5kg/s$ em carga normal  $(q_s = 3, 83kg/s)$ 

# 3.5.3 Modelo Linearizado Considerando Constantes os Coeficientes  $e_{ij}$  Para a B-402

Para a condição normal de operação ( $p = 2111688$  Pa;  $q_s = 6.94 \text{kg/s}$ ), foram obtidos os seguintes resultados para o modelo linear considerando constantes os coeficientes  $e_{ij}$ :

$$
J_a = \begin{bmatrix} 0 & -1.2875 \times 10^{-11} & 0 & 0 \\ 0 & -3.3814 \times 10^{-5} & 0 & 0 \\ 0 & 5.4672 \times 10^{-10} & -0.31454 & 0 \\ 0 & 1.1897 \times 10^{-7} & -55.042 & -0.33333 \end{bmatrix},
$$

$$
J_b = \begin{bmatrix} -0.0016231 & 0.001072 & 2.3285 \times 10^{-10} \\ -1195.2 & -252.3 & 0.00061153 \\ 0.00020374 & 4.3008 \times 10^{-5} & 1.029 \times 10^{-10} \\ 0.079431 & -0.011201 & -4.3937 \times 10^{-9} \end{bmatrix},
$$

$$
J_c = \begin{bmatrix} 0.14925 & -1.2196 \times 10^{-7} & 26.716 & 0.14925 \end{bmatrix}.
$$

Nos gráficos das figuras (3.34) e (3.35), estão as respostas para um degrau no fluxo mássico de vapor  $(q_s)$  de 0,5 $kg/s$  em carga normal  $(q_s = 3, 83kg/s)$  para o modelo linearizado considerando constantes os coeficientes  $e_{ij}$  para a caldeira B-402.

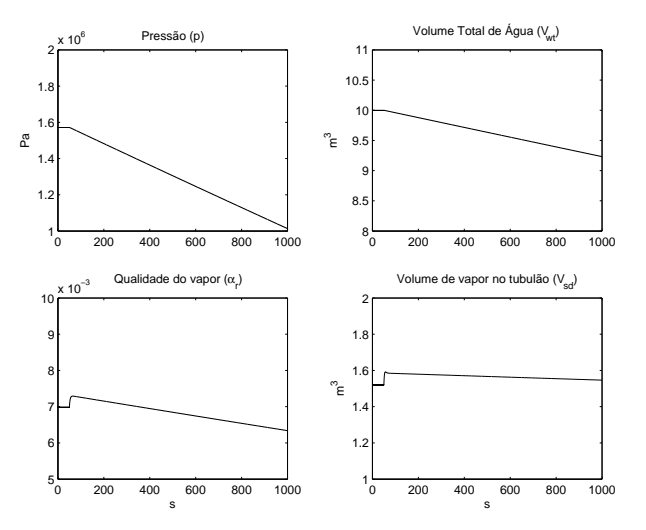

Figura 3.34: Modelo Linear com  $e_{ij}$  constantes para a B-402: Resposta a um degrau no fluxo mássico de vapor $(q_s)$  de  $0, 5kg/s$ em carga normal  $(q_s=3, 83kg/s)$ 

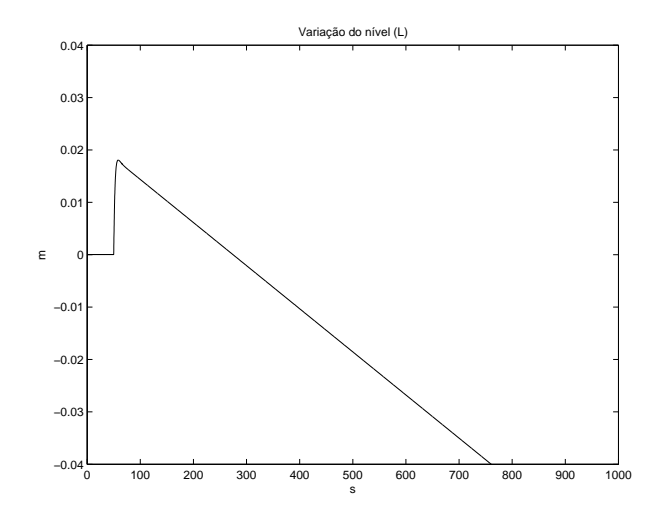

Figura 3.35: Modelo Linear com  $e_{ij}$  constantes para a B-402: Resposta do nível (*l*)a um degrau no fluxo mássico de vapor  $\left(q_s\right)$  de  $0,5kg/s$ em carga normal  $\left(q_s=3,83kg/s\right)$ 

# 3.5.4 Modelo Linear Considerando Pressão Constante Para a B-402

Para a condição normal de operação ( $p = 2111688$  Pa;  $q_s = 6.94 \mathrm{kg/s})$ , foram obtidos os seguintes resultados para o modelo linear:

$$
J_a = \begin{bmatrix} 0 & 0 & 0 & 0 \\ 0 & 0 & 0 & 0 \\ 0 & 5.5241 \times 10^{-10} & -0.31454 & 0 \\ 0 & 1.1872 \times 10^{-7} & -55.042 & -0.33333 \end{bmatrix},
$$
  
\n
$$
J_b = \begin{bmatrix} -0.001168 & 0.001168 \\ 0 & 0 \\ 0.00040484 & 8.5461 \times 10^{-5} \\ 0.070844 & -0.013014 \end{bmatrix},
$$
  
\n
$$
J_c = \begin{bmatrix} 0.14925 & -1.2196 \times 10^{-7} & 26.716 & 0.14925 \end{bmatrix}
$$

Nos gráficos das figuras (3.36) e (3.37) estão as respostas para um degrau no fluxo mássico de vapor  $(q_s)$  de 0,5 $kg/s$  em carga normal  $(q_s = 3, 83kg/s)$  para o modelo linearizado considerando constantes os coeficientes  $e_{ij}$  para a caldeira B-402.

.

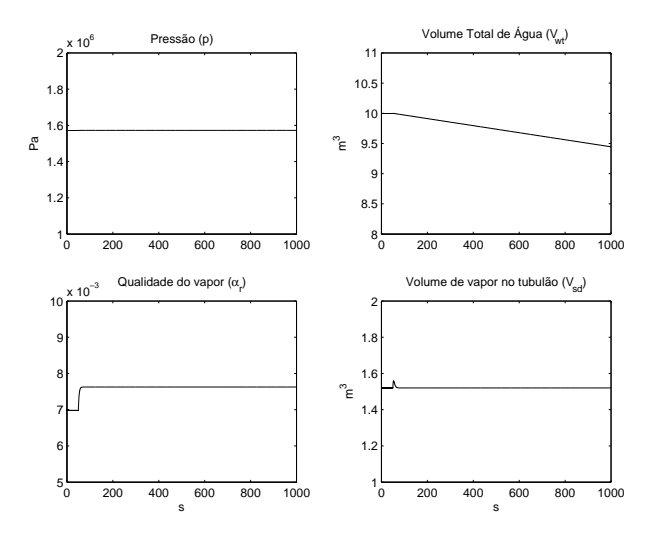

Figura 3.36: Modelo Linear com pressão constante para a B-402: Resposta a um degrau no fluxo mássico de vapor  $(q_s)$  de 0,  $5kg/s$  em carga normal  $(q_s = 3, 83kg/s)$ 

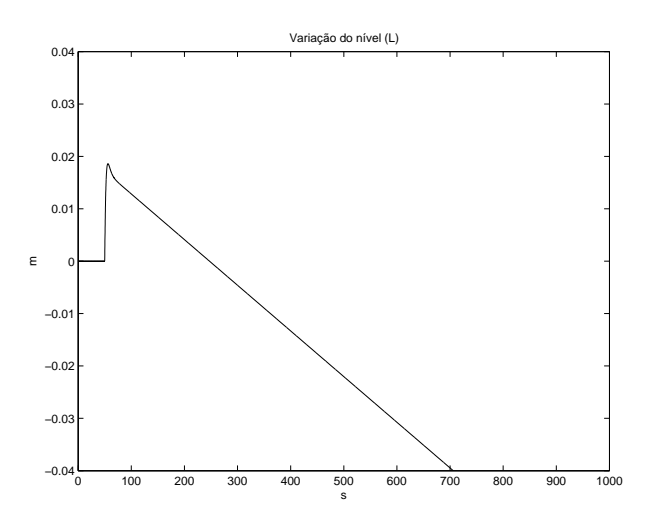

Figura 3.37: Modelo Linear com pressão constante para a B-402: Resposta do nível (l)a um degrau no fluxo mássico de vapor $\left(q_{s}\right)$  de 0, $5kg/s$  em carga normal  $\left(q_{s}=3,83kg/s\right)$ 

# 3.6 Discussão dos resultados

Apesar de não estarem disponíveis todos os dados de entrada para simulação no artigo de ÅSTRÖM & BELL (2000), os resultados obtidos das simulações da caldeira de se aproximaram das curvas apresentadas no referido artigo (ver figuras (3.3), (3.4) e (3.5)). Para fazer essas simulações, foram estimados os seguintes parâmetros: a) carga nominal da caldeira,  $q_s = 36kg/s$ , e b) volume do vapor no tubulão na situação hipotética quando não há condensação de vapor no tubulão,  $V_{sd}^0 = 10, 9m^3$ .

As características dinâmicas observadas diferem segundo o ponto de operação. Isto pode ser observado pela mudança da resposta inversa do nível conforme o ponto de operação quando é aplicado um degrau no fluxo mássico de vapor (qs), ou seja, para carga baixa a resposta inversa é mais acentuada (ver conjunto de figuras (3.9), (3.10) e  $(3.20), (3.21)$ .

Para ajuste do modelo das novas caldeiras da REMAN será necessário coletar os dados da planta em operação e fazer o ajuste dos seguintes parâmetros: a) coeficiente de fricção do loop downcomer-riser, k; b) coeficiente empírico, e c) volume do vapor no tubulão na situação hipotética quando não há condensação de vapor no tubulão,  $V_{sd}^0$ .

# Capítulo 4

# Controladores

# 4.1 Introdução

As caldeiras exigem por motivo de segurança e economia, que algumas de suas variáveis operacionais permaneçam dentro de certos parâmetros definidos pelo projetista. Além disso, o vapor produzido deverá estar sendo enviado para o processo com determinada qualidade (pressão, temperatura, teor de impurezas), por exigências do próprio processo (BEGA, 2003).

Há casos em que o processo permite flutuações razoáveis na qualidade do vapor durante um tempo considerável sem ser afetado sensivelmente. Em outros, não se permite desvios dos parâmetros de controle sob pena de afetar a produção.

Atualmente, todas as caldeiras possuem algum tipo de controle, que dependendo das exigências acima são mais ou menos sofisticados. Em função do tempo de resposta, do tipo construtivo, capacidade, do combustível usado, da economia e flexibilidade operacional é escolhido o sistema de controle. Assim, por exemplo, numa caldeira de tiragem balanceada há necessidade de controle da pressão da fornalha, de modo a mantê-la abaixo da pressão atmosférica; num outro caso de uma pequena caldeira, não há necessidade de controle da temperatura do vapor, podendo variar livremente com a carga.

Os principais controles de um gerador de vapor são:

- Controle de nível do tubulão;
- Controle de combustão e pressão do vapor;

• Controle da temperatura do vapor.

Será abordado apenas o estudo do controle de nível do tubulão.

# 4.2 Controle de Nível

## 4.2.1 Introdução

As malhas de controle de nível devem manter o nível do tubulão de vapor dentro dos limites desejados, variando a vazão de água de alimentação adicionada ao tubulão superior, atuando na válvula de controle de nível.

Estas malhas também deverão procurar eliminar a interação existente entre o sistema de controle de nível e o de combustão. A interação entre o controle de nível e o de combustão é evidenciada pela vazão irregular da água de alimentação. Neste caso, as pulsações no fluxo mássico da água de alimentação podem causar perturbações na pressão de vapor, ocasionando variações na taxa de aquecimento, sem que tenha ocorrido variações na demanda de vapor. As variações na taxa de aquecimento provocam expansão ou contração, que por sua vez, acentuam e dão continuidade ao problema.

O controle de nível do tubulão superior se faz necessário tendo em conta os seguintes fatores:

- a elevação do nível irá provocar inundação dos equipamentos de separação de umidade, causando arraste excessivo.
- a queda do nível poderá provocar perda de circulação em alguns tubos, causando seu superaquecimento.
- durante um aumento brusco na demanda de vapor de uma caldeira, ocorre a chamada expansão que é a súbita elevação do nível do tubulão causada pela intensa formação de vapor na massa líquida, devida à queda instantânea de pressão no tubulão, ocorrendo o oposto, a chamada contração, durante uma queda brusca na demanda de vapor. Devido à dinâmica do processo, com pressão constante também ocorrem os fenômenos de expansão e contração, porém com menor intensidade.

O controle é conseguido fazendo-se variar a vazão de água de alimentação, e pode ser feito através de vários tipos de malhas de controle.

## 4.3 Controle de nível auto-operado

O controle de nível auto-operado é normalmente empregado em caldeiras de pequeno porte e de baixa pressão de operação. Na figura (4.1) é apresentado um desenho esquemático da caldeira com controle auto-operado. O controle é composto basicamente de um sistema termo-hidráulico e de um sistema hidráulico fechado. O sistema hidráulico consiste no espaço anular existente entre o tubo interno e o tubo externo do gerador, o tubo de conexão, o fole da válvula reguladora e a água necessária para encher todo o sistema.

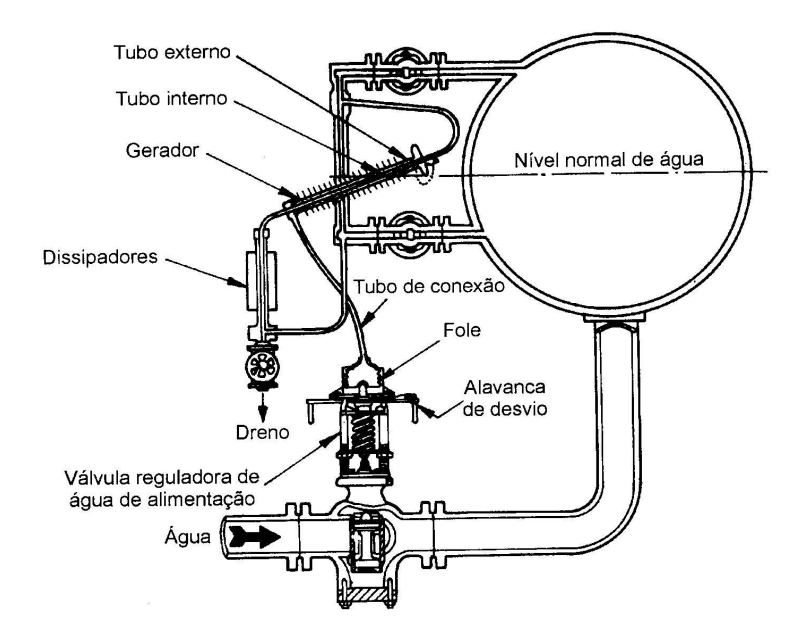

Figura 4.1: Controle de nível termo-hidráulico auto-operado

O tubo interno do gerador é conectado ao tubulão de vapor da caldeira; a extremidade inferior do tubo interno é conectada com a região contendo água e extremidade superior com a região contendo vapor.

O nível de água no tubo interno do gerador acompanha o nível do tubulão. Quando o nível do tubulão diminui, o vapor passa a ocupar uma parte maior do tubo interno, o calor adicional fornecido pelo aumento da quantidade de vapor no tubo interno do gerador faz com que a água do tubo externo flasheie, o flasheamento da água faz com que aumente a pressão do sistema hidráulico e o fole da válvula reguladora se expanda; a expansão do fole aumenta a abertura da válvula reguladora e se admite mais água no tubulão. Se o nível subir, ocorrerá o inverso, pois a água ocupará uma parte maior do tubo interno do gerador.

# 4.4 Controle de nível a um elemento

No controle de nível a um elemento, utiliza-se malha comum com realimentação negativa, que opera com um transmissor (LT) e um controlador de nível (LC). Na malha de controle de nível mostrada na figura (4.2), o transmissor envia o sinal de nível ao controlador (LRC), o controlador compara este sinal com o ponto de ajuste e envia um sinal de correção para a válvula de controle que aumenta ou diminui a vazão de água adicionada ao tubulão. Como neste caso está se utilizando uma malha comum com realimentação negativa, o controlador de nível só corrigirá a vazão de água de alimentação depois que o nível tiver variado. Esta malha com realimentação negativa será fortemente influenciada pelas ocorrências de expansão ou contração que venham a acontecer no lado de água da caldeira.

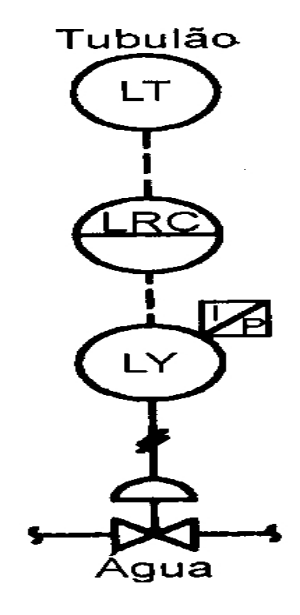

Figura 4.2: Controle de nível a um elemento

Como normalmente a faixa de variação do nível deve ser muito estreita, em função de suas deficiências, este sistema de controle terá sua utilização limitada aos casos de caldeiras pequenas, onde o nível não é uma variável muito crítica.

Na figura (4.3) é apresentado o diagrama de blocos do controle de nível a um elemento. Para este diagrama, foram feitas as seguintes definições:

 $L^{sp}$  : set point do nível de líquido no tubulão de vapor,

 $L$ : nível de líquido no tubulão de vapor,

 $d$ : distúrbio no fluxo mássico de água de alimentação,

 $G_{\text{pqs}}$ : função de transferência do nível e vazão de vapor em malha aberta,

 $G_{pqr}$ : função de transferência do nível e vazão de água de alimentação em malha aberta,

 $G_{pv}$ : função de transferência da válvula de controle da água de alimentação,

 $G_{cL}$ : função de transferência do controlador de nível,

 $G_d$ : função de transferência que representa o distúrbio,

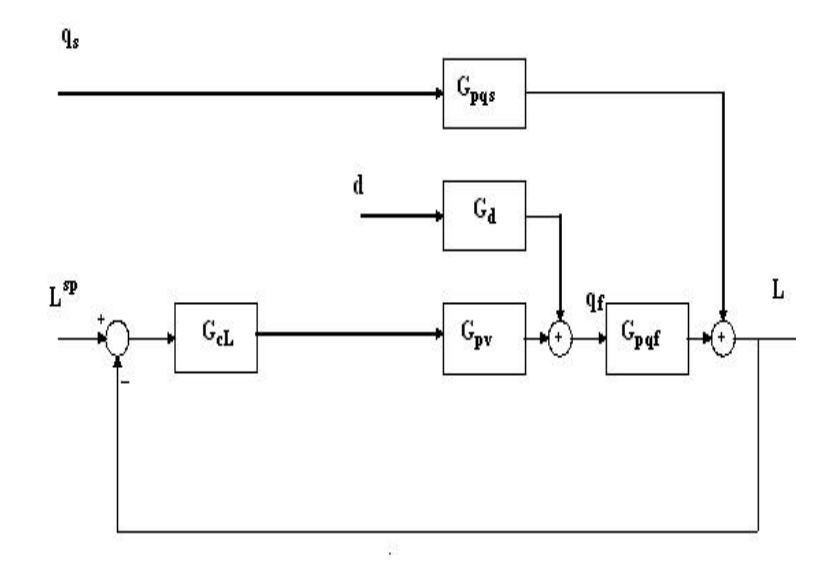

Figura 4.3: Diagrama de blocos do controle de nível a 1 elemento.

# 4.5 Controle de nível a dois elementos

No controle de nível a 2 elementos (figura (4.4)), o sinal de correção antecipada fornecido pelo transmissor de vazão de vapor, opõe-se às influências que as ocorrências de expansão ou contração no sistema de vapor-água causam na malha de realimentação

da caldeira, minimizando as perturbações que estas ocorrências geram às malhas de controle de nível.

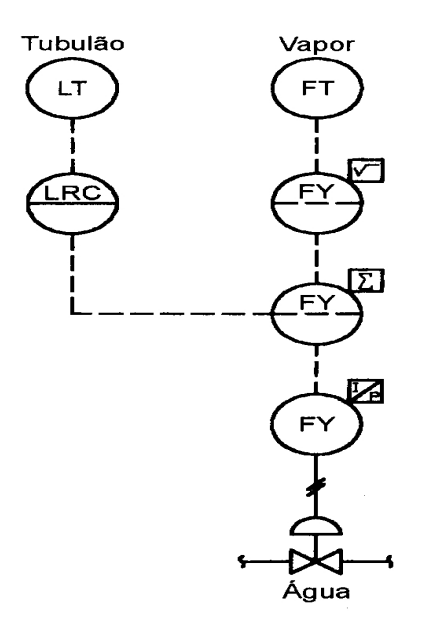

Figura 4.4: Controle de nível a dois elementos

Neste tipo de malha, a água de alimentação deve ter pressão constante, pois caso ocorram variações nesta pressão, a vazão através da válvula se alterará, obrigando o sistema de controle a fazer correções continuamente. Assim, não é recomendável a utilização desta malha de controle, quando uma mesma bomba alimenta diversas caldeiras ao mesmo tempo. Na figura (4.5) é apresentado o diagrama de blocos do controle de nível a dois elementos.

# 4.6 Controle de nível a três elementos

O controle de nível a três elementos foi desenvolvido visando eliminar os problemas de controle, causados pelas variações na pressão de água de alimentação. Existem diversas versões desta malha de nível; em todas as versões o terceiro elemento é a vazão de água de alimentação. Neste tipo de malha, normalmente o medidor de vazão de água é colocado após a válvula. A vantagem desta posição é a de se evitar que as oscilações de pressão que venham a ocorrer na água de alimentação influenciem no controle, uma vez que, neste ponto, a pressão é constante e igual à pressão do tubulão, que é mantida

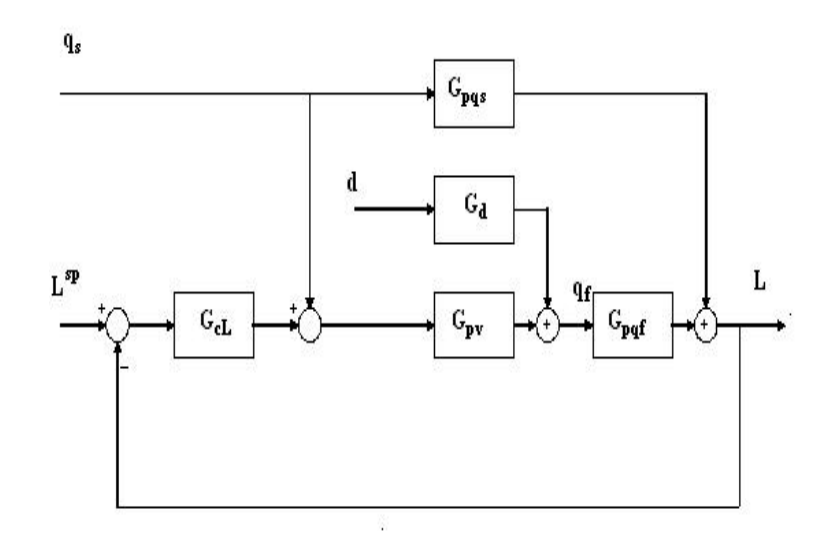

Figura 4.5: Diagrama de blocos do controle de nível a dois elementos

pelo controlador de pressão de vapor. Na figura (4.6) é apresentado o esquema da malha de controle de nível a três elementos.

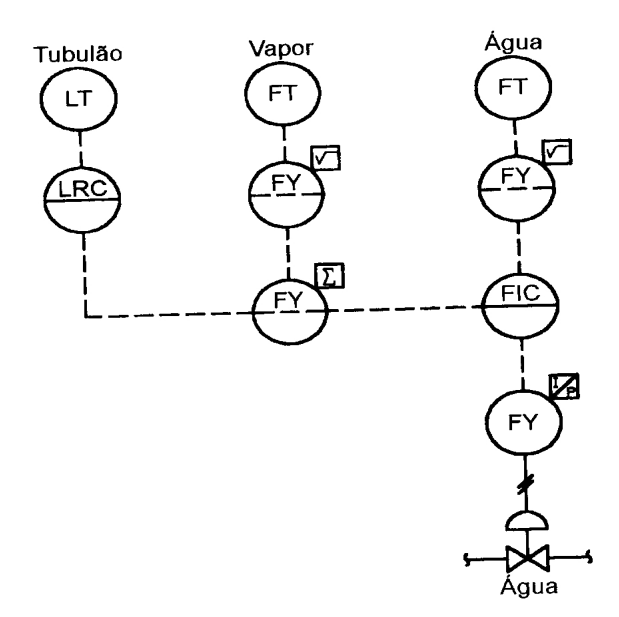

Figura 4.6: Controle de nível a três elementos

Na figura (4.7) é apresentado o diagrama de blocos do controle de nível a três elementos. Além das funções de transferências mostradas nas figuras (4.3) e (4.5), a figura (4.7) apresenta a seguinte função de transferência:

 $G_{cv}$ : função de transferência do controlador de vazão de água de alimen-

tação.

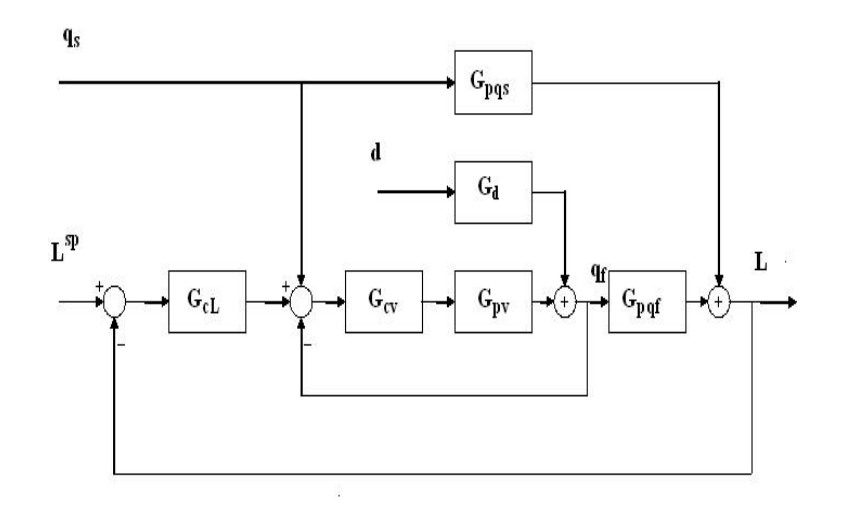

Figura 4.7: Diagrama de blocos do controle de nível a três elementos.

# 4.7 Controle de nível a três elementos com compensação da vazão de água de alimentação e do nível

O controle de nível do tubulão das novas caldeiras que estão sendo montadas na Refinaria Isaac Sabbá - UN-REMAN, são do tipo a três elementos com compensação da vazão da água de alimentação e compensação do nível do tubulão de vapor. A compensação da vazão da água de alimentação é feita pela medição da pressão e temperatura, enquanto que a compensação do nível é realizada pela pressão. Como os elementos de medição do nível utilizados medem as variações de pressão entre tomadas de alta e de baixa localizadas no tubulão de vapor, dependendo do valor da pressão no tubulão pode-se ter uma leitura falsa do nível, pois a massa específica varia com a pressão. Portanto, deve ser inserido uma compensação do nível em função do valor da pressão.

O controle de nível do tubulão das novas caldeiras que estão sendo montadas na Refinaria Isaac Sabbá - UN-REMAN, é do tipo a 3 elementos com os medidores de nível do tubulão (LIT-5131101/LIT-5131103), vazão de água de alimentação (FIT-

5131101) e vapor principal (FIT-5131104), além disso, o nível do tubulão é corrigido com a compensação de pressão de vapor e a vazão de vapor principal é corrigida com a compensação de temperatura TY1-5131105B e pressão do vapor PY11-5131003.

Para a compensação da vazão de vapor principal que é superaquecido, são necessárias as informações de temperatura e de pressão do fluxo de vapor na saída do superaquecedor.

Também, considerando a segurança da planta, estão instalados 2 (dois) transmissores de nível do tubulão (LIT-5131101A/ LIT-5131102), que estão sendo utilizados no intertravamento da caldeira. Quando qualquer um dos transmissores estiver indicando nível muito baixo do Tubulão de Vapor (LSLL) irá gerar um sinal de TRIP na caldeira.

No controle de nível do tubulão, os sinais dos 2 (dois) transmissores de nível (LIT-5131101 / LIT-5131103) são somados e divididos por dois obtendo-se a média entre o nível da parte frontal (LIT-5131101) e do nível da parte traseira (LIT-5131103) do tubulão de vapor, quando houver uma diferença muito grande de leitura entre os dois transmissores ou ocorrer pane entre um dos transmissores, irá gerar um alarme e o controlador LIC-5131101 passará automaticamente para o modo manual ficando a cargo do operador escolher através da chave HS-5131101 qual dos transmissores deverá permanecer no controle. Uma melhoria nesse tipo de controle, seria a inclusão de uma lógica para que a seleção do transmissor fosse feita automaticamente, evitando a interferência do operador.

Como já foi visto, essa malha de controle apresenta as vantagens de sua característica antecipatória, pois quando há variação no consumo de vapor, o sinal de vazão de vapor (FIT-5131104) envia o sinal para o controlador de vazão de água de alimentação (PIC-5131101) que irá atuar na válvula FV-51131101; deste modo antecipando o sinal do nível do tubulão, dos transmissores LIT-5131101 e LIT-5131103, que atuará no FIC-5131101 posteriormente.

Tabela 4.1: Tabela para ajuste do PID pelo Método da oscilação limite de Ziegler-Nichols.

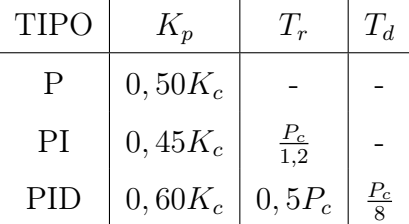

# 4.8 Ajuste do Controle de nível

## 4.8.1 Métodos

Existem vários métodos para ajuste do controlador de nível. Foram analisados os seguintes métodos para o ajuste do controlador:

- 1 Método da oscilação limite de Ziegler-Nichols;
- 2 Método da curva de reação de Ziegler-Nichols;
- 3 Método da curva de reação de Cohen Coon e
- 4 Algoritmo Genético.

## 4.8.2 Método da oscilação limite de Ziegler-Nichols

Para ajuste do controlador utilizando o método da oscilação limite de Ziegler e Nichols, os seguintes passos devem ser seguidos:

a) Fechar a malha com um ganho proporcional pequeno, eliminando as ações integral e derivativa;

b) Aumentar o ganho até que a malha comece a oscilar. Note que a oscilação deve ser linear (i.e. senoidal) e requer-se que seja detectada na saída do controlador;

c) Registre o valor do ganho  $K_p = K_c$  e o período de oscilação  $(P_c)$  da saída do controlador;

d) Ajuste os parâmetros do controlador de acordo com a tabela (4.1).

## 4.8.3 Método da curva de reação de Ziegler-Nichols

Uma versão quantitativa de uma planta simples pode ser obtida com um experimento de malha aberta, usando o seguinte procedimento: - Com a planta em malha aberta,

levar a planta manualmente até o ponto de operação normal. Supondo que a planta se estabiliza em  $y(t) = y_0$  para uma entrada constante  $u(t) = u_0$ . - No instante inicial,  $t_0$ , aplique um degrau de mudança da entrada da planta, de  $u_0$ a  $u_\infty$ . - Registre a saída da planta até que ela estabilize no novo ponto de operação. Suponha que a curva obtida seja como a mostrada na figura (4.8). Esta curva é conhecida como a curva de reação do processo.

Na figura (4.8), m.s.t. significa maximum slope tangent. Da tabela (4.2) são obtidos

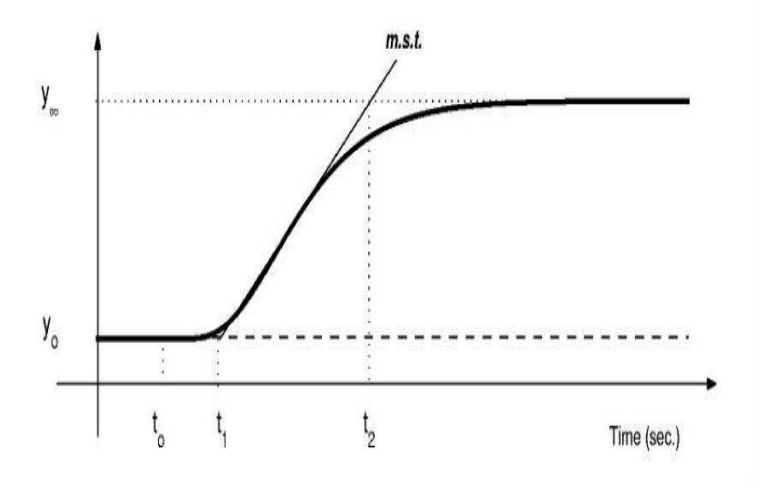

Figura 4.8: Curva de reação para obtenção dos parâmetros para ajuste do PID por Ziegler e Nichols

os ganhos do controlar P, PI e PID.

- Compute os parâmetros do modelo conforme

$$
K_0 = \frac{y_{\infty} - y_0}{u_{\infty} - u_0}.
$$
\n(4.1)

- Utilize a tabela (4.2) 4.8.3 para obter os ganhos do controlador.

$$
\tau_0 = t_1 - t_0. \tag{4.2}
$$

$$
\nu_0 = t_2 - t_1. \tag{4.3}
$$

Tabela 4.2: Tabela para ajuste do PID pelo Método da curva de reação de Ziegler-Nichols.

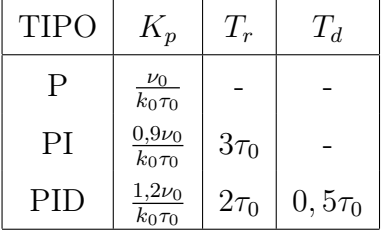

Tabela 4.3: Tabela para ajuste do PID pelo Método da curva de reação de Cohen e Coon.

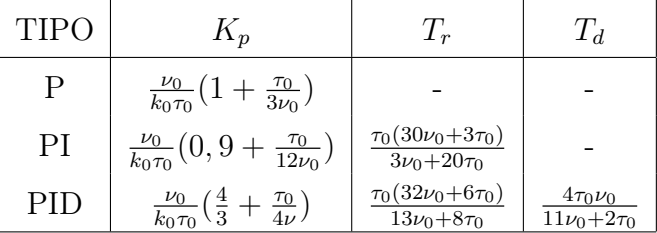

### 4.8.4 Método da curva de reação de Cohen e Coon

O método da curva de reação de Cohen e Coon utiliza os mesmos parâmetros  $K_0,\,\tau_0$  e  $\nu_0$  do método da curva de reação de Ziegler e Nichols. Da tabela  $(4.3)$ , são obtidos os ganhos do controlar P, PI e PID.

# 4.8.5 Considerações sobre os Métodos Ziegler e Nichols e Cohen e Coon

Estes métodos não podem ser aplicados diretamente no sistema para controle de nível do tubulão da caldeira, uma vez que este processo tem dinâmica integradora, ou seja, as curvas de resposta em malha aberta não vão para um valor de equilíbrio que é a condição necessária para aplicação dos métodos que se baseiam na curva de reação do processo em malha aberta. Para contornar este problema, é necessário modificar o modelo inserindo um controle proporcional. Entretanto, somente isto não é suficiente, pois no caso de controle de nível a variável manipulada  $(q_f)$  não mudará para um novo valor de estado estacionário quando é aplicado um degrau na entrada de nível. Então, para se conseguir um ajuste para o controlador, se faz necessário verificar o comportamento do sistema para resposta a distúrbios no fluxo mássico de vapor  $q_s$ , pois quando é aplicado um degrau nessa vazão, a vazão de água de alimentação  $q_f$  atingirá um novo valor de equilíbrio. Portanto, para ajustar o controlador PI utilizando os métodos de Ziegler e Nichos e Cohen Coon, deve-se analisar as resposta a distúrbios no fluxo mássico de vapor q<sup>s</sup> considerando o sistema em malha fechada com controlador proporcional como se fizesse parte do processo. Na figura (4.9) é apresentado um diagrama de blocos com o controlador proporcional de ganho  $K_{paux}$ .

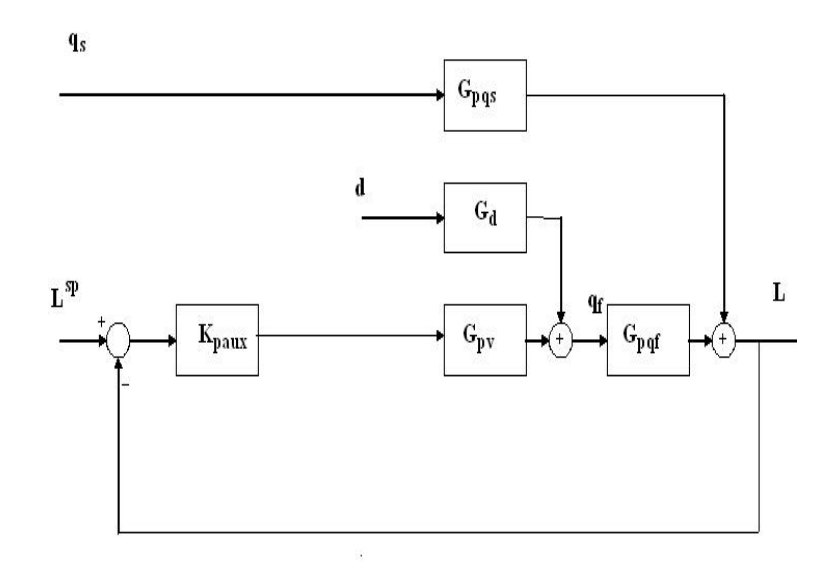

Figura 4.9: Diagrama de blocos para aplicação do método da curva de reação para ajuste do controle de nível

### 4.8.6 Algoritmos Genéticos

#### 4.8.6.1 Introdução

O método de ajuste utilizando algoritmo genético está baseado na tese de mestrado de MARIN (1997).

Os Algoritmos Genéticos são algoritmos de busca baseados no mecanismo de seleção natural e genética natural, conforme GOLDBERG (1989).

Tais algoritmos modificam repetidamente uma população de estruturas artificiais chamados cromossomos aplicando operadores genéticos, inspirados nos mecanismos naturais de seleção, reprodução, cruzamento e mutação.

Os cromossomos geralmente são representados por cadeias de bits que contêm a informação codificada das variáveis do problema que se deseja resolver.

A etapa de Seleção escolhe os melhores cromossomos na população para, em seguida, reproduzí-los. Na operação de Cruzamento, os indivíduos selecionados se combinam por pares para trocar as suas características genéticas. O operador de Mutação aplica-se eventualmente a alguns indivíduos para mudar aleatoriamente uma parte do seu material genético e introduzir diversidade na população.

A crescente popularidade dos AGs se deve principalmente a dois fatos (CANTÚ & OLIVEIRA):

- São robustos e aplicáveis a uma grande variedade de problemas.
- São eficazes e eficientes, já que acham soluções boas e inclusive ótimas para o problema, em um tempo razoável.

Os AGs diferenciam-se dos algoritmos tradicionais de otimização em quatro aspectos importantes (GOLDBERG, 1989):

- 1. Trabalham usando uma codificação das variáveis a serem otimizadas e não as variáveis em si.
- 2. Ao invés de passar de uma solução individual para uma outra, passam de uma população de soluções para uma nova população.
- 3. Necessitam somente de informações sobre as funções objetivo do problema, não necessitando de derivadas dessas funções ou de outro conhecimento auxiliar.
- 4. Usam regras de transição probabilísticas, não determinísticas.

Métodos clássicos de otimização baseiam a sua estratégia de solução em alguma característica própria do problema, reduzindo assim a sua flexibilidade e restringindo a sua aplicabilidade a outros problemas que apresentem características diferentes. Os AGs requerem muito pouca informação do problema e podem otimizar funções com muitas variáveis, descontínuas ou com ruído. A única parte do AG que é dependente do problema específico que se pretende resolver é a função objetivo que se deseja otimizar. Esta é utilizada unicamente durante a etapa de seleção.

#### 4.8.6.2 Definições básicas

Cromossomo Cadeia de caracteres representando alguma informação relativa às variáveis do problema que caracterizam uma solução.

Gen A unidade básica do cromossomo.

População Conjunto de cromossomos.

Geração O número da iteração que o Algoritmo Genético executa.

Operações Genéticas Operações que o AG realiza sobre cada um dos cromossomos.

Função Objetivo É a função que se quer otimizar. Esta função contém a informação numérica do desempenho de cada cromossomo na população. Aqui estão representadas todas as características do problema que o AG necessita para realizar o seu objetivo. De uma forma geral a função objetivo J é expressa como:

$$
J = f(x_1, x_2, ..., x_n)
$$
\n(4.4)

onde $x_1,...,x_n$ são as variáveis que o algoritmo procura determinar para otimizar  $J.$  A função objetivo é, em princípio, calculada para cada cromossomo da população.

#### 4.8.6.3 Representação genética

A forma mais comum de representação ou codificação das variáveis a serem otimizadas é a representação binária, mas podem também ser utilizadas outras codificações (SHAF-FER). A maior parte dos trabalhos usando AG foi, até hoje, feita usando-se codificação binária. Nesta codificação, cada cromossomo é um vetor contendo uns e zeros, onde cada bit representa um gen. Em problemas de otimização onde as variáveis a otimizar são números reais, a codificação binária é implementada convertendo-se o valor numérico da variável para uma expressão binária.

Para o cálculo da função objetivo de cada cromossomo da população, é preciso realizar o processo inverso, ou seja, converter a cadeia de bits ao seu equivalente número real. A precisão da solução depende da quantidade de bits utilizada para representar estes números reais.

#### 4.8.6.4 Estrutura dos Algoritmos Genéticos

O algoritmo básico do AG segue os seguintes principais passos:

- 1. Iniciar o número da geração,  $i = 1$ .
- 2. Gerar uma população aleatória de cromossomos  $P_i$ .
- 3. Calcular a Função Objetivo de cada cromossomo e a sua probabilidade de sobrevivência.
- 4. Se for alcançado o objetivo final ou número máximo de gerações, terminar o processo.
- 5. Baseado na probabilidade de sobrevivência, realizar a seleção e reprodução dos melhores indivíduos gerando a população  $P_{i1}$ .
- 6. Aplicar o operador de Cruzamento à população  $P_{i1}$  gerando a população  $P_{i2}$ .
- 7. Aplicar o operador de Mutação à população  $P_{i2}$  gerando a população  $P_{i+1}$ .
- 8. Incrementar i e voltar ao passo 3.

#### Avaliação da população

A avaliação da população baseia-se no princípio da "sobrevivência dos melhores indivíduos". O procedimento comum de definir a probabilidade de sobrevivência  $p_i$  de um cromossomo é, segundo GOLDBERG (1989), dado por:

$$
p_i = \frac{f_i}{\sum f} \tag{4.5}
$$

para o caso em que a função objetivo deve ser maximizada. Na equação (4.5), f<sup>i</sup> é a função objetivo do cromossomo  $i \in \sum f = \sum_{i=1}^{N}$  $\int_{i=1}^{N} f_i$ , sendo  $N$  é o tamanho da população.

Dado que todas as transições no AG são probabilísticas, a probabilidade de sobrevivência  $p_i$  deveria ser sempre positiva, portanto  $f$  deveria também ser sempre positiva.

Se a função objetivo f em algum problema específico é negativa, como pode acontecer normalmente, é preciso fazer um mapeamento  $f \longrightarrow \widetilde{f}$  de modo que a nova função  $\widetilde{f}$ seja sempre positiva.

A função  $\widetilde{f}$ é comumente chamada na literatura de "fitness function". A variação e a escala de  $\tilde{f}$  são também importantes. Se isto não for controlado, fica possível a existência de superindivíduos no começo da busca, cujas probabilidades de sobrevivência são significativamente maiores que a média da população. Estes superindivíduos passariam a dominar o processo de seleção e reprodução. Esta situação é geralmente indesejável dado que a população inteira poderia alcançar apenas uma solução local logo no inicio. Esta situação recebe o nome de "Convergência Prematura" (GOLDBERG, 1989).

Várias formas de se evitar este problema têm sido estudadas. A mais simples e mais usada na pratica é o mapeamento linear.

Dado que em nosso trabalho o objetivo será minimizar  $f$ , a probabilidade de sobrevivência deve ter uma relação oposta a f . Neste sentido, o mapeamento linear é mostrado na figura 4.10.

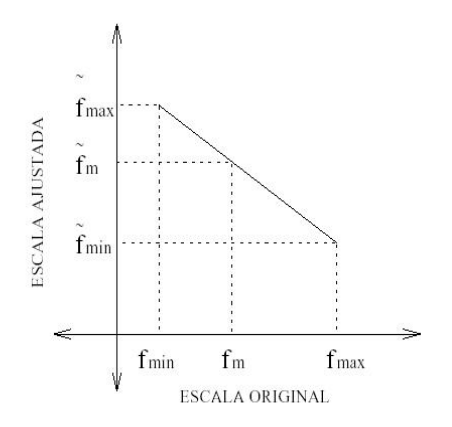

Figura 4.10: Mapeamento linear.

onde f é mapeada mediante uma equação da forma:

$$
\widetilde{f} = af + b. \tag{4.6}
$$

Considerando como  $f_{\rm max}$  e  $f_{\rm min}$ os limites máximo e mínimo de  $f$ e como  $f_m$ a média ponderada de  $f$ , ou seja  $f_m =$  $\overline{ }$  $_{i}$   $f_{i}$  $\frac{A_i}{N}$ , pode-se apresentar as condições de mapeamento recomendadas por diferentes autores (GOLDBERG, 1988, SHAFFER).Os coeficientes a e b devem ser calculados em cada geração de modo que:

- $\bullet\,$  O valor médio,  $f_m,$  de  $f$  seja igual ao valor médio,  $\widetilde{f}_m,$  de  $\widetilde{f}.$
- O maior valor de  $\tilde{f}$  seja no máximo um múltiplo —usualmente o dobro— da média .

O mapeamento de f é muito dependente da aplicação. Por exemplo pode existir o caso em que  $f_m$  seja negativo. Neste caso terá que ser considerado o valor absoluto de  $f_m$  para realizar o mapeamento.

Nos processos de otimização com AG, a etapa de avaliação dos indivíduos é o passo mais crítico. Esta etapa é geralmente a que leva mais tempo para ser executada já que a probabilidade de sobrevivência tem que ser calculada para cada indivíduo da população. Quanto maior o número de indivíduos, mais tempo levará o processo de seleção. Assim, a velocidade de convergência do AG está relacionada diretamente com o tamanho da população. O custo computacional do algoritmo está concentrado na fase de avaliação da população.

#### Seleção e reprodução

Nesta etapa os cromossomos com mais alta probabilidade de sobrevivência são copiados de uma forma semi-randômica uma ou mais vezes para um novo conjunto que gerará a futura população, que denominaremos população temporária. Por outro lado os cromossomos com desempenho muito baixo terão uma maior probabilidade de serem removidos da população.

Existem muitos métodos para executar esta operação. O método empregado neste trabalho foi o chamado "stochastic remainder selection without replacement" o qual parece realizar melhor o processo de seleção e reprodução (GOLDBERG, 1988) Neste método calcula-se diretamente o número esperado de cópias para cada cromossomo:

$$
E_i = N p_i \tag{4.7}
$$

onde N é o tamanho da população. A parte inteira de  $E_i$  será o número esperado de cópias:

$$
I_i = in(E_i) \tag{4.8}
$$

onde  $in(E_i)$  representa a parte inteira de  $E_i$ . Então, o cromossomo i é copiado  $I_i$  vezes na população temporária.

O resíduo:

$$
R_i = E_i - I_i \tag{4.9}
$$

representa a probabilidade do cromossomo ser copiado novamente. Por exemplo, um cromossomo para o qual  $E_i = 2.8$  será obrigatoriamente copiado duas vez, e poderá ser copiado novamente com uma probabilidade de 0.8.

#### Cruzamento

O processo de seleção obviamente não introduz novos indivíduos na população temporária. O objetivo dos cromossomos sobreviventes é servir como progenitores de novos cromossomos.

Na etapa de cruzamento, o algoritmo tenta criar novas e melhores soluções (indivíduos melhores). A forma mais simples de cruzamento é a chamada "cruzamento em um ponto ", descrito a seguir. Primeiro toda a população é agrupada aleatoriamente por pares para gerar um conjunto de N/2 progenitores potenciais. Estes pares são escolhidos para o cruzamento.

O cruzamento é aprovado por um processo de decisão similar ao de um "lançamento de moeda". Primeiramente, escolhe-se uma probabilidade de cruzamento  $P_x$ , igual para cada par. Um lançamento de moeda corresponde aqui a gerar, para cada par, um valor aleatório entre 0 e 1. Compara-se, então, o valor gerado de cada par com a probabilidade  $P_x$ . Caso o valor gerado pelo lançamento da moeda seja inferior a  $P_x$ , o cruzamento é permitido; caso contrário, os progenitores são mantidos inalterados. Ao cruzar um par, duas novas soluções são criadas intercambiando-se a informação genética dos progenitores em um ponto que também é selecionado aleatoriamente. A figura (4.11) mostra dois cromossomos escolhidos para um provável cruzamento.

Se o ponto de cruzamento acontece —aleatoriamente— na posição 5, depois do cruzamento, os dois cromossomos terão intercambiado seu material genético formando duas novas soluções como mostrado na figura (4.12). Estas novas soluções substituirão

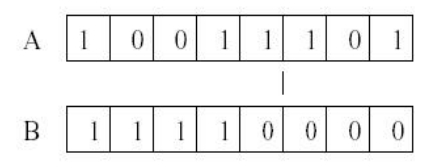

Figura 4.11: Cromossomos escolhidos para o cruzamento.

os progenitores na nova população.

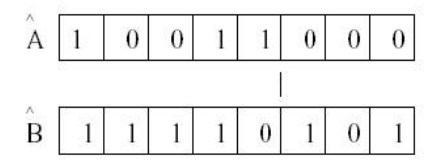

Figura 4.12: Cromossomos depois do cruzamento.

Um operador um pouco mais complexo proposto por CAVICCHIO (1970) é o cruzamento dos cromossomos em dois pontos. O procedimento é similar ao anterior. Dado os cromossomos da figura (4.11) e os pontos de cruzamento escolhidos aleatoriamente nos pontos 2 e 6, então, os novos cromossomos terão a forma mostrada na figura (4.13).

Para muitas aplicações foram desenvolvidas representações genéticas específicas assim com também formas de cruzamento específicas. Esta flexibilidade é uma das atrações dos AGs, sendo muito fácil introduzir operadores heurísticos que podem melhorar substancialmente o desempenho do algoritmo.

### Mutação

No processo de mutação o valor de um bit particular de um cromossomo é invertido. De forma similar à etapa anterior, o processo é aprovado tomando em conta a

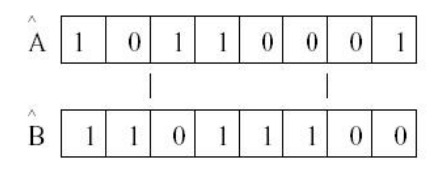

Figura 4.13: Cromossomos depois do cruzamento em dois pontos.

probabilidade de mutação  $P_m$  que geralmente é de um valor baixo.

Considere o cromossomo A mostrado na figura (4.11). Se o gen escolhido aleatoriamente para a mutação for o número 5, o novo cromossomo terá a forma mostrada na figura (4.14).

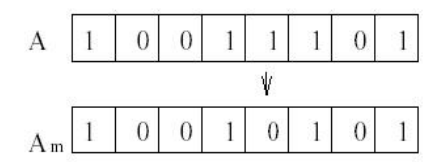

Figura 4.14: Cromossomos depois da operação de mutação.

O propósito deste operador é manter a diversidade na população. Desta forma evitase que a população fique saturada com todos os cromossomos parecidos (convergência prematura). O objetivo da mutação é também dar ao AG a possibilidade de gerar ou recuperar informação que possa ser valiosa. Este operador deve ser usado com cuidado. Uma taxa de mutação alta incrementa a probabilidade de que um bom indivíduo seja destruído. A melhor taxa de Mutação depende da aplicação específica, mas sempre é mantida em um valor baixo; do contrario o AG não passaria de um simples método de busca aleatória (SHAFFER).

#### 4.8.6.5 Parâmetros de controle de um AG

Um dos aspectos mais importantes dos AGs é a escolha da configuração inicial do seus parâmetros. Não existe muita literatura sobre este tema, mas a intuição e experiência passada nesta área indicam que este passo é de muita importância para um bom desempenho do mecanismo de busca (GOLDBERG, 1989)A eficiência de um AG é altamente dependente do seus parâmetros de controle sendo os básicos:

- O Tamanho da população N.
- A Probabilidade de Cruzamento  $P_x$ .
- A Probabilidade de Mutação  $P_m$ .

CAVICCHIO (1975)faz algumas recomendações baseadas na observação do desempenho dos AGs testados em 5 exemplos os quais incluem características difíceis como descontinuidades, alta dimensão e ruído. Seu trabalho sugere que, escolhendo os parâmetros com os valores:

$$
(N, P_x, P_m) = (50, 0.6, 0.001)
$$

pode-se ter um desempenho satisfatório para uma ampla gama de problemas. GREFEN-STETTE (1986) fez simulações similares e concluiu que

$$
(N, P_x, P_m) = (30, 0.95, 0.01)
$$

leva a um melhor desempenho quando a média da função objetivo de cada geração é usada como o índice a otimizar, enquanto que

$$
(N, P_x, P_m) = (80, 0.45, 0.01)
$$

resulta em melhor desempenho quando o índice a otimizar é a função objetivo do melhor cromossomo na população. Este último é comumente o indicador mais usado para rotinas de otimização.

Em geral, o tamanho da população não deve ser menor do que 25 ou 30 indivíduos, a probabilidade de cruzamento deve ficar entre 0.5 e 0.95 e a probabilidade de mutação, menor do que 0.01.

#### 4.8.6.6 Fundamentos matemáticos

Para analisar a convergência do AG, é preciso definir algumas notações importantes com respeito à cadeia de caracteres que formam um dado cromossomo. Nesta seção apresenta-se o teorema fundamental do Algoritmo Genético.

A convergência do Algoritmo será analisada do ponto de vista do "schema" ou "similarity template" (GOLDBERG, 1989).

Sem perda de generalidade, considerar que cada "gen" no cromossomo é definido unicamente no alfabeto binário: {1,0}. Dado que o AG procura um conjunto de soluções a partir de outro conjunto, é preciso definir uma representação que englobe também um conjunto de soluções. Esta representação será chamada "schema".

Seja o schema um subconjuto de "strings" definido no alfabeto ternário: {1,0,\*}, o qual terá a capacidade de representar um conjunto de cromossomos. Um exemplo pode explicar melhor o significado do "schema":

Considere-se um schema H de comprimento 7:  $H = *11*0**$ . Este "schema" poderá representar tanto ao cromossomo  $A = 0111000$  quanto ao cromossomo  $B = 1111001$ dado que cada valor fixo  $(1 \text{ ou } 0)$  de H coincide com o valor respectivo em A e B, ou seja, os bits 2, 3 e 5 de A e B coincidem com os valores fixos de H nessas posições; as posições de H onde aparece o símbolo ∗, pode representar tanto um 0 quanto um 1. Portanto todos os cromossomos da população que tenham esta característica, serão ditos "pertencentes ao schema H".

Considerando, agora, o efeito que a operação de reprodução pode fazer em um dado schema.

Efeito da operação de reprodução: Analisaremos o efeito da operação de reprodução no número esperado de cromossomos pertencentes a um schema em uma população. Suponha que numa determinada geração t existam m indivíduos pertencentes a um schema particular H na população  $A(t)$  de tamanho N. Denotaremos isto por:

$$
m = m(H, t). \tag{4.10}
$$

Durante a reprodução, um cromossomo é copiado  $Np_i$  vezes. Lembrando que  $p_i =$  $\frac{f_i}{\sqrt{f_i}}$  $\frac{i}{f_i}$ , o número esperado de cromossomos que pertencem ao schema  $H$  na população,

 $A(t + 1)$  pode ser expresso por

$$
m(H, t+1) = m(H, t)N \frac{f(H)}{\sum f_i}
$$
\n(4.11)

onde f(H) é a média da função objetivo de cada cromossomo contido no schema H na geração t. Considerando que a média da função objetivo de toda a população é  $\widehat{f} = \sum f_i/N$ , podemos expressar (4.11) como

$$
m(H, t+1) = m(H, t) \frac{f(H)}{\hat{f}}
$$
\n(4.12)

Em outras palavras, o número de cromossomos pertencentes ao schema  $H$ , incrementa ou reduz proporcionalmente à relação entre a média da função objetivo do schema  $H$ e a média da função objetivo de toda a população  $\mathcal{P},$ a qual é expressa por  $\frac{f(H)}{\hat{f}}$  $\frac{H}{\hat{f}}$ . Se esta relação é maior que 1, o número de cromossomos contidos em H aumentará; caso contrário, este schema tenderá a ser reduzido nas próximas gerações. Desta forma, o schema H aumentará seus cromossomos quando estes apresentarem um bom desempenho no processo de otimização, caso contrário, tenderão a desaparecer da população P.

O efeito das operações de cruzamento e mutação em um particular schema H pode ser analisado de maneira similar. Esta análise é descrita em detalhes por GOLDBERG (1989),que apresenta o teorema fundamental dos AGs, o qual é representado essencialmente pela desigualdade:

$$
m(H, t+1) \ge m(H, t) \frac{f(H)}{\hat{f}} \left[ 1 - p_x \frac{\delta(H)}{l-1} - o(H)p_m \right]
$$
\n(4.13)

onde:

- l : Comprimento do cromossomo.
- $p_x$  e  $p_m$ : Probabilidade de cruzamento e mutação respectivamente.
- $o(H)$ : **Ordem do Schema** H. É o número de posições fixas que o schema contém, por exemplo, o schema  $H_1 = *11 * 0 * *$  tem uma ordem  $o(H_1) = 3$ , e o schema

 $H_2 = 1 * 101 * 1$  tem ordem  $o(H_2) = 5$ .

 $\delta(H)$ : Comprimento do schema H: É a distancia entre a primeira e a última posição fixa do schema, por exemplo,  $\delta(H_1) = 5 - 2 = 3$ , uma vez que a última posição fixa de H<sup>2</sup> é 5 e a primeira posição fixa é 2. Do outro schema,  $\delta(H_2) = 7 - 1 = 6.$ 

A desigualdade (4.13) representa o número esperado de cópias do schema H na geração seguinte, sob os efeitos dos operadores de reprodução, cruzamento e mutação. Esta equação recebe o nome de "Teorema do Schema" ou "Teorema Fundamental dos Algoritmos Genéticos" (GOLDBERG, 1989).

### 4.8.6.7 Vantagens e desvantagens dos Algoritmos Genéticos

Em SHAFFER estão expressas as vantagens e desvantagens do AG conforme resumido a seguir:

#### Vantagens

- Não requer conhecimento ou informação do gradiente da superfície definida pela função objetivo.
- Descontinuidades apresentadas na superfície têm pouco efeito sobre o desempenho da busca.
- São resistentes a convergir para soluções locais.
- Trabalham muito bem em problemas de otimização de grande escala.
- Podem ser aplicados numa grande variedade de problemas de otimização.

### Desvantagens

- Dificuldade em achar um mínimo global exato.
- Requer a avaliação da função objetivo muitas vezes.

#### 4.8.6.8 Representação genética dos parâmetros do PID

Considerando um controlador PID da forma mostrada na equação (4.14), e definindo um valor para N (o limitador do ganho derivativo), os outros parâmetros  $K_p$ ,  $T_i$ ,  $T_d$  e b serão determinados com a ajuda do Algoritmo Genético.

$$
U(s) = K_p(bR(s) - Y(s)) + \frac{K_p}{T_i s} E(s) - \frac{K_p T_d s}{1 + \frac{s T_d}{N}} Y(s).
$$
\n(4.14)

Cada parâmetro terá uma representação genética em binário. Primeiro se determinará quantos bits se usarão para representar uma variável. Este número de bits dependerá da resolução  $r_i$  com que se deseja codificar a variável. Esta relação esta expressa por CHEN et al. (1995).

$$
r_i = \frac{K_{\text{max}} - K_{\text{min}}}{2^{B_i} - 1}.
$$
\n(4.15)

Os valores  $K_{\text{max}}$  e  $K_{\text{min}}$  são os limites máximo e mínimo de cada parâmetro, os quais são determinados a partir dos ganhos inicias fornecidos pela pré-sintonia, ou seja, se  $K_0$  é o ganho fornecido pela pré-sintonia, os limites  $[K_{\text{max}}, K_{\text{min}}]$  poderão ser definidos como  $[αK_0, βK_0]$  para uma escolha adequada de  $α$  e  $β$ . Nas simulações fora obtidos resultados satisfatórios usando, na maioria dos casos,  $\alpha = 0.1$  e  $\beta = 2$ . Estes valores poderão ser modificados dependendo das especificações de desempenho.

Considerando um caso específico. Suponha que os valores limites dos ganhos sejam (CHEN et al.,1995):

$$
0 \le K_p \le 3.75
$$
  

$$
D: \begin{array}{c} 0.2 \le T_i \le 0.83 \\ 2.5 \le T_d \le 8.7 \\ 0 \le b \le 1 \end{array}
$$

e se a resolução de cada parâmetro é especificada por

$$
(r_1, r_2, r_3, r_4) = (0.25, 0.01, 0.2, 0.06)
$$

o número de bits para cada variável será determinado por (4.15). Assim:

$$
(B_1, B_2, B_3, B_4) = (4, 6, 5, 4)
$$
| $K_p$            | código | $T_i$     | código | $T_d$ | código | $\mathbf b$    | código    |  |
|------------------|--------|-----------|--------|-------|--------|----------------|-----------|--|
| $\boldsymbol{0}$ | 0000   | 0.2       | 000000 | 2.5   | 00000  | $\overline{0}$ | 0000      |  |
| 0.25             | 0001   | 0.21      | 000001 | 2.7   | 00001  | 0.06           | 0001      |  |
|                  |        |           |        |       |        |                |           |  |
| $\bullet$        | ٠      | $\bullet$ |        |       | ٠      |                | $\bullet$ |  |
|                  |        |           |        |       |        |                |           |  |
| 3.75             | 1111   | 0.83      | 111111 | 8.7   | 11111  | 1              | 1111      |  |
|                  |        |           |        |       |        |                |           |  |

Tabela 4.4: Tabela de códigos

e os parâmetros  $(K_p, T_i, T_d, b)$  podem ser codificados seguindo a Tab. 4.4.

A formação do cromossomo completo é feita justapondo-se a codificação de cada variável. Por exemplo, se  $(K_p, T_i, T_d, b) = (0.25, 0.2, 2.7, 1)$ , o cromossomo completo será representado por 00010000000000011111 com um comprimento  $L = 19$ .

### 4.8.6.9 Função objetivo baseada no critério misto  $H_2/H_{\infty}$

A função objetivo dependerá do índice de desempenho transitório (ISE, IAE,...) e das condições de robustez e/ou rejeição a distúrbios as quais são definidas em termos da norma  $H_{\infty}$ . Calcular a função objetivo de cada cromossomo, em nosso caso, é analisar o desempenho de cada controlador (conjunto de parâmetros) na malha de controle.

Para cada cromossomo, testa-se também a condição de estabilidade robusta e/ou desempenho robusto.

$$
||W_2T||_{\infty} < 1
$$
 *Robustez*  

$$
||W_1S||_{\infty} < 1
$$
 *Desempenho*

Desta forma, para projetar um controlador que garanta bom desempenho transitório (definido p. ex. com o índice IAE) e estabilidade robusta a incertezas no modelo, a função objetivo de cada cromossomo será definida por:

$$
J = \begin{cases} IAE & \text{se } (\|W_2T\|_{\infty} < 1) \wedge (IAE < j_{\text{max}}), \\ j_{\text{max}} & \text{em outro caso.} \end{cases}
$$

O índice J terá diretamente o valor de IAE se as duas condições seguintes se verificam:

- A condição de robustez : $\left\|W_2T\right\|_\infty<1.$ 

- O índice  $(IAE)$  for menor que um limite máximo (pré-definido)  $j_{\text{max}}$ .

Por outro lado, se as duas condições expressas acima não são satisfeitas, J terá o valor limite de  $j_{\text{max}}$ . Desta forma evita-se que o índice J resulte em valores excessivamente altos para cromossomos de desempenho muito baixo, o qual poderia causar algum erro numérico na etapa de avaliação dos cromossomos.

De maneira similar, se queremos projetar um controlador que garanta bom desempenho transitório e boa rejeição a uma classe de distúrbios externos, a função objetivo para este caso será expressa por:

$$
J = \begin{cases} IAE & \text{se } (\|W_1S\|_{\infty} < 1) \land (IAE < j_{\text{max}}), \\ j_{\text{max}} & \text{em outro caso.} \end{cases}
$$

Naturalmente, só os cromossomos com muito baixo desempenho ou aqueles que não garantem estabilidade robusta e/ou rejeição a distúrbios serão os que receberão o valor de jmax, o que implicará que eles serão removidos da população no próximo processo de seleção.

#### 4.8.6.10 Auto-sintonia do PID usando Algoritmo Genético

Nesta seção é apresentada uma visão de conjunto do método de "Auto-sintonia Robusta de Controladores PID Usando Algoritmos Genéticos".

#### Características do método

- Auto-sintonia por demanda do usuário.
- Grau de autonomia: em princípio independe do operador para realizar a sintonia, após fornecidos os dados gerais de tipo de controlador, tipo de índice a ser otimizado etc.
- Informação principal necessária: Resposta ao degrau em malha aberta.
- Aplicação: processos em geral, para os quais seja possível medir a resposta ao degrau e para os quais seja possível definir parâmetros iniciais do controlador, seja mediante uma pré-sintonia ou algum critério alternativo.

• Informações auxiliares: No caso onde não seja possível obter diretamente a resposta em malha aberta da planta, esta informação poderá ser obtida a partir da resposta em malha fechada ou em última instância, a partir de um modelo matemático. É necessário também conhecer os valores de saturação da variável de controle (variável manipulada) e os limites máximos de operação da variável controlada (variação do processo)

#### Características do controlador sintonizado

- Desempenho transitório ótimo tanto para mudanças no set-point quanto para distúrbios na entrada da planta (sinais determinísticos, p.ex.: degrau).
- Estabilidade interna robusta a erros de medição da resposta ao degrau. (i.e. erro de medida de ganho e atraso)
- Rejeição de distúrbios externos. Garante bom desempenho mesmo, na presença de distúrbios externos.

As principais etapas do método de auto-sintonia, são descritos a seguir:

Pré-processamento: Depois da aquisição experimental da resposta ao degrau f, usa-se a técnica de alisamento "Média Móvel" para filtrar o ruído contido em f.

Pré-sintonia: Uma vez definida a estrutura do controlador (PI,PD,PID), aplicase o método da curva de reação (Método de Ziegler-Nichols) para sinais f cujo crescimento é monotônico e limitado, ou seja, em forma de S.

Para processos com integradores, usa-se como método de pré-sintonia o apresentado por ÅSTRÖM & HÄGGLUND (1995).

**Domínio dos parâmetros** Com os dados fornecidos pela pré-sintonia  $(K_0)$  gerase o domínio dos parâmetros  $[K_{\text{max}}, K_{\text{min}}]$ .

Algoritmo genético Com o domínio dos parâmetros definido, começa-se o processo de otimização, gerando uma população inicial de maneira aleatória. Em seguida é analisado o desempenho de cada indivíduo calculando a função objetivo para cada um deles. As informação necessárias para calcular esta função são:

- Resposta ao degrau em malha aberta f.
- Estrutura do controlador  $C(z)$
- Função de ponderação que define o espectro frequencial das perturbações  $W_1(z)$
- Função  $W_2(z)$  que define as incertezas geradas pelo erro de medição de f.
- Índice de desempenho transitório (IAE, ISE, ...)

Realizam-se as diferentes operações genéticas tais como : Seleção, Reprodução, Cruzamento e Mutação em função dos parâmetros do AG (i.e.,  $N, P_x, P_m$  etc) com o objetivo de gerar novas e melhores soluções.

Fim da busca Dado que não é trivial determinar a priori o valor ótimo do índice f, nem sempre é possível terminar a busca em função desse índice. A busca é finalizada geralmente depois que o algoritmo realiza um número determinado de gerações previamente definido.

O desempenho do controlador pode, entretanto, ser apresentado ao usuário, seja através de índices de desempenho, seja através de gráficos da resposta transitória em malha fechada.

Em quase todas as simulações realizadas, o AG. encontrou um bom controlador depois de umas 20 gerações e para um tamanho de população igual a 20 e, portanto, estes valores foram os mais empregados para se finalizar a busca nesse trabalho.

### 4.8.6.11 Detalhes importantes

- Idealmente, o sistema deve estar completamente relaxado e livre de perturbações enquanto durar a medição da resposta ao degrau.
- A amplitude do degrau deve ser definida em função de uma estimativa a "priori" do ganho do processo. A amplitude deve ser suficientemente grande para que a saída da planta tenha uma boa relação sinal/ruído. Por outro lado, deve ser suficientemente pequena de forma a garantir que o sistema permaneça sempre na sua zona linear ou dentro de limites seguros de operação do processo.
- $\bullet$  O período de amostragem h da resposta ao degrau da planta deve ser escolhido em função do tempo de subida esperado em malha fechada. O número mínimo de amostras N deve ser tal que no período de tempo Nh a saída do sistema em malha fechada esteja completamente estabelecida.
- A saída f da planta deve ser armazenada no computador na sua forma normalizada com respeito à amplitude (A) do degrau aplicado, ou seja,  $f \leftarrow f/A$ .

## 4.8.7 Ajuste do controlador utilizando o método da oscilação limite de Ziegler-Nichols

Para carga de 100% da carga nominal, ou seja, uma vazão de vapor,  $q_s = 6, 94kg/s$ , foram obtidos os seguintes valores aplicando o método da oscilação limite de Ziegler e Nichols:

 $K_c = 90 \frac{kg}{s.m}$  $P_c = 150s$  $K_p = 40, 5kg/(s.m)$  $T_r = 125s$ 

## 4.8.8 Ajuste do controlador utilizando o método da curva de reação de Ziegler-Nichols

Para carga de 100% da carga nominal, ou seja, uma vazão de vapor,  $q_s = 6, 94kg/s$ , e um  $K_{\text{paux}} = 1$ , foram obtidos os seguintes valores aplicando o método da curva de reação de Ziegler e Nichols:

 $t_0 = 0s$  $t_1 = 45s$  $t_2 = 1470s$  $y_0 = 0m$  $y_{\infty} = -0,95m$   $u_0 = 0kg/s$  $u_{\infty} = -1kg/s$ 

Substituindo esses valores nas equações (4.1), (4.2) e (4.3), foram obtidos os seguintes valores:

$$
K_0 = 0,95
$$
  
\n
$$
\tau_0 = 45
$$
  
\n
$$
\nu_0 = 1425
$$
  
\nPortanto, da Tab. 4.2, foi obtido o seguinte ajuste para o controlador PI:  
\n
$$
K_p = 30kg/(s.m)
$$
  
\n
$$
T_r = 135s
$$

## 4.8.9 Ajuste do controlador utilizando o método da curva de reação de Cohen e Coon

Para carga de 100% da carga nominal, ou seja, uma vazão de vapor,  $q_s = 6, 94kg/s, e$ um  $K_{\text{paux}} = 1s.m/kg$ , foram obtidos os seguintes valores aplicando o método da curva de reação de Ziegler e Nichols:

$$
t_0 = 0s
$$
  
\n
$$
t_1 = 45s
$$
  
\n
$$
t_2 = 1470s
$$
  
\n
$$
y_0 = 0m
$$
  
\n
$$
y_{\infty} = -0,95m
$$
  
\n
$$
u_0 = 0kg/s
$$
  
\n
$$
u_{\infty} = -1kg/s
$$

Substituindo esses valores nas equações (4.1), (4.2) e (4.3), foram obtidos os seguintes valores:

$$
K_0 = 0,95
$$
  
\n $\tau_0 = 45$   
\n $\nu_0 = 1425$   
\nPortanto, da Tab. 4.3, foi obtido o seguinte ajuste para o controlador PI:  
\n $K_p = 30 kg/(s.m)$   
\n $T_r = 135 s$ 

## 4.8.10 Ajuste do controlador utilizando o método do Algoritmo Genético

Para fazer o ajuste utilizando o método do Algoritmo genético, são necessárias as resposta ao degrau em malha aberta na variável manipulada, ou seja, deve ser aplicado um degrau no fluxo mássico de água de alimentação,  $q_f$ .

Na figura (4.15) estão as respostas ao degrau em  $q_f$  para vários pontos de operação. Pode-se observar como a resposta varia em função do ponto de operação. As respostas para 5% e 50% são bastante diferentes, o que influenciará bastante nos ajustes para estas duas situações.

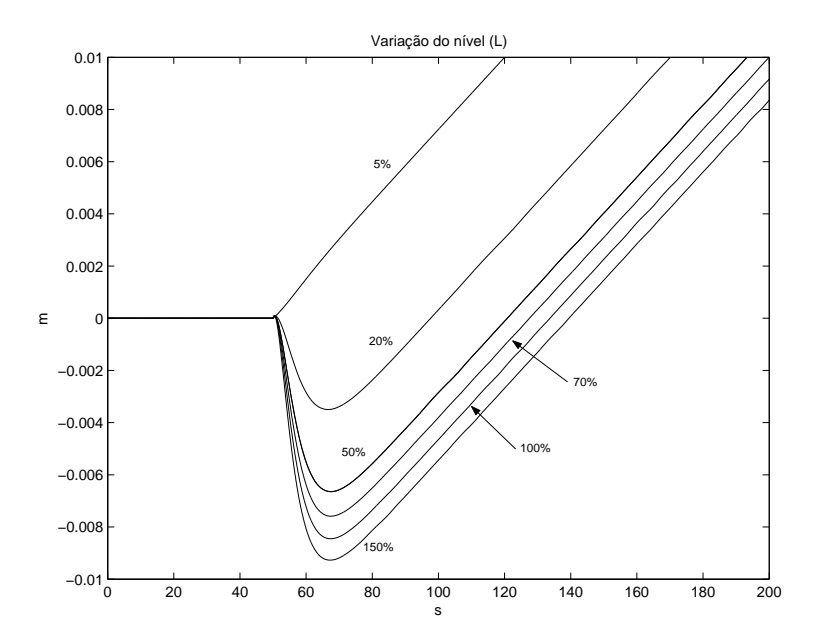

Figura 4.15: Modelo linear com pressão constante para a GV-513101A: Resposta ao degrau no fluxo mássico de água de alimentação  $(q_f)$  para vários pontos de operação

Os ajustes encontrados para diversos pontos de operação são mostrados nas figuras (4.16), (4.17), (4.18) e (4.19). Na tabela (4.5) estão os valores de  $K_p$  e  $T_i$  obtidos dessas simulações para os diversos pontos de operação. Como ponto de partida, foram utilizados os seguintes parâmetros no programa desenvolvido por MARIN (1997). a) 30%:  $K_p = 40 kg/(s.m);$   $T_i = 1000 s$ e  $T_d = 0;$ b) 50%:  $K_p = 30 kg/(s.m);$   $T_i = 1000 s$ e  $T_d = 0$ ; c) 100%:  $K_p = 25 kg/(s.m);$   $T_i = 1000 s \ \mathrm{e} \ T_d = 0$ ; e d) 120%:  $K_p = 26 kg/(s.m);$  $T_i = 1000s \text{ e } T_d = 0.$ 

.

| Ganho           |     |     | $30\%$   $50\%$   $100\%$   $120\%$ |     |
|-----------------|-----|-----|-------------------------------------|-----|
| $K_p(kg/(s.m))$ | 80  | 56  | 50                                  | 52  |
| $T_i(s)$        | 257 | 200 | 228                                 | 228 |

Tabela 4.5: Ajuste do PI - Algoritmo Genético para vários ponto de operação

Ganhos limites (fator multiplicador dos ganhos iniciais):

para  $K_p: 2 \in {0, 2}$ ; para  $T_i: 2 \in {0, 2} \in \text{para } T_d: 0;$ 

Tamanho da população: 20

Número de gerações: 20

.

.

.

Probabilidade de cruzamento: 0, 9

Probabilidade de mutação: 0, 01

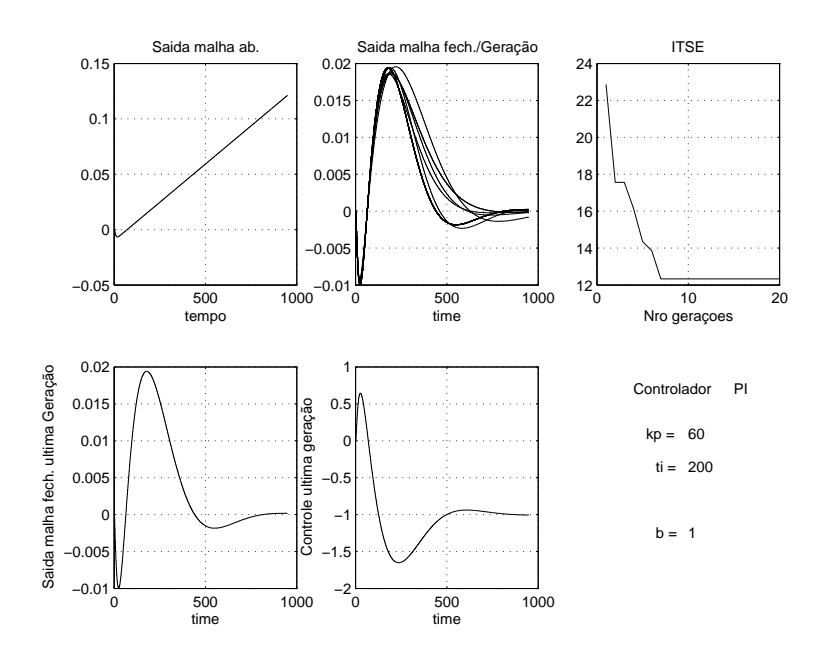

Figura 4.16: Ajuste para carga de 30% da carga nominal

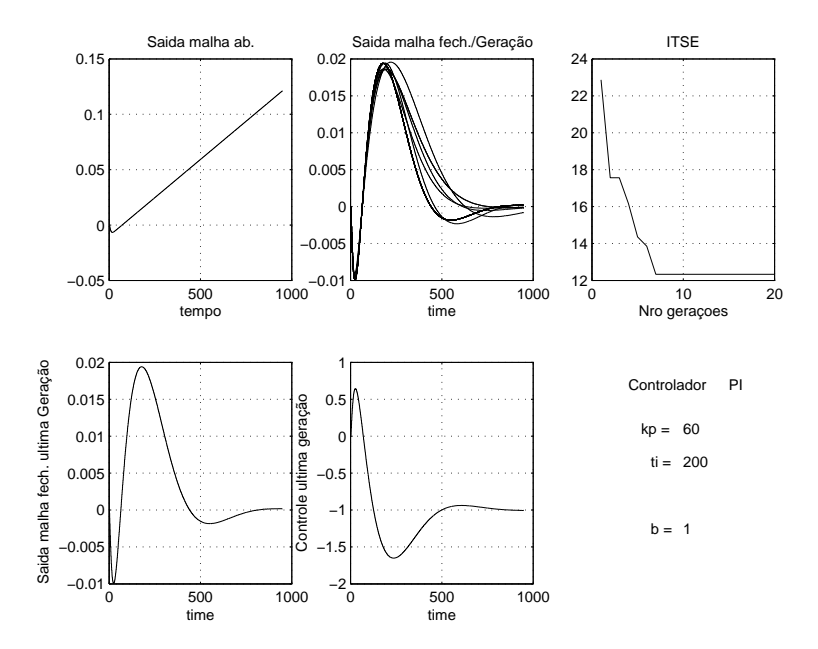

Figura 4.17: Ajuste para carga de 50% da carga nominal

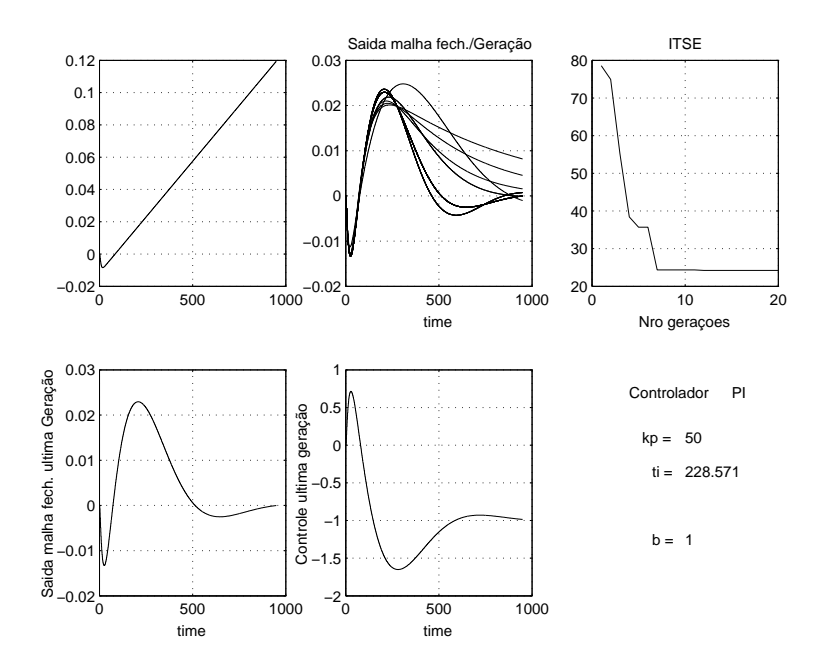

Figura 4.18: Ajuste para carga de 100% da carga nominal

.

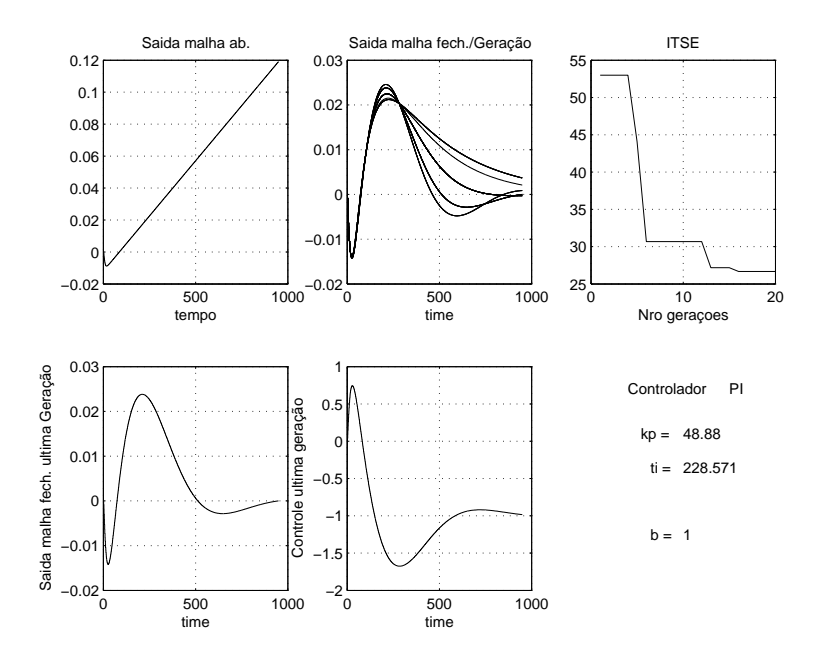

Figura 4.19: Ajuste para carga de 120% da carga nominal

### 4.8.11 Método de ajuste prático

O método de ajuste utilizado para cálculo dos parâmetros do controlador de nível do tubulão das caldeiras existentes na REMAN é baseado em FRIEDMAN (1994).

Procedimento prático adotado:

a) Ajustar o controlador de pressão do tubulão. Este controlador atua no fluxo mássico de combustível para queima na caldeira;

b) Ajustar o controlador de vazão de água de alimentação;

c) Finalmente, ajustar o controlador de nível do tubulão da caldeira utilizando o método descrito em FRIEDMAN (1994).

# Capítulo 5

# Comparação entre os Controladores

## 5.1 Introdução

Neste capítulo serão verificados os comportamentos dos controladores de nível do tubulão de vapor a 1 elemento, a 2 elementos e a 3 elementos para os quatro tipos de ajustes obtidos no capítulo anterior para as caldeiras novas da Refinaria Isaac Sabbá - UN-REMAN, que estão em fase avançada de montagem. Apesar de termos somente os dados reais de projeto dessas caldeiras, procuramos confirmar as vantagens do controle de nível a 3 elementos em relação aos outros dois tipos de controle.

## 5.2 Comparação dos 3 tipos de controladores

Nos resultados obtidos foi considerado uma perturbação na pressão de água de alimentação para o tubulão de vapor da caldeira. Para efeitos de simulação, foi adotada uma perturbação de 0, 4kg/s a menos no fluxo mássico de água de alimentação causada por uma diminuição na pressão do header das bombas. Além disso, também adotamos uma degrau de  $1, 1kg/s$  no fluxo mássico de vapor,  $q_s$ . Consideramos quatro pontos de operação: 30%, 70%, 100% e 120% do fluxo mássico normal de operação de vapor,  $q_s = 6, 94kg/s$ . A perturbação de 0, $4kg/s$  no fluxo mássico de água de alimentação aparece nos gráficos juntamente com o fluxo mássico  $q_f$ .

Seguem abaixo os ajustes utilizados para os controladores a 1, a 2 e a 3 elementos: Método da oscilação limite de Ziegler e Nichols:

$$
K_p = 40, 5
$$

$$
T_r = 125
$$

Método do Algoritmo Genético

 $K_p = 50$  $T_r = 228$ 

Método da curva de reação de Ziegler e Nichols

 $K_{aux} = 1$  $K_p = 30$  $T_r = 135$ 

Método da curva de reação de Cohen e Coon

 $K_{aux} = 1$  $K_p = 30$  $T_r = 373$ 

Nas figuras (5.1), (5.2), (5.3) e (5.4), é apresentado os gráficos das respostas a um degrau de 1,  $1kg/s$  no fluxo mássico de vapor,  $q_s$ , para o caso controle a 3 elementos. Podemos observar que as respostas para o modelo linear se aproximam bastante do modelo não linear.

Para comparar o desempenho dos quatro ajuste obtidos, na figura (5.5) é apresentado os gráficos das respostas a um degrau de  $1, 1kg/s$  no fluxo mássico de vapor,  $q_s$ , para o caso controle a 3 elementos. Os melhores ajustes obtidos são pelo método do Algoritmo Genético e pela oscilação limite de Ziegler e Nichols. As resposta para os ajuste da curva de reação de Ziegler e Nichols e Cohen e Coon não foram tão bons, sendo que o ajuste de Cohen e Coon é menos oscilatório que o de Ziegler e Nichols.

Nas figuras (5.6) e (5.7) temos as respostas para o ajuste pelo método do Algoritmo

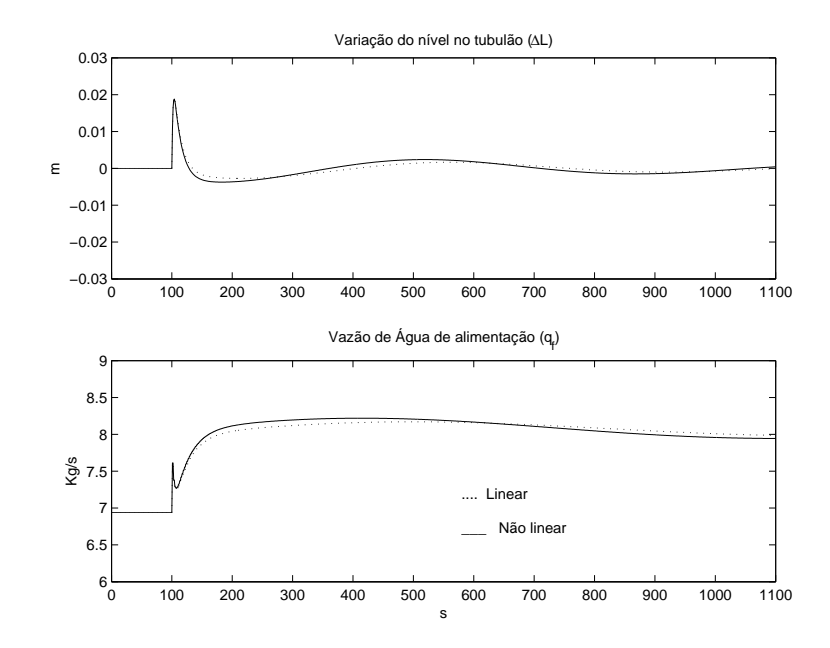

Figura 5.1: Controle a 3 elementos para uma carga de 100% da nominal com ajuste pela oscilação limite de Ziegler e Nichols

Genético e Oscilação Limite de Ziegler e Nichols para os três tipos de controladores: a 1 elemento, a 2 elementos e a 3 elementos. Podemos observar que o desempenho do controlador a 3 elementos é melhor que os demais. Nas figuras (5.8) e (5.9), observamos o comportamento do controle a 3 elementos em vários pontos de operação para os ajustes da Oscilação Limite de Ziegler e Nichols e Algoritmo Genético. Nos gráficos dessas figuras, podemos ver que para cargas baixas o nível tem um pico maior no início, depois oscila por um longo período de tempo para o ajuste da Oscilação Limite de Ziegler e Nichols. Comparando os gráficos das figuras (5.8) e (5.9), podemos observar que para cargas altas o ajuste pelo método do Algoritmo Genético apresenta menor oscilação e tempo de assentamento menor que o método da oscilação limite de Ziegler e Nichols.

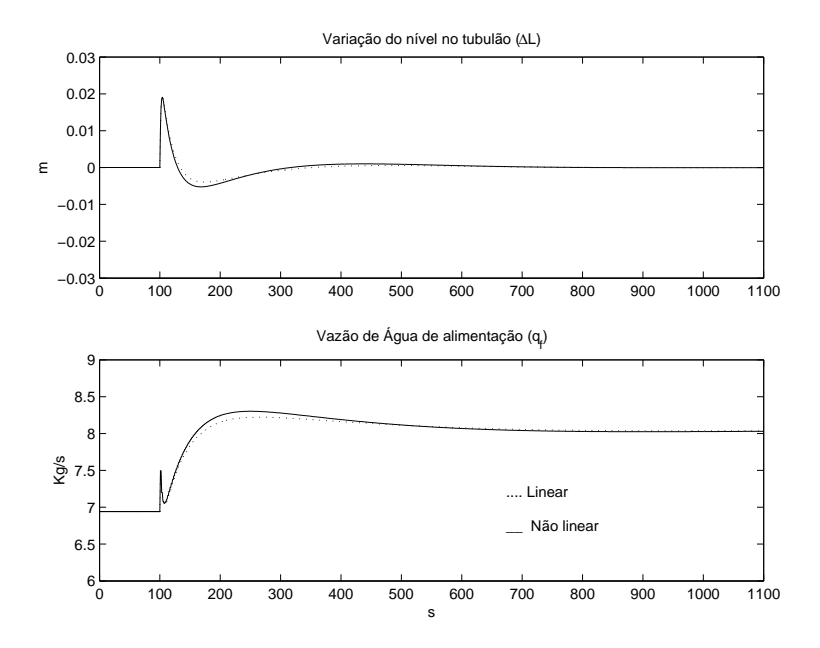

Figura 5.2: Controle a 3 elementos para uma carga de 100% da nominal com ajuste pelo Algoritmo Genético

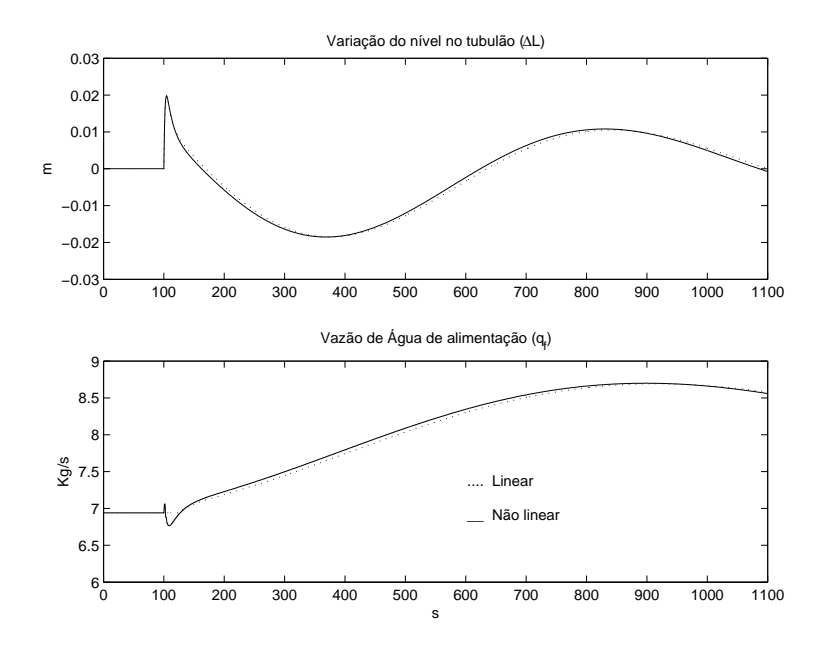

Figura 5.3: Controle a 3 elementos para uma carga de 100% da nominal com ajuste pela curva de reação de Ziegler e Nichols

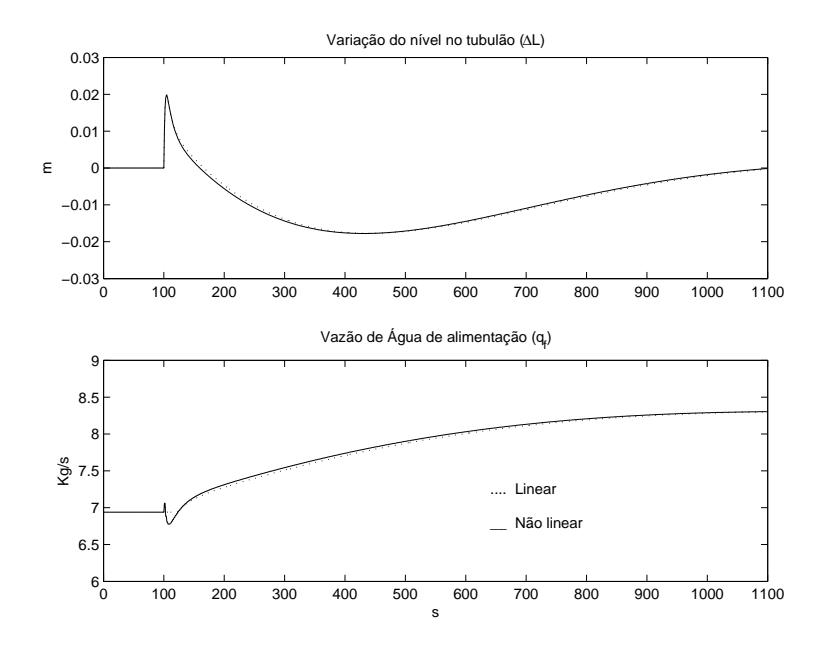

Figura 5.4: Controle a 3 elementos para uma carga de 100% da nominal com ajuste pela curva de reação de Cohen e Coon

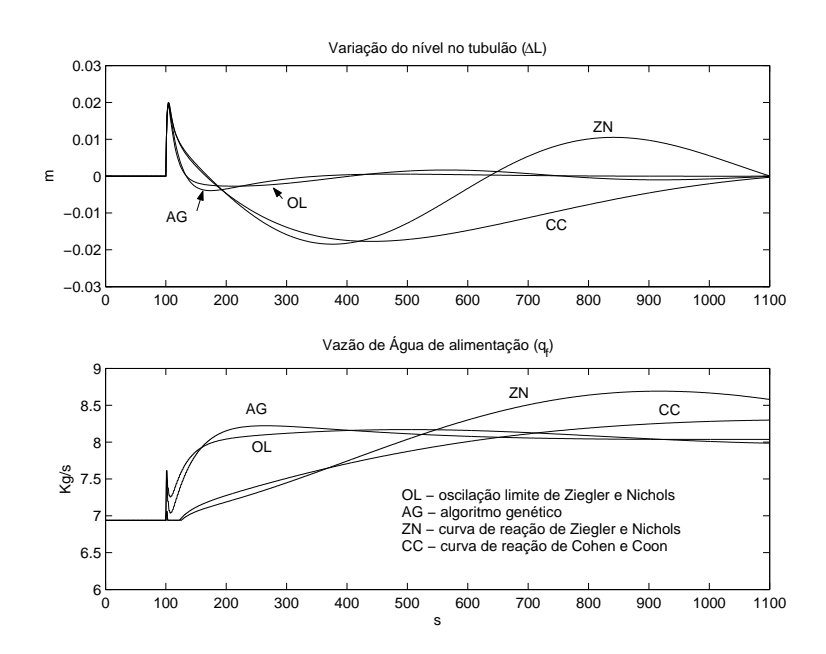

Figura 5.5: Controle a 3 elementos para uma carga de 100% da nominal

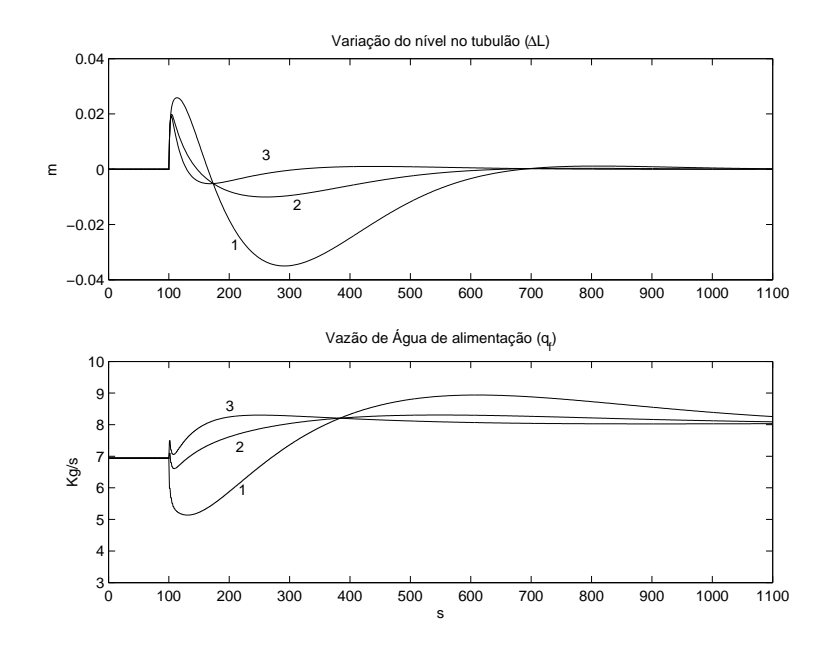

Figura 5.6: Respostas para o ajuste pelo método do Algoritmo Genético: degrau de  $1, 1kg/s$  no fluxo mássico de vapor  $q_s$  para os três tipos de controladores: a 1 elemento, a 2elementos e a 3elementos

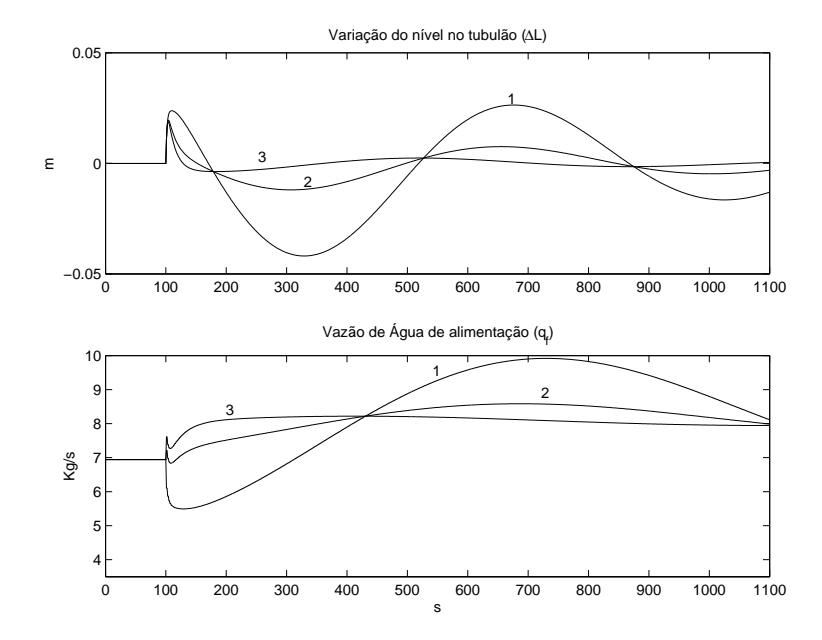

Figura 5.7: Respostas para o ajuste pelo método da oscilação limite de Ziegler e Nichols: degrau de 1, $1kg/s$  no fluxo mássico de vapor  $q_s$  para os três tipos de controladores: a 1 elemento, a 2elementos e a 3elementos

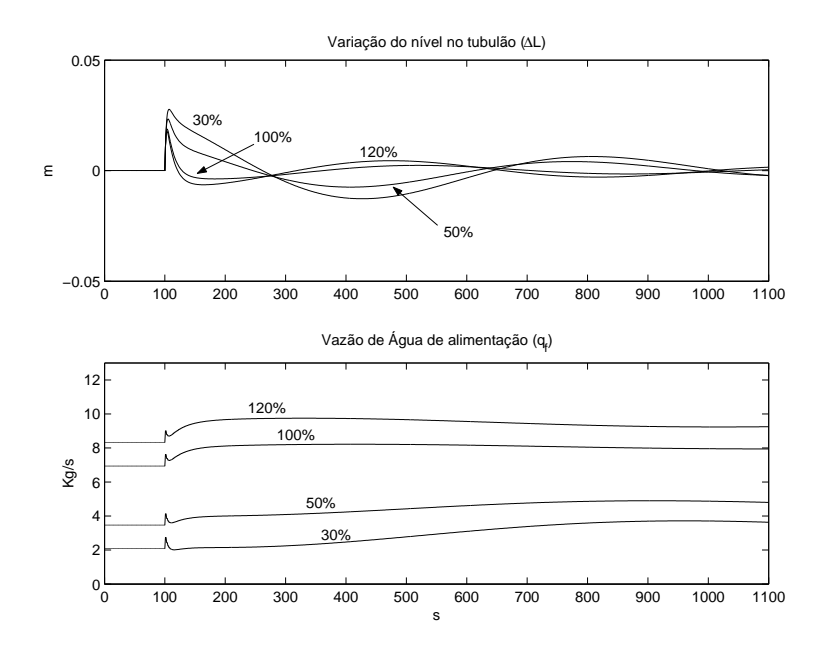

Figura 5.8: Controle a 3 elementos para vários pontos de operação: Resposta ao degrau de 1,  $1kg/s$  no fluxo mássico de vapor  $q_s$  com controlador ajustado pela oscilação limite de Ziegler e Nichols

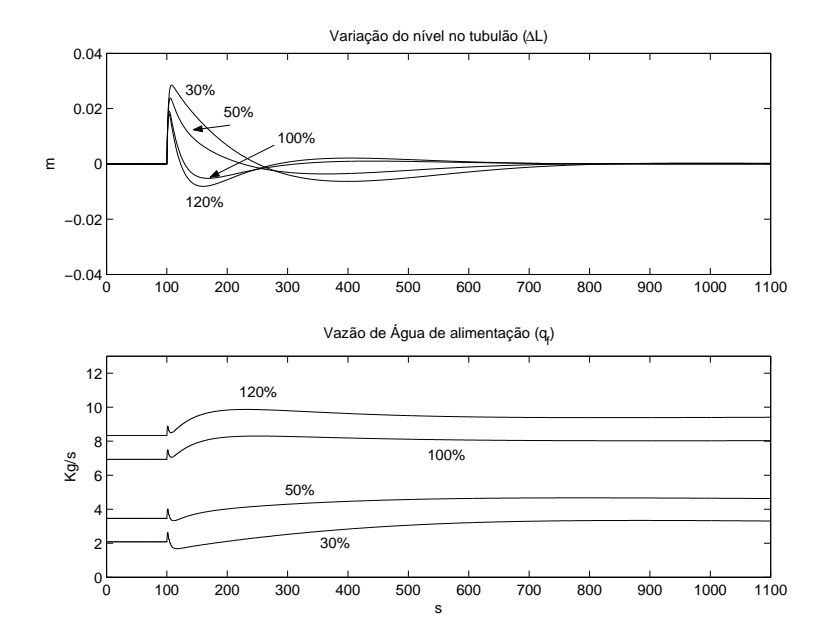

Figura 5.9: Controle a 3 elementos para vários pontos de operação: Resposta ao degrau de 1,  $1kg/s$  no fluxo mássico de vapor  $q_s$  com controlador ajustado pelo método do Algoritmo Genético para 100% da carga normal

# Capítulo 6

# Conclusões

Nesta dissertação desenvolveu-se um modelo matemático do sistema dinâmico correspondente a uma caldeira aquatubular. O modelo apresenta uma complexidade reduzida preservando características dinâmicas lineares e não-lineares bem conhecidas sendo, assim, adequado para o projeto de controladores e a avaliação de seu desempenho e robustez para diferentes pontos de operação de interesse.

Os resultados obtidos das simulações dos modelos da caldeira do artigo de ÅSTRÖM & BELL (2000) foram de fundamental importância para as simulações dos modelos das caldeiras da REMAN, tanto a caldeira existente como as novas caldeiras que estão em fase avançada de montagem. Apesar de não estarem disponíveis todos os dados das novas caldeiras, foi possível fazer um ajuste preliminar no modelo apenas com os dados de projeto do fabricante e adotando alguns valores para os parâmetros do modelo.

Nos resultados das simulações da nova caldeira (GV-513101A) para os três tipos de controladores de nível abordados, a 1 elemento, a 2 elementos e a 3 elementos, ficou evidenciada a vantagem do controlador a 3 elementos em relação aos outros dois tipos de controladores abordados. Considerando variações na carga da caldeira, foi observado que o método de ajuste pelo Algoritmo Genético apresenta um melhor desempenho em relação aos outros três tipos de ajuste estudados (métodos da oscilação limite de Ziegler-Nichols, curva de reação de Ziegler-Nichols e Cohen e Coon) resultando em resposta menos oscilatória e com menor tempo de assentamento.

Existem muitas aplicações de modelos matemáticos para representar o comportamento dinâmico de caldeiras aquatubulares em termoelétricas. Os modelos são utilizados para minimizar o problema de regulação decorrente das mudanças acentuadas na geração de energia elétrica. Uma conseqüência disso é que as mudanças rápidas na demanda têm seu efeito aumentado devido à dinâmica do processo . Isto leva a requisitos mais restritivos nos sistemas de controle. Nas caldeiras da REMAN são utilizados controladores sem modelos matemáticos. Devido à importância da geração de vapor para uma refinaria, principalmente na questão de segurança do processo, o sistema de controle deve garantir a máxima confiabilidade no fornecimento de vapor nas mais diversas condições de operação de todas as unidades de processamento de petróleo da refinaria. Portanto, se faz necessário o estudo de outros sistemas de controle utilizando a modelagem matemática das caldeiras da REMAN, fazendo o ajuste dos parâmetros do modelo das novas caldeiras obtido nesta dissertação como os dados da planta em operação. Os outros controladores da caldeira (controle de combustão e pressão do vapor, controle da temperatura do vapor) poderão ser incluídos juntamente com o controle de nível no tubulão. O controle do sistema de geração de vapor utilizando informações da modelagem é amplamente abordado na literatura, conforme:

- Controle de nível do tubulão; - Controle de combustão e pressão do vapor; Controle da temperatura do vapor;

- Controlador robusto multivariável (TAN et al., 2002).
- Controlador adaptativo (CHEN, 2001);
- Controlador preditivo baseado em modelo (CHRISTIAAN & HAAF, 2000)
- Gain scheduling (CHEN & SHAMMA, 2004).

# **Bibliografia**

- ÅSTRÖM, K. & BELL, R. (2000), 'Drum-boiler dynamics', Automatica, v. 36, pp. 363-378 .
- ÅSTRÖM, K. & HÄGGLUND, T. (1995), 'PID Controller: Theory, Design, and Tuning', Instrument Society of America, Resear ch Triangle Park .
- BABCOCK, WILCOX, C. (1960), Combustion Engeneering, New York, Combustion Engeneering.
- BEGA, E. A. (2003), Instrumentação Aplicada ao Controle de Caldeiras, 3.ª edição, Editora Interciência.
- BELL, R. & ÅSTRÖM, K. (1996), 'A forth order non-linear model for drum-boiler dynamics', 13th World Congress of IFAC, v. 0, pp. 31-36 .
- CANTÚ PAZ, E. & OLIVEIRA, M. (n.d.), 'Algoritmos genéticos paralelos', http://www.mx/revista/soluciones/N17/Mejia2.html .
- CAVICCHIO, D. (1970), Adaptive Search Using Simulated Evolutiion, PhD thesis, University of Michigan, Ann Arbor, MI.
- CAVICCHIO, D. (1975), An Analysis of the Behavior of a class of Genetic Adaptive System, PhD thesis, University of Michigan, Ann Arbor, MI.
- CHEN, B., CHENG, Y. & LEE, C. (1995), 'A genetic approach to mixed  $h_2/h_{\infty}$ optimal pid control"', IEEE Control System, v. 15, pp. 51-60 .
- CHEN, P. & SHAMMA, J. (2004), 'Gain-scheduled-optimal control for boiler-turbine dynamics with actuator saturation', Journal of Process Control 14, 263–277.
- CHENG, G. (2001), 'Model-free adaptive control of steam drum level', CyboSoft, General Cybernation Group Inc. .
- CHRISTIAAN, M. & HAAF, E. (2000), 'Model based predictive control of a drum boiler with inca', Journal of Process Control, pp. 303-310 .
- EBORN, J. (2001), Modelling Examples, Lund Institute of Technology.
- FRIEDMAN, Y. Z. (1994), 'Tuning of averaging level controller', Hydrocarbon Processing Journal .
- FRYLING, G. R. (1966), Combustion Engeneering, New York, Combustion Engeneering.
- GOLDBERG, D. (1989), 'Genetic algorithms in search, optimization, and machine learning', Addison-Wesley,USA .
- GREFENSTETTE, J. (1986), 'Optimization of control parameters for genetic algorithms', IEE Trans, Syst. Man. Cyber, pp. 122-128 .
- HEUSSER, P. A. (1996), 'Modelling and simulation of boiling channels with a general front tracking approach', San Diego: Society for Computer Simulation, Inc. .
- KWANTNY, H. G. & BERG, J. (1993), 'Drum level at all loads', In Preprints IFAC 12th world congress, v. 3, pp. 405-408 .
- MARIN, E. (1997), Auto-sintonia Robusta de Controladores PID Usando Algoritmos Genéticos, Tese de M.Sc., COPPE/UFRJ, Rio de Janeiro, RJ - Brasil.
- MARLIN, T. E. (1995), Process Control: Designing Processes and Control Systems for Dynamic Performance, McGraw-Hill, United State of America.
- PEREIRA, C., SANTÉRIO, E. & LAGEMANN, V. (1993), Geração e Distribuição de Vapor - Apostila, Petrobrás.
- PERRY, R. J. & CHILTON, C. H. (1973), Chemical Engineers Handbook,  $McGraw-$ Hill.
- SHAFFER, R. (n.d.), 'Practical guide to genetic algorithms, naval research laboratory, chemistry division', http://chml.nrl.navy.mil/˜shaffer/ practga.html .
- SILVA, L. & PERREIRA, P. (1993), Caldeira Aquatubulares Apostila, Petrobrás.
- TAN, W., MARQUEZ, H. & CHEN, T. (2002), 'Multivariable robust controller design for a boiler system', IEEE Transactions on Control Systems Technology, v. 10, no. 5, pp. 735-742 .
- WYLEN, G., SONNTAG, R. & BORGNAKKE, C. (1994), Fundamentals of Classical Thermodynamics, John Wiley Sons, Inc., United State of America.